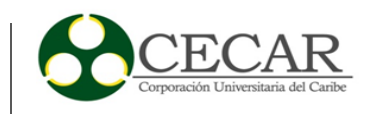

Desarrollo de un prototipo de infraestructura tecnológica para la implementación del servicio de correo electrónico institucional de la gobernación del departamento de Sucre

> David Andrés Berrio Segovia Rolando Andrés Vasquez Alvarez

Corporación Universitaria del Caribe – CECAR Escuela de Posgrado y Educación Continua Facultad de Ciencias Básicas, Ingeniería y Arquitectura Especialización en Tecnologías de la Información Sincelejo 2019

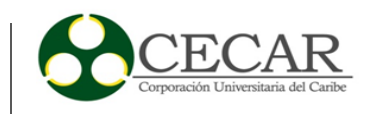

Desarrollo de un prototipo de infraestructura tecnológica para la implementación del servicio de correo electrónico institucional de la gobernación del departamento de Sucre

> David Andrés Berrio Segovia Rolando Andrés Vasquez Alvarez

Trabajo de grado presentado como requisito para optar al título de Especialista en Tecnologías de la Información

> Tutor Ing. Guillermo Carlos Hernández Hernández Ingeniero de Sistemas

Corporación Universitaria del Caribe – CECAR Escuela de Posgrado y Educación Continua Facultad de Ciencias Básicas, Ingeniería y Arquitectura Especialización en Tecnologías de la Información Sincelejo 2019

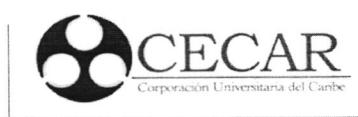

# Nota de Aceptación

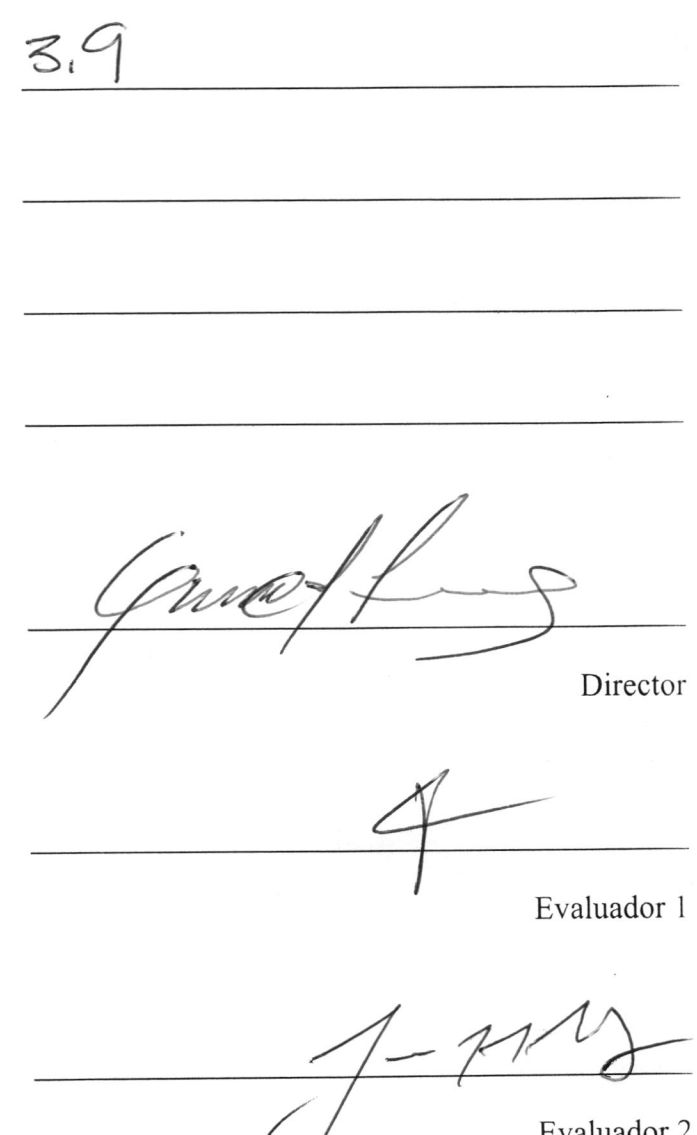

Evaluador 2

Sincelejo, Sucre,3l de julio de <sup>2019</sup>

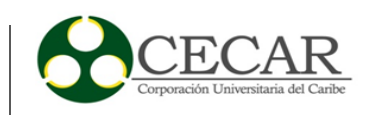

## **Dedicatoria**

Dedicamos este proyecto, principalmente, a Dios por habernos dado la vida y por permitirnos estudiar esta hermosa carrera.

Así mismo, a nuestras familias por su apoyo incondicional y por estar siempre presentes en cada peldaño alcanzado.

También queremos agradecer a la institución y al cuerpo de docentes que fueron nuestras guías para el desarrollo de este proyecto.

De igual forma, al ingeniero Guillermo Hernández por orientarnos de manera correcta y oportuna en aras de conseguir los objetivos planteados desde el inicio del estudio.

Por último, agradecer a la Gobernación de Sucre por la información suministrada y el préstamo de los recursos físicos para pruebas técnicas, las cuales eran necesarias para la construcción del prototipo del proyecto.

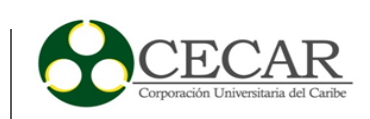

# **Tabla de Contenido**

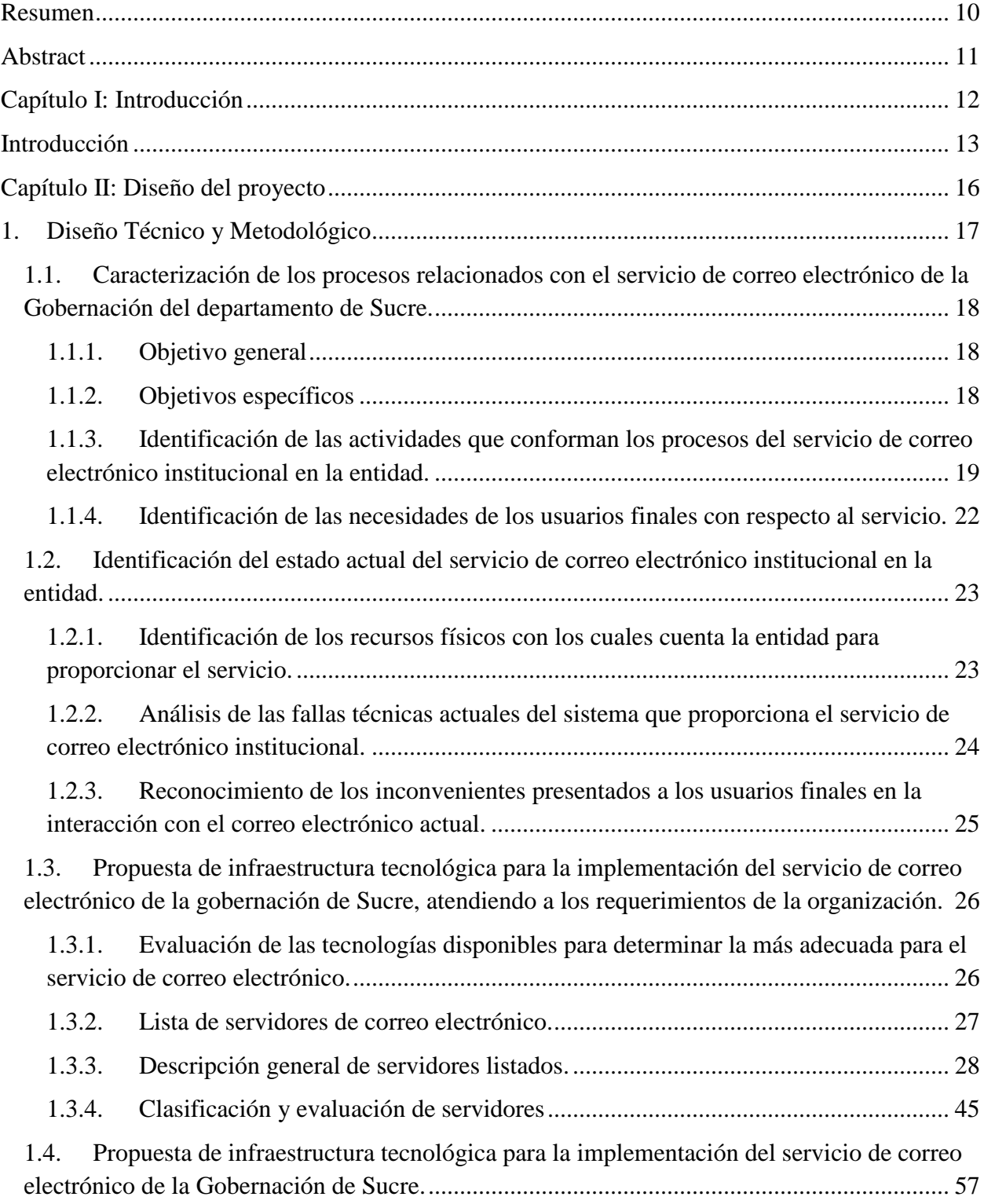

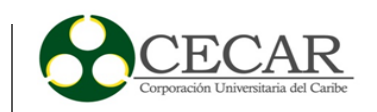

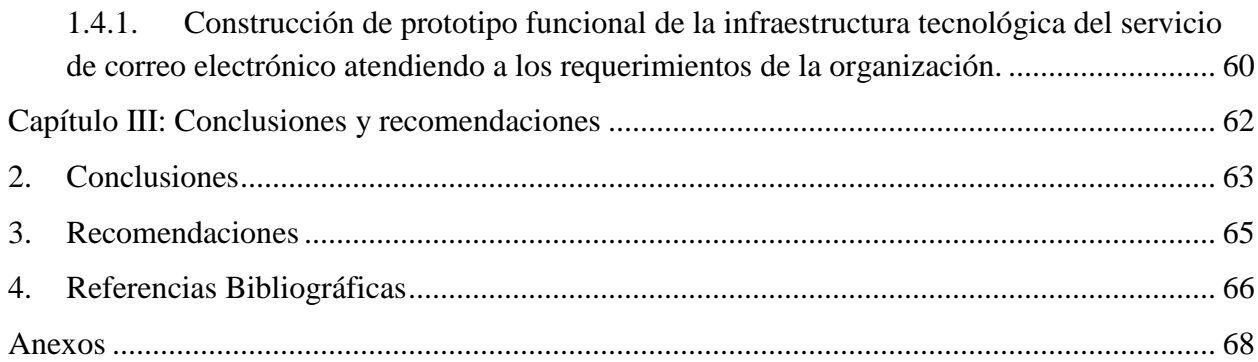

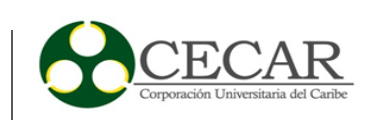

## Lista de tablas

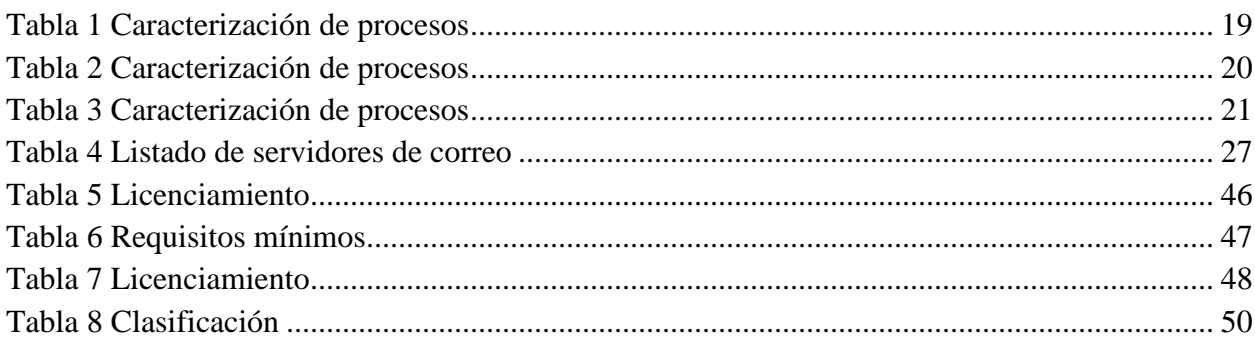

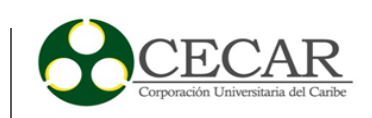

## Lista de anexos

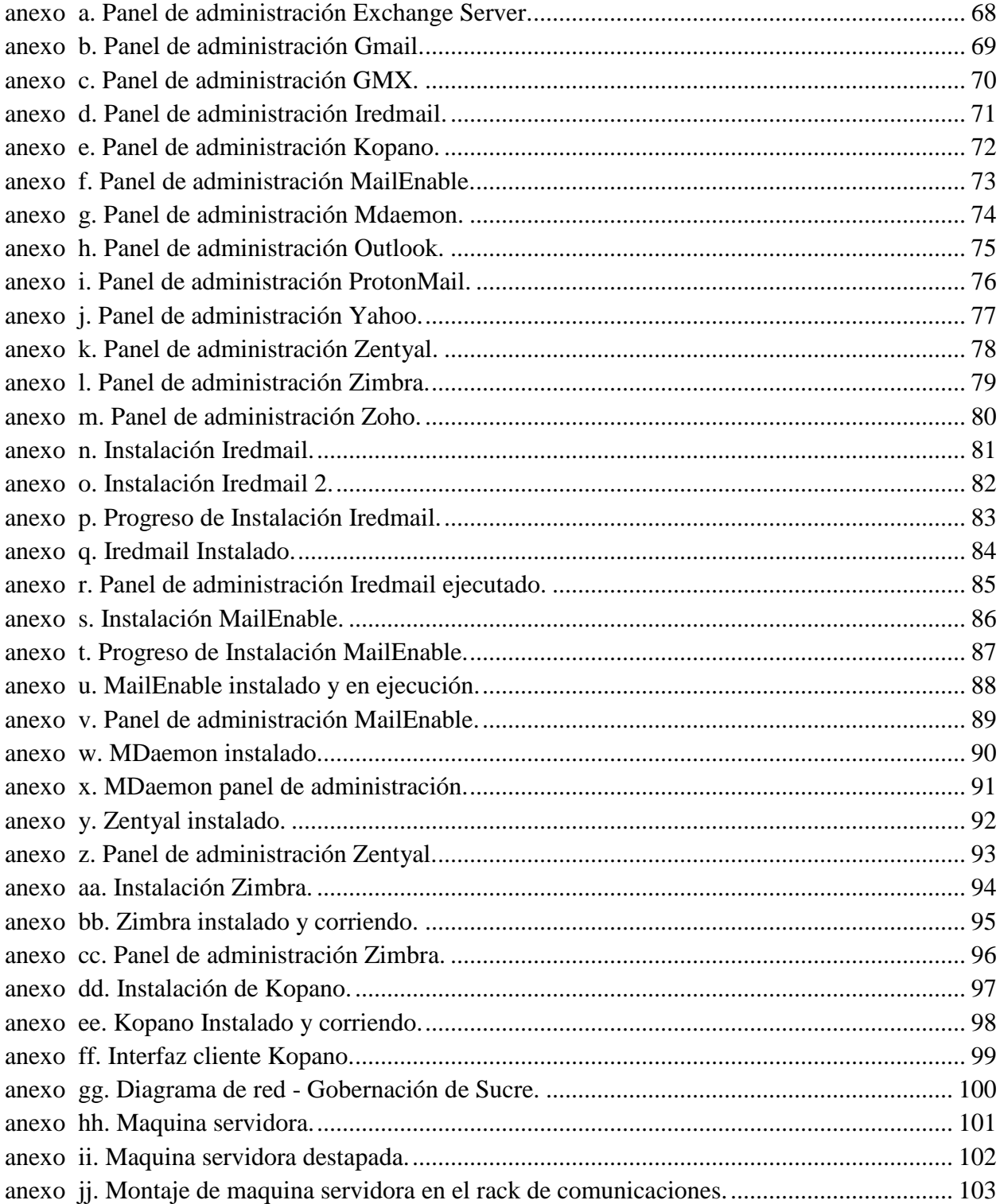

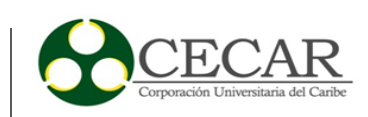

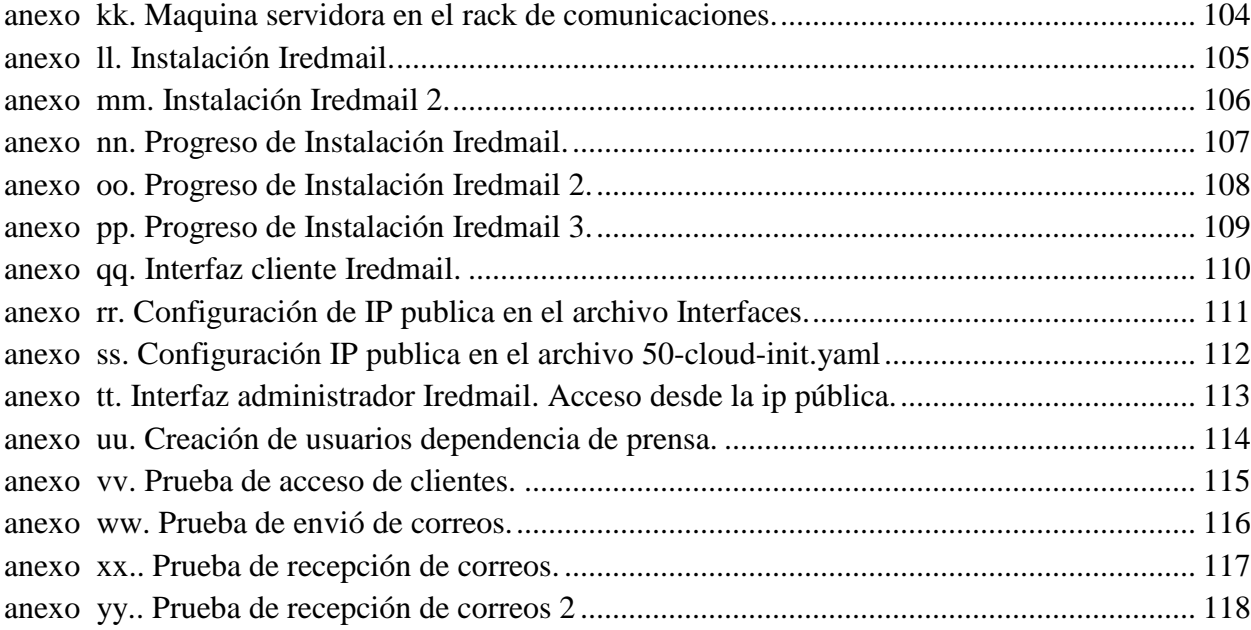

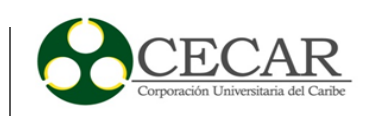

#### **Resumen**

<span id="page-9-0"></span>La Gobernación de Sucre es la principal entidad territorial del departamento con autonomía administrativa regida por la constitución y las leyes. Entre sus roles principales está mejorar la calidad de vida de la población sucreña por medio de la administración de recursos, la gestión de proyectos y sus compromisos de responsabilidad social con la población. En la actualidad, uno de los servicios tecnológicos que permite la fluidez en el trabajo de los funcionarios y entre las áreas de la Gobernación, es el servicio de correo electrónico institucional, permitiendo la comunicación entre funcionarios o con entidades externas y aportando a la eficacia en los procesos y procedimientos. Actualmente este servicio presenta inconvenientes técnicos en su operatividad. La problemática radica principalmente en la administración del servicio de correo electrónico institucional, es decir, la gestión de usuarios, backup, respaldo de información y el mantenimiento preventivo y correctivo. Con el aporte de las tecnologías de información, los desarrollos tecnológicos les permiten a las organizaciones soluciones a la medida de su modelo de negocio, no solo solucionar problemas en cuanto a la prestación de sus servicios, si no también, mejorar la productividad. Con el desarrollo de un prototipo de infraestructura tecnológica para la implementación del servicio de correo electrónico institucional, se busca la solución a la problemática existente y también que la entidad conozca y coloque a prueba una alternativa al servicio actual. Y si este cumple con las expectativas operativas y funcionales sea el pilar para que el servicio se disperse en todas las áreas y dependencias.

*Palabras clave:* infraestructura tecnológica, servicio de correo, tecnologías de información, implementación de sistemas de información.

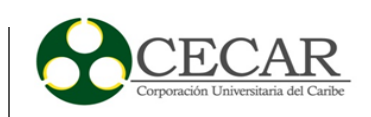

#### **Abstract**

<span id="page-10-0"></span>The Governorate of Sucre is the main territorial entity of the department with administrative autonomy governed by the constitution laws. One of its main roles is improving the quality of life of the Sucreña population through the administration of resources, the management of projects and their commitments of social responsibility with the population. Currently, one of the technological services that allows the flow of work of the officials and between the areas of the Government, is the institutional electronic mail service, allowing the communication between officials or with external entities and contributing to the efficiency in the processes and procedures. Currently this service has technical drawbacks in its operation. The problem lies mainly in the administration of the institutional email service, that is the management of users, backup, backup of information and preventive corrective maintenance. With the contribution of information technologies, technological developments allow organizations to tailor their business model not only solve problems in terms of providing their services, but also improve productivity. With the development of a technological infrastructure prototype for the implementation of the institutional e-mail service, the solution is sought to the existing problem and also that the entity knows and tests an alternative to the current service. And if this meets operational and functional expectations, it is the pillar for the service to be dispersed in all areas and dependencies.

*Keywords*: Technological infrastructure, mail service, information technologies, information systems implementation.

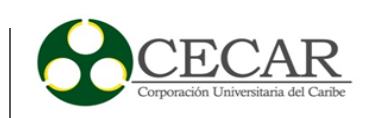

<span id="page-11-0"></span>**Capítulo I: Introducción**

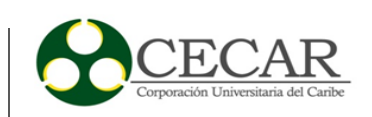

### **Introducción**

<span id="page-12-0"></span>En Colombia el fortalecimiento de las organizaciones con respecto al área de tecnologías de información se ha convertido en una forma de mejorar la productividad empresarial. Desde el punto de vista tecnológico las TI ofrecen beneficios en cuanto a tiempo y eficiencia, lo que marca una tendencia a la hora de definir en que invertir para cumplir con los objetivos misionales de las organizaciones.

Las entidades públicas no se quedan atrás, el gobierno ha establecido una serie de lineamientos y políticas que permiten a este tipo de organizaciones actualizarse tecnológicamente y poder mejorar la gestión de servicios o la producción de bienes de interés público.

El siguiente trabajo fue desarrollado en el ámbito de la gobernación de Sucre (entidad pública del departamento de Sucre), donde se presentan inconvenientes con la administración del servicio de correo electrónico institucional, lo cual merecía importancia absoluta debido a la cantidad de información perteneciente al departamento contenida en cada uno de los buzones y cuentas de los funcionarios.

Para darle solución a la problemática presentada se plantea el siguiente proyecto que tiene por título: Desarrollo de un prototipo de infraestructura tecnológica para la implementación del servicio de correo electrónico institucional de la gobernación del departamento de Sucre.

Y su objetivo general es: desarrollar un prototipo de infraestructura tecnológica para la implementación del servicio de correo electrónico institucional. para cumplir con el objetivo del proyecto se establecieron los siguientes objetivos específicos:

> • Caracterizar los procesos relacionados con el servicio de correo electrónico de la Gobernación del departamento de Sucre.

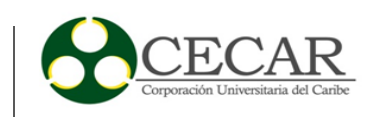

- Identificar el estado actual del servicio de correo electrónico institucional en la entidad.
- Diseñar una propuesta de infraestructura tecnológica para la implementación del servicio de correo electrónico de la gobernación de Sucre, atendiendo a los requerimientos de la organización.
- Construir un prototipo funcional de la infraestructura tecnológica del servicio de correo electrónico atendiendo a los requerimientos de la organización.

En el diseño técnico y metodológico se encontrarán las etapas en las cuales se desarrollará el proyecto:

- Definición de objetivos generales y específicos del estudio.
- Identificación de las actividades que conforman los procesos del servicio de correo electrónico institucional en la entidad.
- Identificación de las necesidades de los usuarios finales con respecto al servicio
- Identificación los recursos físicos con los cuales cuenta la entidad para proporcionar el servicio.
- Análisis de las fallas técnicas actuales del sistema que proporciona el servicio de correo electrónico institucional.
- Conocer los inconvenientes presentados a los usuarios finales en la interacción con el correo electrónico actual.

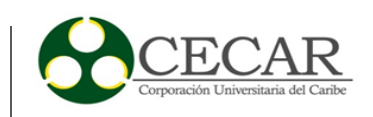

- Realizar una evaluación de las tecnologías disponibles para determinar la más adecuada para el servicio de correo electrónico.
- propuesta de infraestructura tecnológica para la implementación del servicio de correo electrónico de la Gobernación de Sucre.

Por último, se encontrarán las conclusiones del trabajo realizado, las referencias bibliográficas y los anexos con toda la información de soporte referente al desarrollo del prototipo de infraestructura tecnológica para la implementación del servicio de correo electrónico institucional.

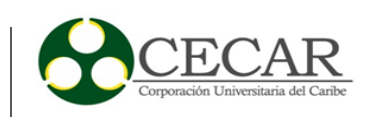

<span id="page-15-0"></span>**Capítulo II: Diseño del proyecto**

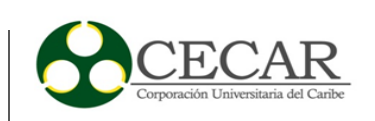

## **1. Diseño Técnico y Metodológico**

<span id="page-16-0"></span>Este proyecto se realizó bajo un estudio exploratorio, teniendo en cuenta las fallas en el funcionamiento actual del servicio de correo electrónico institucional. Se realizará en la entidad estatal Gobernación de Sucre, la cual se encuentra ubicada en el municipio de Sincelejo – Colombia.

Para el presente estudio fue necesario recolectar información técnica, que permitió conocer más a fondo la problemática en el área de sistemas de la entidad con respecto al servicio de correo electrónico en mención. También los clientes y administradores del servicio fueron fuente directa de información para la obtención de requerimientos, bondades y fallos de la infraestructura actual.

Para cumplir con el propósito principal del proyecto y llevar a cabo sus objetivos, se planificaron 10 fases o actividades que permiten finalmente generar una solución a la problemática principal.

A continuación, se detallarán las actividades realizadas para el cumplimiento de los objetivos específicos:

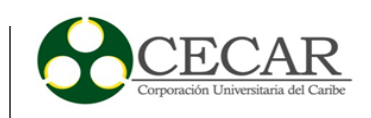

# <span id="page-17-0"></span>**1.1. Caracterización de los procesos relacionados con el servicio de correo electrónico de la Gobernación del departamento de Sucre.**

## <span id="page-17-1"></span>**1.1.1. Objetivo general**

Desarrollar un prototipo de infraestructura tecnológica para la implementación del servicio de correo electrónico institucional de la Gobernación del departamento Sucre.

## <span id="page-17-2"></span>**1.1.2. Objetivos específicos**

- Caracterizar los procesos relacionados con el servicio de correo electrónico de la Gobernación del departamento de Sucre.
- Identificar el estado actual del servicio de correo electrónico institucional en la entidad.
- Diseñar una propuesta de infraestructura tecnológica para la implementación del servicio de correo electrónico de la gobernación de Sucre, atendiendo a los requerimientos de la organización.
- Construir un prototipo funcional de la infraestructura tecnológica del servicio de correo electrónico atendiendo a los requerimientos de la organización.

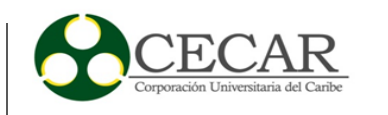

# **1.1.3. Identificación de las actividades que conforman los procesos del servicio de correo electrónico institucional en la entidad.**

# Tabla 1 *Caracterización de procesos*

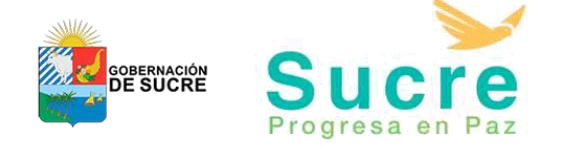

Proceso: Implantación del Servicio de correo electrónico

Líder del proceso: Área de Sistemas

Objetivo del proceso: Implementar y configurar el servicio de correo electrónico institucional en la entidad Gobernación de Sucre.

Alcance del proceso: Inicia con la obtención de requerimientos del servicio y finaliza con el funcionamiento del servicio de correo electrónico institucional en la entidad.

<span id="page-18-1"></span><span id="page-18-0"></span>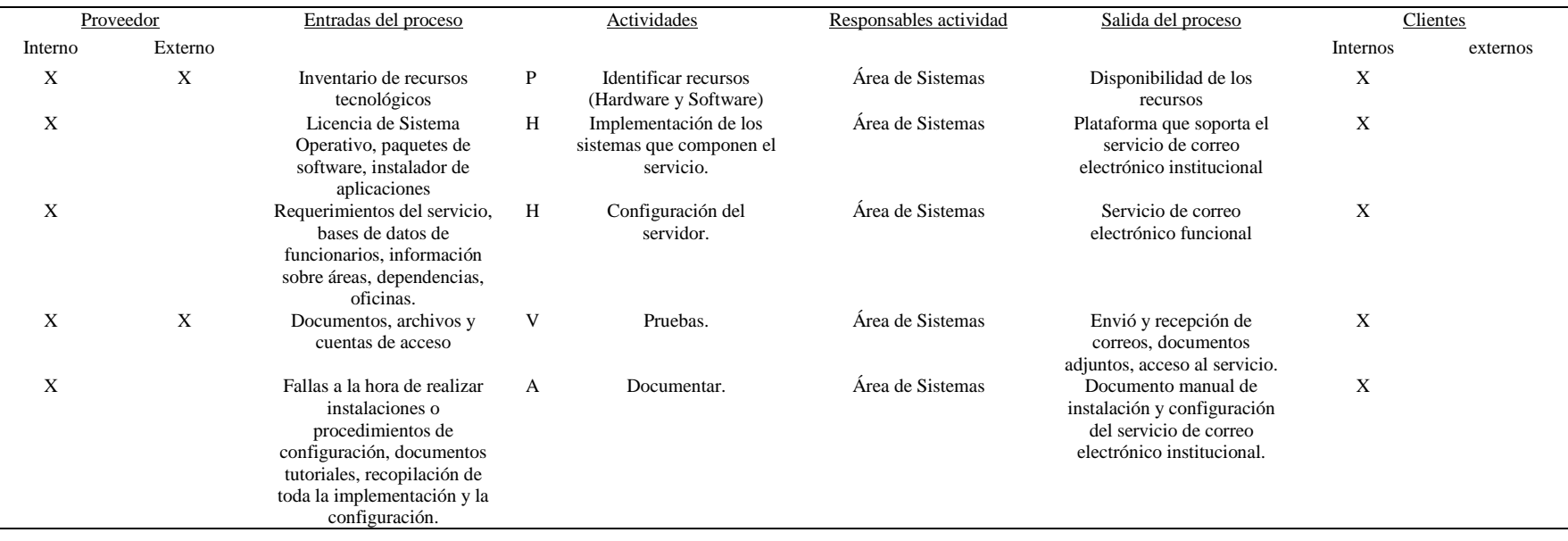

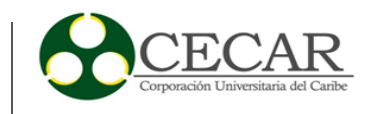

Fuente: Elaboración propia, 2019.

## Tabla 2 *Caracterización de procesos*

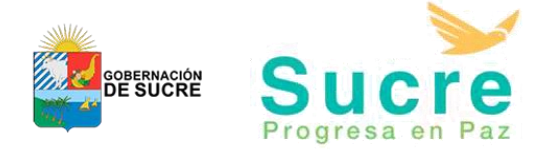

Proceso: Gestión del servicio de Correo electrónico institucional

Líder del proceso: Área de Sistemas

Objetivo del proceso: Administrar el servicio de correo electrónico institucional en la entidad Gobernación de Sucre.

Alcance del proceso: Inicia con análisis funcional del servicio de correo electrónico institucional y finaliza con la continuidad normal o mejorada de dicho servicio.

<span id="page-19-0"></span>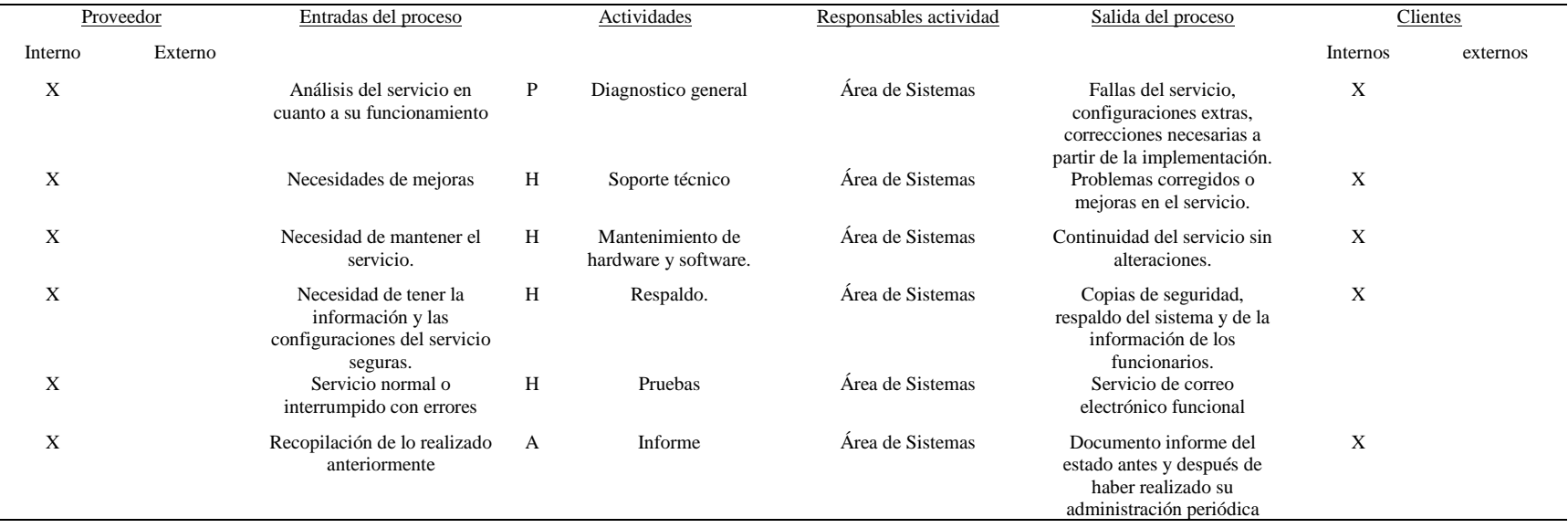

Fuente: Elaboración propia, 2019.

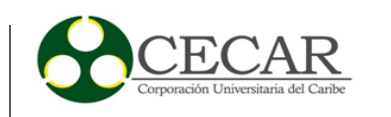

Tabla 3 *Caracterización de procesos*

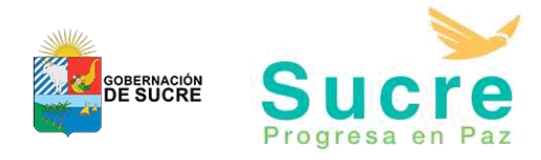

Proceso: Soporte técnico a funcionarios

Líder del proceso: Área de Sistemas

Objetivo del proceso: Asistir y solucionar inconvenientes técnicos de configuración o funcionamiento del correo electrónico institucional.

Alcance del proceso: Inicia con una solicitud para el soporte del servicio y finaliza con un informe de lo realizado para solucionar el inconveniente.

<span id="page-20-0"></span>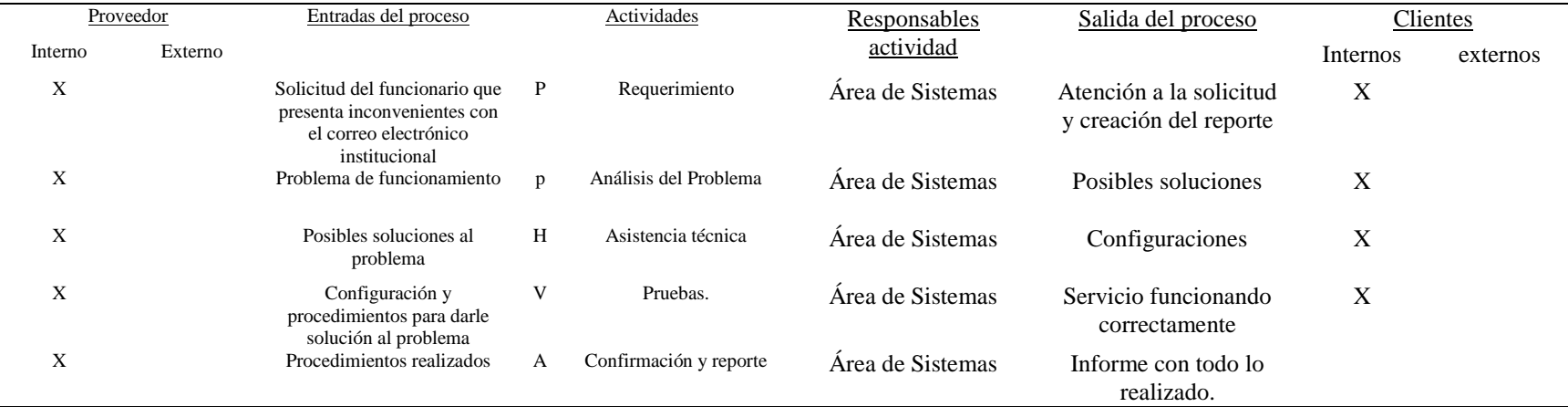

Fuente: Elaboración propia, 2019.

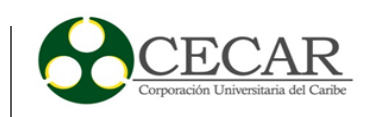

### <span id="page-21-0"></span>**1.1.4. Identificación de las necesidades de los usuarios finales con respecto al servicio.**

La entidad Gobernación de Sucre está compuesta por nueve secretarías, las cuales tienen dependencias, oficinas o áreas que trabajan en procura de cumplir los objetivos misionales de la entidad. Cada una de estas áreas tiene, a su vez, funcionarios de planta o contratistas, quienes manipulan la información del Departamento; por lo tanto, existe la necesidad del envío y recepción de información entre funcionarios o de los funcionarios con entidades externas.

Como se ha venido mencionando, el correo electrónico institucional es una de las herramientas más importantes para los funcionarios, puesto que, además de permitir la comunicación entre ellos y con externos, permite que los procesos, trámites, solicitudes, requerimientos y procedimientos tengan la fluidez necesaria y se gestionen de la manera correcta.

Los funcionarios de la entidad, como usuarios finales, necesitan un servicio de correo electrónico institucional sin interrupciones, seguro y fiable, ya que el tipo de información es importante y delicada. Además, un servicio eficaz y eficiente.

Dependencias como Prensa requieren de más almacenamiento en sus bandejas, pero, a manera general, los requerimientos para cada funcionario son los mismos y se ajustan al que prestan los clientes de correo electrónico tradicionales como Outlook o Gmail.

Entendemos que los procesos para llevar a cabo la prestación del servicio de correo institucional en la entidad son transparentes para el usuario final, y que, por lo tanto, en el proyecto se ha manifestado siempre que la problemática principal con el sistema que presta el servicio en la actualidad es para el área de sistemas y las personas encargadas del funcionamiento de este servicio.

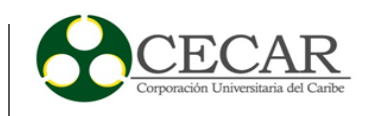

<span id="page-22-0"></span>**1.2. Identificación del estado actual del servicio de correo electrónico institucional en la entidad.**

<span id="page-22-1"></span>**1.2.1. Identificación de los recursos físicos con los cuales cuenta la entidad para proporcionar el servicio.**

Actualmente, la entidad Gobernación de Sucre, como ente territorial del departamento, cuenta con una infraestructura tecnológica, la cual soporta todos los servicios tanto internos como externos, y que son eje fundamental de los procesos que se desarrollan a diario con el fin de cumplir con las funciones misionales de la organización.

Las redes de comunicaciones, equipos de escritorio, servidores, planta telefónica ip, routers, switches, conversores de fibra y las UPS permiten un servicio fluido y continuo de la conectividad, aplicaciones, comunicaciones y servicios requeridos por los funcionarios.

El servicio de correo electrónico, al igual que los demás, cuenta con el hardware físico en la entidad, teniendo a su disposición un equipo servidor de rack DELL PowerEdge R210 II, con procesador Intel (R) Xeon (R) CPU E3-1230 V2@ 3.30GHz, 8 core, memoria real y virtual de 15.57 GB y 7.85 GB, respectivamente; almacenamiento de 2.23 TB. Cuenta con un sistema operativo CentOS Linux 6.6, el cual se administra con un panel de control de hosting para sistemas Unix vía web llamado Virtualmin versión 4.17 .gpl, que, a su vez, está basado en una herramienta de configuración de sistemas Unix Webmin, versión 1.801, que permite la configuración de aspectos internos de muchos sistemas operativos.

Gracias a esta infraestructura, el servicio de correo electrónico, a pesar de los inconvenientes descritos en la actualidad, ha permitido que los funcionarios estén comunicados. El servicio le permite al funcionario acceder desde cualquier lugar y dispositivo con conexión a Internet y un navegador a sus mensajes; también, enviar correos y recibir desde cualquier otro servidor de correos sin restricción alguna.

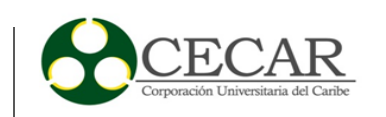

La implementación de este sistema fue realizada en el año 2013, lo que indica que el conjunto de hardware y software que soporta el servicio esta desactualizado. Aunque su funcionamiento demuestre lo contrario, es importante mencionar que los mantenimientos periódicos que todo servidor requiere extienden su vida útil; al no ser realizados en este, se convierte en una bomba de tiempo.

# <span id="page-23-0"></span>**1.2.2. Análisis de las fallas técnicas actuales del sistema que proporciona el servicio de correo electrónico institucional.**

El sistema se encuentra funcionalmente útil; cumple con el objetivo para el cual fue implementado. Les permite a los funcionarios acceder, enviar y recibir mensajes, guardar borradores, reenviar y responder, funciones netas de un usuario final en este tipo de servicio. Las fallas comienzan cuando las cuentas de correo tienen mucha información almacenada, puesto que es imposible una búsqueda o procesamiento de la misma, también es imposible hacer configuraciones y cambios de claves de seguridad.

En el caso de la administración del sistema, esta falla al no ser posible un respaldo de todos sus componentes a nivel de software, desde su implementación hasta las bases de datos creadas automáticamente por el mismo. Otro inconveniente es el incremento en disco desproporcionado que tienen las bases de datos, y, para tener en cuenta, el sistema está alojado junto con un servicio web apache que permite almacenar distintos archivos utilizados por la dependencia de Prensa y documentos que son necesarios para enlazarse desde el sitio web de la entidad.

La información que un funcionario público guarda en su correo es un respaldo para garantizar su labor y, además, demuestra la transparencia de su trabajo ante los entes de control. Los entes de control son órganos que se encargan de vigilar el buen uso de los recursos y bienes públicos; por lo tanto, una investigación requiere un análisis profundo de todos los servicios y sistemas que el funcionario utiliza y que pertenecen a la entidad.

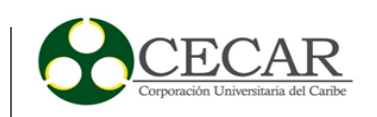

La administración de este tipo de servicio permite supervisar el funcionamiento del servidor (hardware y software), corregir los posibles errores que pueden generarse, realizar la implementación del sistema desde cero, respaldar bases de datos de los mensajes y de los usuarios y poder migrar la información a otra plataforma.

# <span id="page-24-0"></span>**1.2.3. Reconocimiento de los inconvenientes presentados a los usuarios finales en la interacción con el correo electrónico actual.**

La oficina de Sistemas de la Gobernación de Sucre realiza soporte a todas las dependencias de la entidad. Sin importar el inconveniente del funcionario, se le brinda apoyo a nivel de hardware y de software, siendo el correo electrónico institucional uno de los motivos por los cuales los funcionarios solicitan soporte técnico.

Para saber los inconvenientes presentados al usuario final con el correo electrónico institucional, se tuvieron en cuenta dos aspectos fundamentales:

1. Analizar qué inconvenientes eran los más comunes a la hora de realizar un soporte técnico a los funcionarios con respecto al correo institucional.

2. Una encuesta verbal a 10 funcionarios o usuarios finales que más interactuaban con el servicio, con el objetivo de recopilar la información necesaria para conocer los inconvenientes que presentaba el correo electrónico institucional.

Las conclusiones fueron las siguientes:

El principal problema que presentan los usuarios finales es la seguridad en el acceso al servicio, puesto que manifestaron no poder cambiar la contraseña.

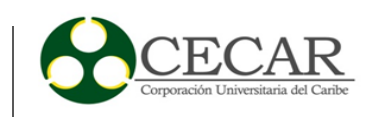

Las cuentas con mucha información, y que manejan cuota de espacio de almacenamiento ilimitado, se bloquean a la hora de procesar información, es decir, imposibilitan buscar un correo antiguo o tratar de realizar un barrido por los mensajes.

En ocasiones, adjuntar documentos resulta complicado porque el sistema no lo carga sin justificación alguna. Independientemente de su peso, el documento no es cargado para ser enviado.

Al recibir correos con imágenes adjuntas no es posible tener una vista previa de ellas; incluso, no se muestra la imagen cargada para poder ser descargada.

La excesiva recepción de mensajes no deseados o los famosos spams.

<span id="page-25-0"></span>**1.3. Propuesta de infraestructura tecnológica para la implementación del servicio de correo electrónico de la gobernación de Sucre, atendiendo a los requerimientos de la organización.**

# <span id="page-25-1"></span>**1.3.1. Evaluación de las tecnologías disponibles para determinar la más adecuada para el servicio de correo electrónico.**

Para llevar a cabo una evaluación de tecnologías y poder ser implementado el servicio de correo electrónico en la entidad, es necesario saber que en la actualidad existen distintos servidores de correo electrónico, normalmente el servicio es ofrecido por proveedores convencionales a los cuales accedemos siempre desde una vista cliente y que por lo general son gratis para nuestro uso personal. Estos proveedores mencionados anteriormente ofrecen infraestructura o software como servicio, y también son capaces de proporcionar al cliente utilidades extras con el fin de que la interacción con la herramienta sea mucho más completa y amigable. Estas funcionalidades, como backup, calendario, recordatorio, nube, entre otras, se cree van en otra línea distinta al propósito final del servicio que se quiere implementar, y no serán tenidas en cuenta a la hora de la escogencia del software servidor.

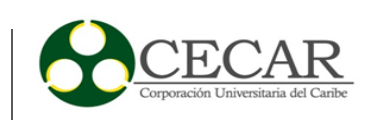

El entorno en el cual nos encontramos y para las necesidades de la entidad, se requiere un servicio de correo administrado, es decir, la oficina de sistemas de la administración departamental debe tener un control en cuanto al uso de este servicio. La información recibida y enviada por parte de los funcionarios debe estar resguardada y respaldada en caso de ataques informáticos o daños irreparables en servidores propios.

Fueron necesarias las siguientes tareas para escoger el servidor adecuado a implementar:

- ✓ Listar los principales servidores de correo electrónico en la actualidad.
- $\checkmark$  Descripción general de los servidores listados.
- ✓ Clasificación y evaluación de servidores de correo electrónico.

## **1.3.2. Lista de servidores de correo electrónico.**

### <span id="page-26-1"></span><span id="page-26-0"></span>Tabla 4 *Listado de servidores de correo*

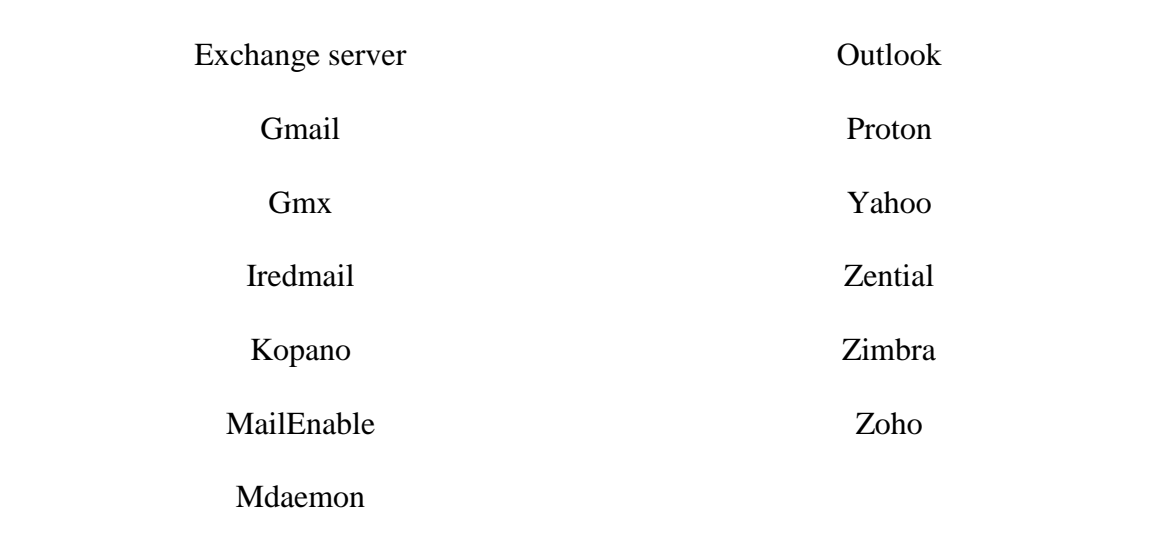

## *Servidores de Correo Electrónico*

Fuente: Elaboración propia, 2019.

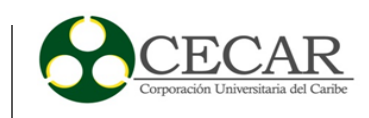

#### <span id="page-27-0"></span>**1.3.3. Descripción general de servidores listados.**

#### **Exchange Server**

Software de la empresa Microsoft destinado para el uso de servidores. El proyecto nace en 1997 y su finalidad era proporcionar y administrar el servicio de correo electrónico para determinados usuarios. Actualmente se encuentra ubicado como solución líder en este tipo de servicio, y para las organizaciones que basan su tecnología en productos Microsoft es la integración más apropiada para el servicio de correo electrónico.

Seguridad: Implementación e infraestructura local, protección contra correo no deseado, protección contra malware, permite la implementación de filtros en destinatarios, remitentes y herramientas adicionales para la protección del server. Adicional a lo anterior el respaldo en seguridad lo ofrece las configuraciones en el sistema operativo que soporta el servidor y el tipo de seguridad con que cuenta la infraestructura tecnológica en la entidad.

Disponibilidad: Servicio estable y dependiente de la infraestructura tecnológica que lo soporta, requiere una cantidad de hardware para su buen funcionamiento, es una plataforma robusta e ideal para organizaciones de gran tamaño.

Costos: Microsoft Exchange server standard 2016 Sngl Olp 1 License No level \$3.250.000 IVA incluido. Microsoft Exchange server enterprise Sngl Software assurance Olp 1 License Level c \$9.100.000 IVA incluido.

Para este tipo de licencias es necesario adquirir licencias por usuarios, es decir, Microsoft para cada usuario del software servidor exige la adquisición de una licencia de acceso cliente (CAL). En este caso serían 735 licencias CAL.

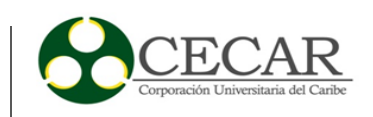

Soporte: Microsoft ofrece variedad de ayuda a sus servicios empresariales como: soporte técnico proactivo (tiempo de actividad garantizado del 99.9%), auto ayuda (soporte técnico de la comunidad), soporte técnico asistido (correo o web), soporte técnico telefónico (018000910595) y soporte técnico personalizado (valor adicional).

Administración: Entorno Windows, configuraciones fáciles y documentadas, posee todo tipo de herramientas para que los administradores logren asegurar, resguardar, personalizar, monitorear y auditar el servicio.

### **Gmail**

Servicio de correo electrónico de la empresa Google de los Estados Unidos, fue anunciado y puesto en marcha el día 15 de abril del 2004. Actualmente es la plataforma de correo electrónico con mayor número de usuarios en el mundo, ofrece cuentas gratuitas para uso personal con 15 GB de espacio, en conjunto con otras funcionalidades que le permiten al usuario tener una experiencia más completa y agradable.

Google ofrece un servicio para las organizaciones llamado G Suite Business Empresarial, en el cual Gmail es el servicio de correo, Hangout chat, Calendar y Drive como soluciones de comunicación empresarial. Para esta propuesta el costo es individual por cada licencia que se quiera adquirir y cuenta con 30 GB de almacenamiento. A continuación, se describen las características más importantes de la propuesta comercial de Google.

Seguridad: al no ser servidores propios hay que estar sujetos a las cláusulas de seguridad establecidas en el contrato que la empresa ofrece. utilizan cifrado de datos, detección de amenazas, protección y filtros contra spam.

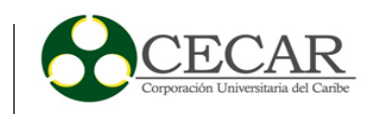

Disponibilidad: depende de la conexión a internet del usuario. Google ofrece una disponibilidad para sus servicios 24/7/365, lo que indica que se tendrá a la mano las herramientas de G Suite siempre que sean necesarias.

Costos: El valor de cada licencia G Suite Business es de USD \$10 usuario/mensual, y el valor total teniendo en cuenta los 735 usuarios que se encuentran en la base de datos del sistema de la entidad sería de USD \$7.350.

Soporte: La propuesta económica incluye un acompañamiento para la implementación de Gmail en la entidad, capacitación y migración de información como valor agregado. El soporte que brinda el proveedor es una bolsa de 50 horas con un periodo de vigencia de 12 meses que incluye mantenimiento, entrenamiento y/o asesoría sobre G Suite.

Administración: Configuraciones de usuario por parte del cliente y para el cliente, políticas establecidas por el proveedor inmodificables por el usuario. En el caso de adquisición de licencias Gmail ofrece un panel de administración intuitivo y muy sencillo en donde un administrador podrá auditar, monitorear, reestablecer y realizar copias de seguridad de los usuarios.

#### **GMX**

Global Mail Exchange, es un servicio de correo electrónico de la empresa de telecomunicaciones alemana United Internet AG, comienza su operación en 1997, y, para cuentas de uso personal el servicio es completamente gratis. Dependiendo de la ubicación en el mundo GMX redirecciona a uno de sus sitios acorde con el idioma y funcionalidades que pueda requerir el usuario. El servicio ofrecido por este proveedor no es claro en cuanto a sus características de espacio y funcionamiento, puesto que informan de espacio ilimitado en cuanto a correo electrónico, pero limitan y restringen el uso dependiendo la cantidad de correos almacenados en las bandejas.

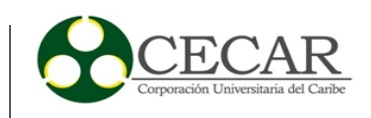

Seguridad: el proveedor ofrece mucha seguridad en las cuentas de los usuarios incluyendo protección antivirus avanzada, filtros contra spam y correos no deseados.

Disponibilidad: gracias a la trayectoria, experiencia e infraestructura tecnológica de la empresa, brinda un servicio estable y sin interrupciones.

Soporte: ofrece canales de comunicación directo vía web con los administradores de la plataforma, esto con el fin de requerir asesorías o informar de algún problema presentado.

Administración: este proveedor ofrece solo servicios para clientes de su servidor, por lo tanto, la administración solo es para las cuentas propias y de uso personal.

### **Iredmail**

Es un servidor de correo electrónico basado en software de código abierto, es desarrollado mediante colaboración y es descrito como una herramienta muy potente para la prestación del servicio. Funciona en distintos sistemas operativos de código abierto desde el año 2007. Iredmail cumple con todas las tareas principales en cuanto al servicio y ofrece soporte profesional en caso de inconvenientes, cabe aclarar que todos los procesos de acompañamiento para implementación o soporte tienen un costo dependiendo de la necesidad.

Como características principales de este servicio basado en software de código abierto encontramos dos ediciones, la de código abierto y una edición Pro, obviamente con mejores funcionalidades y utilidades extras. Para ambas ediciones el número de dominios y de usuarios es ilimitado.

Seguridad: en caso de ser instalado en servidores propios, la seguridad va de la mano con que tan protegido tengamos nuestro sistema operativo, y nuestra maquina servidora. Específicamente para el tema del servicio de correo electrónico este servidor tiene la posibilidad

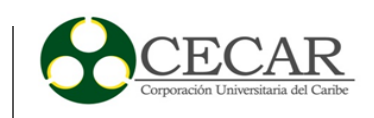

de configurar todo lo relacionado con el filtro de correos de spam y no deseados, antivirus y administración general del servidor.

Disponibilidad: depende de los administradores y de la infraestructura tecnológica de la empresa. El servidor en cuanto a sistema se considera robusto y está preparado para procesamiento de información en niveles altos y una continuidad optima en la prestación del servicio.

Costos: la edición Pro tiene un valor anual de USD \$250, con beneficios y rebajas en caso de renovación de la licencia a partir del segundo año. Esto contiene el código fuente completo con un acompañamiento en cuanto a implementación del servidor.

Soporte: al ser un desarrollo en colaboración existe documentación, solución de dudas y corrección de errores en foros y páginas web. Adicional a lo anterior Iredmail ofrece un soporte a sus clientes mediante correo electrónico limitado para usuarios que compraron un ticket de soporte y en caso de necesitar acceso remoto o por protocolo ssh el soporte tendrá un valor de USD \$99.

Administración: Iredmail ofrece un panel de administración web sencillo y fácil de utilizar, permite gestionar todo lo relacionado con el servicio de correo electrónico y las cuentas de usuarios.

### **Kopano**

Kopano es un conjunto de aplicaciones de groupware de código abierto originalmente basado en Zarafa. La versión inicial de Kopano Core (KC) se bifurcó de la versión actual de Zarafa Collaboration Platform, y reemplazó a ZCP en términos de linaje, ya que ZCP cambió al modo de mantenimiento con parches que fluyen desde KC. Kopano WebApp descendió de forma similar de Zarafa WebApp. Desde octubre de 2017, Kopano Core también se conoce específicamente como Kopano Groupware Core, ya que Kopano BV desarrolló más productos que no requerían

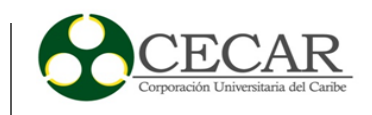

direct. En si Kopano está construido sobre código abierto. Eso significa claridad sobre lo que está obteniendo, fácil integración y un modelo de negocio transparente.

Seguridad: Kopano basa su seguridad es un estándar para criptografía de clave pública y firmado de correo electrónico encapsulado en S/MIME (Secure / Multipurpose Internet Mail Extensions), Puede enviar correos electrónicos firmados a cualquier persona con un solo clic y utiliza cifrado de mensaje, lo único que hay que tener para esto último es que el receptor envié un correo, después el cifrado de un correo electrónico se realiza con el clic de un botón; Ni siquiera necesita ingresar frases de contraseña para cifrar un mensaje firmado.

Disponibilidad y soporte: Alta disponibilidad dependiendo del costo del plan, Bloques de apoyo, soporte de portal, soporte telefónico y correo electrónico, soporte remoto.

Costos: los costos proporcionados por KOPANO, son variados dependiendo del plan requerido, en nuestro caso el que más se acomoda a la necesidad es el plan PRO (Usuario/Año), que incluye las siguientes características: email y clientes de colaboración, calendario, contactos y tareas, reuniones web, archivos para equipos, aplicación web, deskApp, movilidad, IMap,CalDAV, Outlook, referente al costo por usuario/año su valor en Euros es de 30€, y el valor total teniendo en cuenta los 735 usuarios que se encuentran en la base de datos del sistema actual seria de 22.050 €.

Nota: los espacios de almacenamiento y envió de archivos adjunto es asignado por el administrador del panel de control.

Administración: la aplicación web de Kopano permite cambiar muchas partes de su comportamiento cambiando las opciones y la configuración, entre estas encontramos:

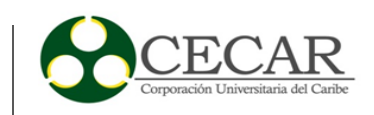

General, Correo, Fuera de la oficina, Filtros de correo, calendario, delegados, avanzado ("La configuración avanzada no se muestra de forma predeterminada, pero se debe habilitar dentro del archivo config.php de la aplicación web. ").

### **MailEnable**

Servidor de correo electrónico para sistemas operativos Windows, fue distribuido a partir del año 2002 por la compañía MailEnable Pty Ltd. Esta plataforma está catalogada por Windows como la más instalada en su entorno. MailEnable es descrita como una solución completa y asequible en cuanto al servicio de correo electrónico se refiere.

El servicio es utilizado por muchas empresas en el mundo según una encuesta propia y ofrecen garantía de servicio sin importar el tamaño de la organización.

Seguridad: la plataforma ofrece filtrado de mensajes, spam y antivirus dependiendo de la edición implementada. Al estar destinada para entornos Windows la seguridad puede aumentar o disminuir dependiendo de las configuraciones de seguridad del sistema y del control de acceso a la red en la entidad.

Disponibilidad: el servidor es ideal para el tamaño de cualquier organización y cantidad de usuarios, su funcionamiento depende directamente del cumplimiento de los requisitos que exige el sistema. MailEnable tiene varias ediciones y dependiendo su edición así es su funcionalidad.

Costos: la edición estándar del producto es gratis, pero con limitaciones en cuanto a funcionalidades, usuarios y dominios, la edición profesional tiene un valor anual de USD \$349, la edición Enterprise USD \$699 el año y la edición más completa Enterprise Premium un valor anual de USD \$1098. Cabe aclarar que todas las ediciones pagas contienen dominios y usuarios ilimitados, actualizaciones y paquetes de apoyo.

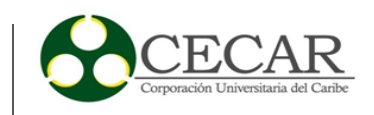

Soporte: si la edición es paga el paquete de apoyo es gratuito por 3 meses. MailEnable ofrece adicional otros paquetes de soporte como el soporte Plata por 12 meses y un valor de USD \$340 y un soporte Oro por 12 meses y un valor de USD \$1.200.

Administración: esta plataforma ofrece un panel de administración basado en las interfaces de Windows, fácil, intuitivo y permite la gestión de todos los aspectos del servicio.

#### **MDaemon**

MDaemon Email Server es un software propietario lanzado por la empresa Altn Technologies en 1996. Este software tiene como función prestar el servicio de correo electrónico y ofrece como alternativa una solución local, virtual o cloud, y está diseñado para ser implementado en plataformas Windows. MDaemon ofrece otros productos como antivirus, cloud, y un archivo de correo que hacen más completa la experiencia. Cabe resaltar que este tipo de software diseñados para ser ejecutados en entornos Windows son todos alternativas al servidor de correo Windows Exchange Server.

Seguridad: la seguridad de este servidor no está alejada de las que ofrecen todos. Los filtros de contenido y antivirus, monitoreo dinámico, filtros de correo basura y listas negras hacen parte de la seguridad de MDaemon, acompañado también de la seguridad del sistema operativo en el cual está instalado el software servidor. Cabe aclarar que en el panel administrador todos estos aspectos son configurables por el administrador.

Disponibilidad: la disponibilidad del servicio depende estrictamente de las características del hardware que tenga nuestra maquina servidora, y que los requisitos del sistema se cumplan. La empresa describe este software como confiable, robusto y estable independiente al número de usuarios.

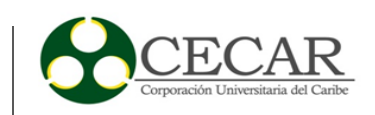

Costos: los costos de este software son por usuario en el sistema, es decir, cada usuario necesita tener una licencia adquirida por la organización, pero por cada licencia el producto ofrece 30 dominios sin costo adicional, entendiendo que el menor número de usuarios por licencia que puede adquirir una organización es 5. La empresa tiene planes especiales para organizaciones que excedan 2500 usuarios, sin fines de lucro, educativas o gubernamentales. El precio por licencia de usuario es USD \$ 2.25.

Soporte: existen alternativas en cuanto al soporte ofrecido por la empresa que vende este producto. La más usual es un soporte por correo electrónico gratuito, también tienen disponibles líneas telefónicas para soporte personalizado, pero con suscripción paga adicional dependiendo la necesidad. MDaemon Email Server tiene para ayuda de sus clientes canales de solución de dudas como base de conocimiento, preguntas frecuentes, blog, foros de la comunidad y ayuda de web.

Administración: dependiendo la solución adquirida la administración puede ser mediante un panel de control web o una interfaz local como cualquier software instalado en sistema operativo Windows.

### **Outlook**

Servicio de correo electrónico de la compañía tecnológica estadounidense Microsoft Corporation, a diferencia de sus otros productos este es basado en la web y fue oficialmente lanzado el 4 de julio de 1996, llamado Hotmail en sus inicios. Está ubicada en la segunda posición en cantidad de usuarios solo detrás de Gmail y también es gratis para cuentas de uso personal con 15 GB de espacio. Outlook al igual que Gmail ofrece funcionalidades extras además del servicio de correo tales como calendario, Onedrive, Skype, entre otras.

Microsoft Corporation dentro de su gama de servicios de software e infraestructura tiene disponibles planes empresariales para soluciones de comunicación, en los cuales el valor individual de cuentas por usuario depende de las necesidades de la empresa para sus funcionarios.
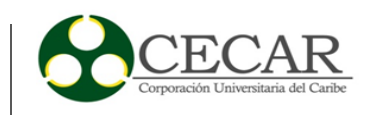

El plan Exchange Online 1 ofrece 50 GB por cuenta con todas las funcionalidades mencionadas anteriormente. Es la solución que se adapta mejor a las necesidades de la entidad. según los criterios para evaluar de este servicio encontramos lo siguiente.

Seguridad: al igual que Gmail la seguridad de las cuentas de correo se encuentran sujetas a las cláusulas del contrato. Sin embargo, Microsoft ofrece filtros contra spam, cifrado de mensajes e implementación de medidas de seguridad para el acceso.

Disponibilidad: al ser adquirido el plan Exchange Online 1 Microsoft garantiza la disponibilidad del servicio sin interrupciones, con lo cual el acceso las cuentas de correo dependen de la conectividad a internet en la empresa.

Costos: El valor de cada licencia Exchange online 1 usuario/mes (compromiso anual) es de USD \$4 el precio no incluye impuestos, y el valor total teniendo en cuenta los 735 usuarios que se encuentran en la base de datos del sistema actual, sería de USD \$2940.

Soporte: Microsoft ofrece variedad de ayuda a sus servicios empresariales como: soporte técnico proactivo (tiempo de actividad garantizado del 99.9%), auto ayuda (soporte técnico de la comunidad), soporte técnico asistido (correo o web), soporte técnico telefónico y soporte técnico personalizado (valor adicional).

Administración: El Administrador de clientes de Outlook tiene las opciones de configuración por defecto (crear, eliminar, filtrar correo por usuario y copias de seguridad) y la personalizada (plan empresarial premium) donde se pueden agregar funcionalidades de historial de comunicaciones, tareas importantes, avisos y otras dependiendo de la necesidad. La administración puede realizarse a través de varias opciones como outlook mobile, outlook en la web y administración de outlook en outlook.

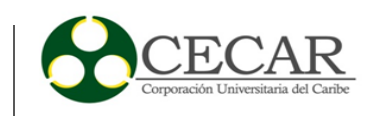

## **ProtonMail**

ProtonMail es un servicio de correo electrónico cifrado, creado en 2013 en el centro de investigación CERN. ProtonMail está diseñado como una prueba de conocimiento cero, mediante el cifrado del lado del cliente para proteger los correos electrónicos y los datos del usuario antes de ser enviados a los propios servidores de ProtonMail, a diferencia de otros servicios de correo web común, como Gmail y Outlook. ProtonMail está a cargo de la empresa Proton Technologies, con sede en Ginebra y sus servidores se encuentran en Suiza.

Seguridad: ProtonMail utiliza una combinación de protocolos de criptografía y cifrado asimétrico de clave pública para ofrecer un cifrado de extremo a extremo. Cuando un usuario crea una cuenta ProtonMail, su navegador genera un par de claves RSA, una pública y otra privada. La clave pública se utiliza para cifrar los mensajes de correo electrónico del usuario y otros datos de usuario. La clave privada, que es capaz de descifrar los datos del usuario, está simétricamente cifrada con la contraseña del buzón del usuario en el navegador web del usuario utilizando el protocolo AES-256.

Disponibilidad: al ser una empresa con instalaciones principales Ginebra, Suiza, también cuenta con centros de apoyo en San Francisco, CA y Skopje, Macedonia lo que garantiza que su soporte y monitoreo sea 24/7 en todas sus aplicaciones de misión crítica, aun siendo que la diferencia de horario con Colombia sea de 6 horas

Costos y Soportes: los costos proporcionados por Protonmail, son variados dependiendo del plan requerido, en nuestro caso el que más se acomoda a la necesidad es el plan Protonmail Profesional, que incluye las siguientes características:

Usuarios ilimitados, límite de envíos ilimitados, límites de etiquetas ilimitados, almacenamiento por usuario 50GB, dominios personalizados 2(opción para añadir más), direcciones adicionales 10(opción para añadir más), repuesta automática (fuera de la oficina),

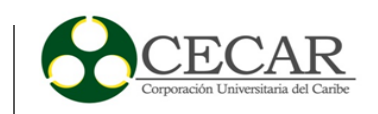

catch-all, atención al cliente estado prioridad, Dominio corto de correo electrónico (@ pm.me): enviar y recibir mensajes, Soporte IMAP a través de ProtonMail Bridge, Herramientas de migración, con lo referente al costo por usuario/año su valor en dólares es de 6.25\$, y el valor total teniendo en cuenta los 735 usuarios que se encuentran en la base de datos del sistema actual seria de USD \$4593,75.

Administración: el Administrador de clientes de PROTONMAIL tiene todas las opciones de configuración por defecto desde: tablero, cuenta, carpetas, etiquetas, filtrar, reproducción, automática, seguridad, apariencia, vpn, nombre/firma, direcciones/usuarios, dominios, pagos, llaves, vpn.

#### **Yahoo**

Empresa estadounidense que ofrece servicio de correo electrónico o como es comúnmente llamado Yahoo Mail, comienza en 1995 a funcionar oficialmente y en la actualidad tiene características de almacenamiento ilimitado para el correo electrónico y funcionalidades extras como la integración con el servicio de almacenamiento en la nube de Dropbox. Para cuentas de uso personal es gratis. Yahoo al igual que Gmail y Outlook proporciona un servicio pago de correo electrónico empresarial llamado Yahoo Business Mail en donde le dan la posibilidad a las pequeñas y medianas empresas de tener correos empresariales para sus funcionarios. En cuanto a las características de este servicio encontramos las siguientes:

Seguridad: depende principalmente del proveedor al no ser servidores propios, la seguridad en cuanto a las funcionalidades del correo es igual a las de los otros servidores, filtrado de correos con relación a spam y no deseados, y seguridad en el acceso a las cuentas.

Disponibilidad: es uno de los servicios más utilizados en el mundo, su trayectoria ha permitido a sus administradores corregir problemas en cuanto a la disponibilidad y

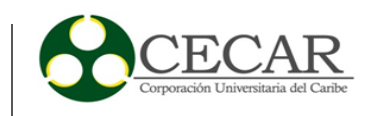

funcionamiento, en la actualidad es un servicio que funciona estable y sus usuarios no presentan quejas al respecto.

Costos: al ser un servicio para pequeñas y medianas empresas Yahoo Business Mail tiene planes para pocas cuentas de correo electrónico y el costo depende directamente del número de cuentas que se quieren asociar a una empresa, cabe aclarar que existen descuentos por volumen para grandes empresas y esas cuentas tienen un espacio de almacenamiento de 1 TB.

Administración: yahoo ofrece un panel de administración en donde se puede dirigir y administrar múltiples empleados en línea, gestionar la administración del correo electrónico de los funcionarios a cargo de una forma sencilla.

### **Zential email**

Zentyal es una solución de correo electrónico y groupware de código abierto, compatible de forma nativa con Microsoft Outlook. Zentyal implementa protocolos Microsoft Exchange sobre componentes estándares de código abierto para proporcionar compatibilidad nativa con clientes Microsoft Outlook.

Zentyal ofrece servicios relacionados con implementación, soporte y servicios, proporcionando:

Protocolos compatibles: SMTP, POP3, IMAP, CalDAV, CardDAV, SIEVE,Clientes soportados: Mozilla Thunderbird, Webmail, Sincronización a dispositivos móviles a través de ActiveSync, Múltiples dominios de correo virtual, Autenticación de inicio de sesión único (SSO), Gestión a través de Zentyal o Microsoft Active Directory, Antivirus y filtro de correo. Nota:

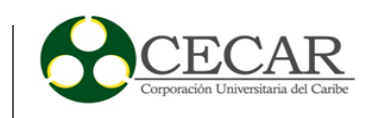

Zentyal server está integrado con: Samba, Postfix, Dovecot, Fetchmail, Tamiz, SOGo, SOGo ActiveSync, Amavis, ClamAV, SpamAssasin, Iproute2, Netfilter, Calamar, Suricata, Suricata, BCP, ISC DHCP Software, ntp, OpenSSL, OpenVPN,. Libvirt / KVM.

Costo y seguridad: filtro de correo, Esquema de filtro de correo en Zentyal, Lista gris, Sistema de filtrado de contenido, Antivirus, Antispam, Filtro de correo SMTP

Soporte y disponibilidad: funcionalidad comercial, Actualizaciones de software y de seguridad, Actualizaciones entre versiones, Soporte técnico.

Nota: la disponibilidad va sujeta a número de funcionarios capacitados por el proveedor.

Administración: Zentyal al ser una solución de correo y groupware, proporciona una variedad de herramientas que se acomodan a las necesidades de la organización, en el caso del servidor de correo las configuraciones son elegidas (tamaño de archivo adjunto, tipo de archivo, tamaño de bandeja de entrada, etc) por las necesidades y requerimientos que se necesiten dentro de la organización.

#### **Zimbra**

El servidor de mensajería Zimbra es uno de los más populares en la actualidad, apareció por primera vez en el año 2003. Está constituido por una base sólida de aplicaciones de código abierto, lo que hace que el servicio sea estable y escalable. Su popularidad va acompañada de una excelente valoración por sus clientes. Cabe aclarar que Zimbra utiliza los protocolos de comunicación estándar abiertos necesarios para este tipo de servicios, y que puede ser instalado y configurado en las principales distribuciones Linux del mercado. Zimbra tiene beneficios tanto para los administradores y sus clientes por su simplicidad, optimización, fiabilidad, menores costos e integración con otras plataformas.

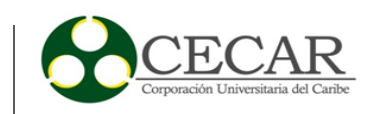

Seguridad: por ser un servidor basado en herramientas de software libre, permite la instalación de paquetes de seguridad de disponibles para Linux. La seguridad también va de la mano con que tan protegido tengamos nuestro sistema operativo, y nuestra maquina servidora. Y al igual que todos los servidores permite configurar filtros para los correos y habilitar utilidades extras para mantener más seguro nuestro servicio. La infraestructura local o cloud, permite habilitar protocolos y políticas a nivel de seguridad para mejoras de control de spam, inicio de sesión y seguridad en el servidor.

Disponibilidad: al cumplir con los requisitos mínimo del sistema se garantiza un servicio óptimo y sin interrupciones. A mayor y mejores recursos de hardware el servicio estará disponible para una gran cantidad de cuentas de usuarios y grandes volúmenes de información.

Soporte: al igual que todas las herramientas de colaboración, Zimbra cuenta con varias ediciones del producto en las cuales se hacen mejoras, pero estas si tienen un precio dependiendo algunas características opcionales por el cliente. Zimbra dentro de sus ediciones ofrece un soporte pago y unos beneficios de apoyo de fuente abierta, en donde expertos intentan solucionar sus dudas o inconvenientes con la implementación o problemas presentados con el servicio. Zimbra Open Source ofrece un soporte técnico que es atendido al siguiente día de haber pasado la solicitud por un valor de USD \$12.10 cada año por buzón, pero si por el contrario se requiere inmediatez para solucionar inconvenientes en la organización Zimbra Network Edition ofrece un soporte por un valor de USD \$36 cada año por buzón.

Costos: las ediciones pagas de Zimbra se dividen en: Zimbra para implementar en un centro de datos propios o la edición Zimbra Cloud Mail, esta última funciona por suscripción y su objetivo es tener toda la infraestructura en la nube solo preocupándose por la gestión de dominios y usuarios. Los costos asociados a estas dos ediciones van de la mano con la necesidad del cliente y los requerimientos de la entidad y se hacen por medio de cotizaciones.

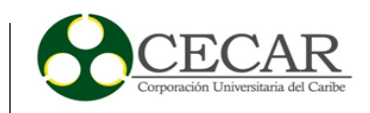

Administración: panel de control web. Permite la gestión de todo lo referente al servicio de correo y a la gestión de usuarios. Zimbra Administration tiene todos los componentes necesarios para monitorear el servicio en la organización.

## **Zoho**

Zoho es el nombre de un conjunto de aplicaciones web desarrolladas por la empresa de la India ZOHO Corporation antes AdventNet. Para poder utilizar dichas herramientas es obligatorio registrarse y la gran mayoría cuentan con una versión gratuita. Fue creada en 1996. Las aplicaciones de Zoho se distribuyen como software como servicio (SaaS).

Zoho Mail es una solución de correo electrónico comercial segura y confiable hecha a medida para las necesidades de comunicación de su organización. Con funciones de colaboración mejoradas.

Seguridad: Zoho Mail al prestar servicio de correo electrónico toma muy enserio su seguridad no solo se centra en la parte lógica sino también en su parte física, esta incluye Seguridad 7x24x365, Monitoreo de video, Entrada controlada, Autenticación biométrica de dos factores, Ubicaciones no reveladas, Paredes a prueba de balas, en la parte física en lo referente a su parte lógica, Zoho se encripta utilizando los protocolos TLS 1.2 con certificados emitidos por la CA con base en SHA256, IDS/IPS, control y auditorio, asegurado/rebanado OS, escaneo de virus.

Disponibilidad: 99.9% de garantía de disponibilidad, los servidores altamente confiables de Zoho Mail aseguran que los datos estén siempre seguros y accesibles.

Nota: Las medidas de seguridad mejoradas, como la autenticación de dos factores, el cifrado en reposo, TLS para enviar y recibir correos electrónicos y el cumplimiento con GDPR agregan capas de protección adicionales a sus datos.

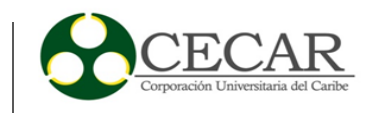

Soporte: soporte 24x7, expertos en soporte técnico siempre disponibles para ayudar, ya sea por correo electrónico o por teléfono.

Costos: los costos proporcionados por ZOHO MAIL, son variados dependiendo del plan requerido, en nuestro caso el que más se acomoda a la necesidad es el plan PROFESIONAL (Usuario/Mes, facturados anualmente más impuestos, según corresponda), que incluye las siguientes características:

40 MB de archivos adjuntos de correo electrónico, Archivo, eDiscovery ,S-Mime, Etiquetado blanco, Reserva de recursos (Calendario), 100 GB por usuario +Soporte para enormes archivos adjuntos de hasta 250 MB \*, Docs, Todo en STANDARD + Integración de SSO basada en SAML,Soporta grupos de directorio activo, eDiscovery (encontrar cualquier archivo en org), Recuperación ilimitada de archivos, Suite de oficina Zoho, Suite ofimática completa con Zoho Writer (para documentos), Zoho Sheet (para hojas de cálculo) y Zoho Show (para presentaciones), Escritor, hoja y archivos de muestra ilimitados, Hasta 50 colaboradores en un documento, Compartir protegido por contraseña, Zoho Cliq, Canales ilimitados, 100 miembros por canal, Reunión de zoo, Videoconferencia y pantalla comparten hasta 100 participantes, Almacenamiento en la nube para hasta 25 grabaciones, Zoho Connect, Grupos ilimitados, Los foros, Gestión de tareas y conocimientos, aplicaciones personalizadas ilimitadas, acceso ilimitado de invitados, Zoho ShowTime, Sesión remota - hasta 10 asistentes, Sesión presencial (asistentes ilimitados), Encuestas instantáneas, Analítica detallada del compromiso.

Referente al costo por usuario/año su valor en dólares es de 6\$, y el valor total teniendo en cuenta los 735 usuarios que se encuentran en la base de datos del sistema actual seria de USD \$4410.

Administración: Zoho Mail permiten a los administradores tener un control total sobre las cuentas de la organización por medio ZILLUM, como Detalles del dominio, URL de inicio de sesión y logotipo personalizados, Gestión de usuarios, Importar / Agregar usuarios,

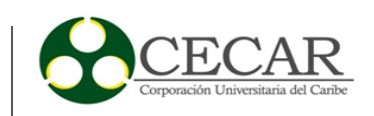

Restablecimiento de contraseña, Añadir alias de usuario, Reenvío de correo electrónico, Respuesta de vacaciones, Política de contraseñas, Manejo de grupo, Tipos de grupos, Establecer grupos de moderadores, Ajustes avanzados, Emails de notificación, Contenido de correo moderado, Política de spam, Verificación de Email, Cuarentena, Lista blanca y lista negra, Informes de spam, Políticas de correo electrónico, Gestionar cuentas de usuario, Establecer roles y privilegios, Restricción de IP, Supervisar los registros de auditoría, Configuración de la organización, Exportar datos de la cuenta, Migración.

#### **1.3.4. Clasificación y evaluación de servidores**

Para clasificar los servidores de correo electrónico y escoger cual es el adecuado para integrar a la infraestructura tecnológica. Se establecieron tres criterios que permiten comparar, evaluar y justificar cual servidor le brinda mejor solución a la problemática en la entidad.

Con relación al servicio ofrecido por proveedores, son tenidos en cuenta porque las propuestas de estas empresas son un recurso de infraestructura como servicio (servidor de correo como servicio) y hacen parte de las posibles soluciones al problema planteado.

Los criterios de comparación entre servidores utilizados son los siguientes:

- $\checkmark$  Licenciamiento.
- $\checkmark$  Requisitos mínimos del sistema.
- $\checkmark$  Costos y número de usuarios.

Cabe aclarar que todos los servidores descritos de manera general a excepción de los suministrados por proveedores son configurables en cuanto a espacio asignado, capacidad de archivos adjuntos al enviar un correo, filtrado de correos y seguridad, privilegios y limitaciones en cuentas específicas.

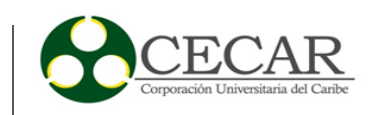

# Tabla 5 *Licenciamiento*

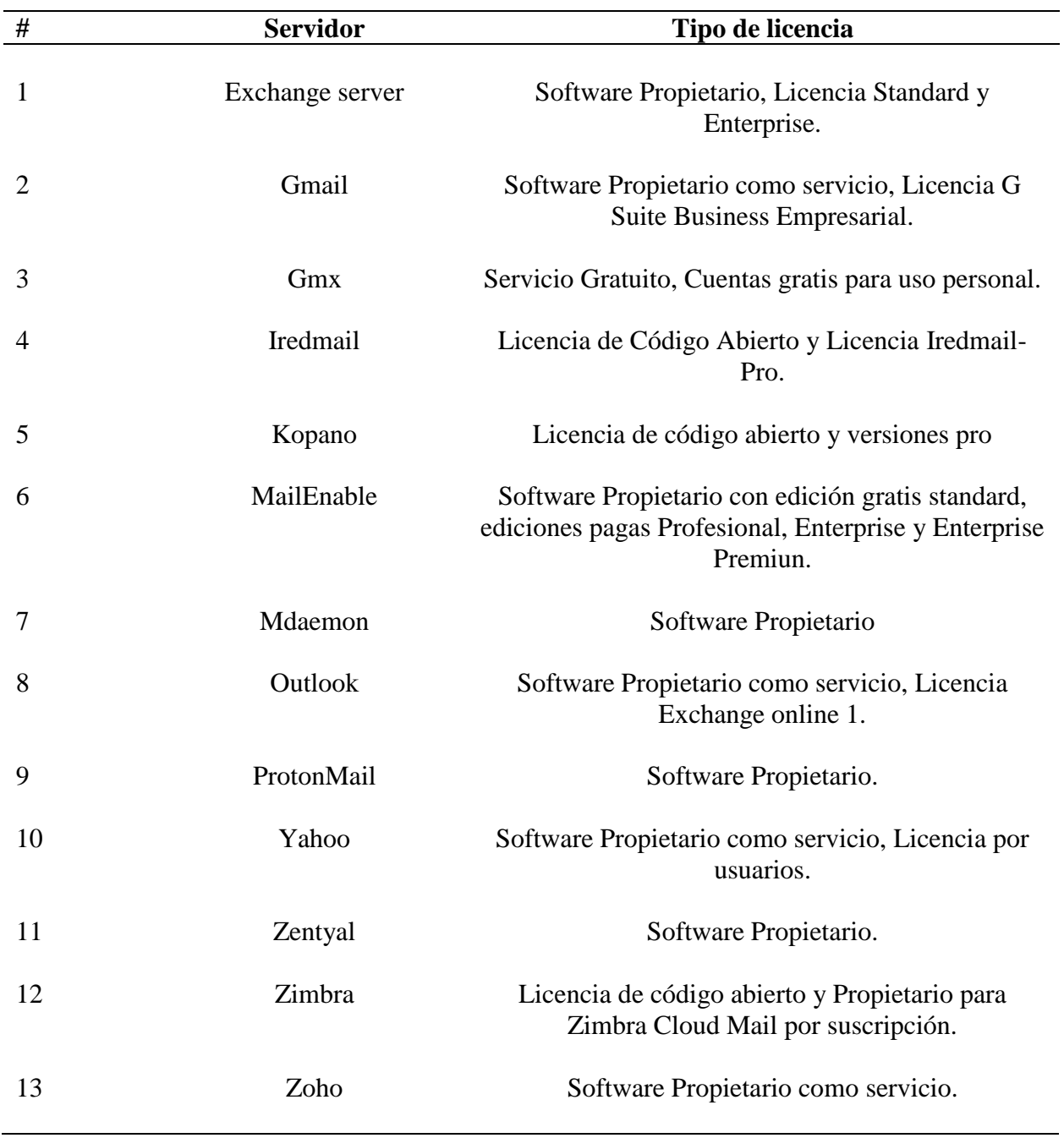

Fuente: Elaboración propia, 2019.

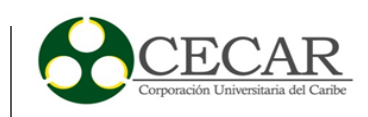

# Tabla 6 *Requisitos mínimos*

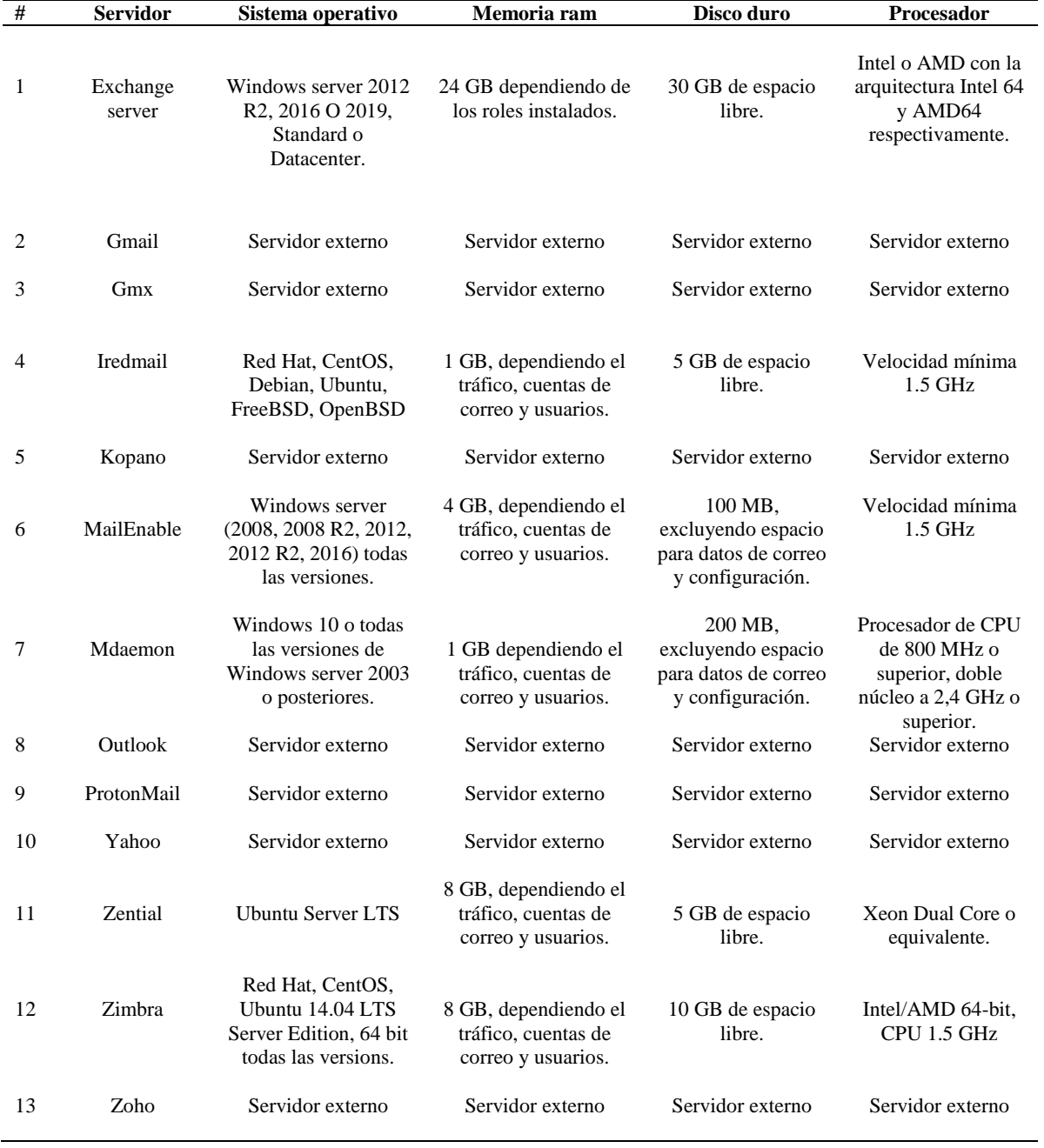

Fuente: Elaboración propia, 2019.

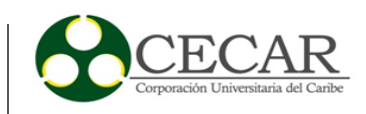

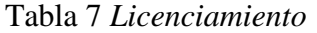

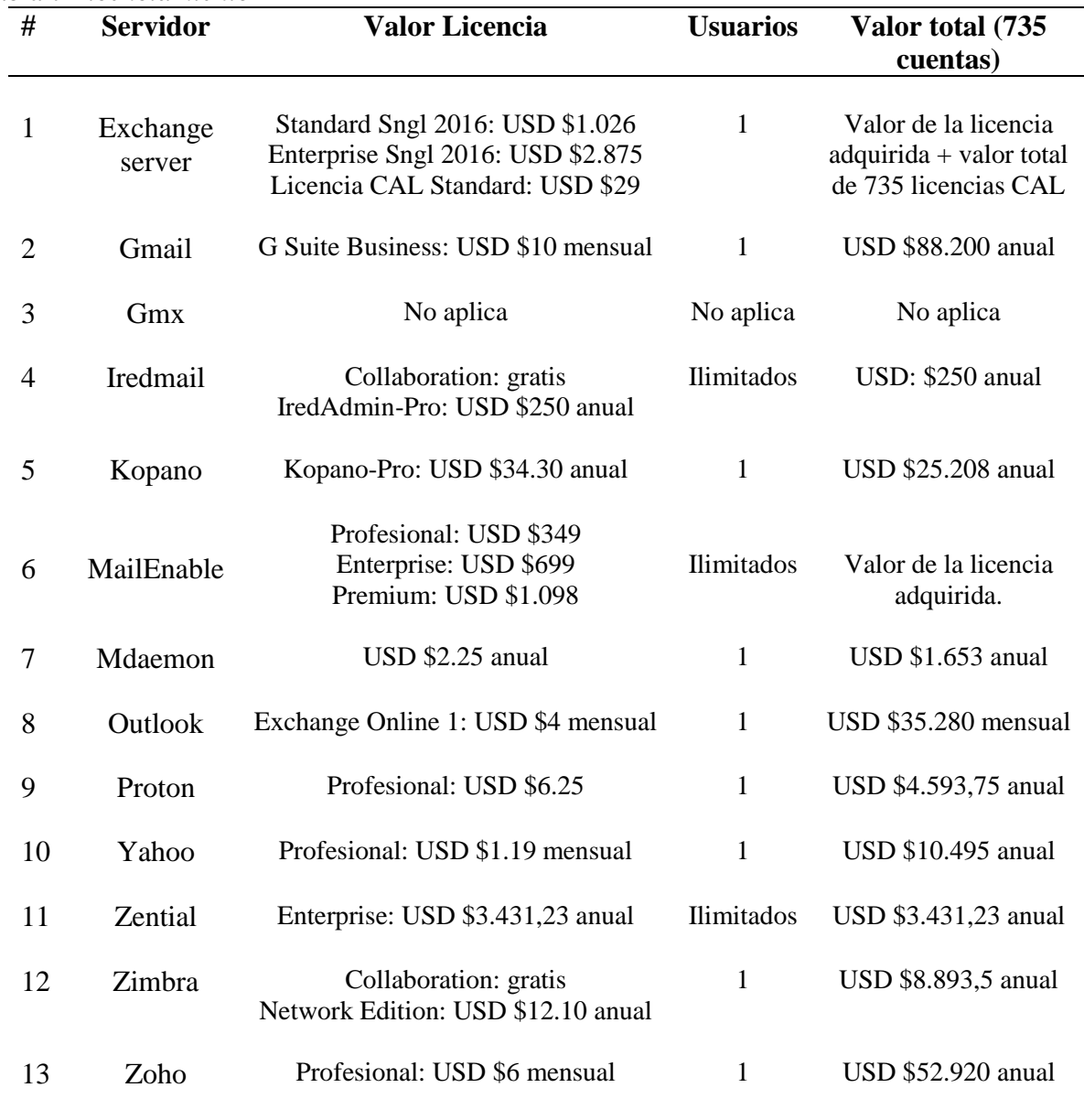

Fuente: Elaboración propia, 2019.

Las tablas de comparación realizadas permitieron evaluar y clasificar mediante los criterios establecidos los servidores que más se ajustan a las necesidades de la entidad. Haciendo referencia al tipo de licencia, costos y requisitos mínimos del sistema.

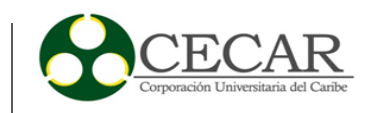

Para la clasificación de los servidores se realizó un descarte de las herramientas que menos ofrecen solución al problema, luego se ordena de menor a mayor en base a los costos de los servidores y por último se analizan los resultados.

Servidores descartados:

GMX: el servicio empresarial se encuentra en prueba, su mejor funcionamiento es ofrecido para cuentas personales y no tienen documentación para la adquisición del servicio en organizaciones de América latina. GMX no permite adquirir dominios para las cuentas de correo, lo que automáticamente lo convierte en descartado.

Yahoo: a pesar de ser un excelente servicio y uno de los mejores proveedores de correo electrónico para uso personal, sus productos empresariales están diseñados para pequeñas y medianas empresas. Para grandes organizaciones Yahoo no tiene un plan específico, y en todo lo relacionado con el servicio ofrecen un máximo de 100 cuentas de correo electrónico las cuales no son suficientes para cubrir el total de los funcionarios de la entidad.

Exchange server: como todo producto de la empresa Microsoft se caracteriza por su robustez y estabilidad. Este software servidor en particular está desarrollado para soportar máximos volúmenes de información y cuentas de correo. Al ser software para implementar en entornos Windows la adquisición de licencias se hace necesaria, por lo tanto, Exchange server además de tener un elevado costo por la compra del software servidor, Windows server y licencias Cal, exige una gran cantidad de recursos hardware para su funcionamiento que va incrementando al aumentar el procesamiento de información. La Gobernación de Sucre es reiterativa en cuanto a la deficiencia de recursos económicos y limitada en cuanto a recursos tecnológicos para la implementación de este tipo de sistemas, con lo cual Exchange como servidor de correo electrónico para implementar es descartado.

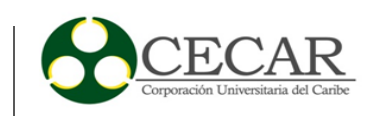

ProtonMail, Outlook, Zoho y Gmail: basándose en el objetivo principal del proyecto y las limitaciones de recursos en la entidad, estos cuatro proveedores del servicio de correo electrónico pueden solucionar el problema planteado, pero no cumplen con los requerimientos del proyecto y se desbordan económicamente.

Las propuestas comerciales de las empresas Microsoft (Outlook) y Google (Gmail) ofrecen garantías en cuanto al soporte y estabilidad del servicio. También ofrecen utilidades extras que le permitirían a los funcionarios tener una experiencia más completa, como poder asegurar y guardar información en la nube, agendar citas, reuniones o tareas, gestionar contactos, crear y editar documentos en línea, entre otras. Lo anterior en otro contexto sería ideal para proporcionar el servicio a los funcionarios, pero los costos de implementación y licenciamiento no son una opción viable para la administración. Además, tener físicamente el servidor en la entidad garantiza la gestión, administración, monitoreo, respuesta a fallos o interrupciones del servicio y minimizar costos tal y como indica el desarrollo del proyecto.

Los siguientes servidores son los que clasifican para una posible implementación en la entidad, teniendo en cuenta las limitantes que la administración departamental tiene en cuanto a presupuestos y recursos físicos. El desarrollo del proyecto trata de acomodarse a las necesidades de la entidad, pero también a los inconvenientes para llevar a cabo una implantación o mejora del servicio como este caso.

#### Tabla 8 *Clasificación*

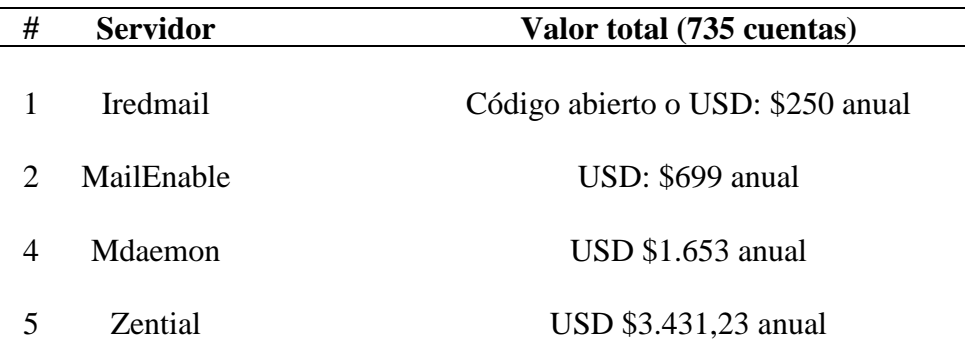

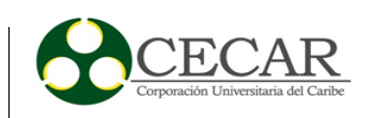

- 7 Zimbra Código abierto o USD \$8.893,5 anual
- 

9 Kopano USD \$25.208 anual

Fuente: Elaboración propia, 2019.

Fue necesaria la instalación y configuración de cada uno de los servidores clasificados con el fin de obtener información detallada acerca de: complejidad de instalación, aspectos configurables, administración, gestión de usuarios, migración, backup de información, backup del sistema, seguridad, interfaces y recursos hardware.

#### IREDMAIL

La instalación de la edición de colaboración o código abierto es descargable de forma gratuita de su página web principal. Este software servidor de correo viene disponible para todas las distribuciones Linux.

Iredmail versión 9.9 fue instalado sobre un servidor Ubuntu 18.04.1 LTS y es necesario tener conocimientos intermedios en sistemas Linux, los foros de ayuda y la documentación de apoyo que ofrece su sitio web resulta de gran ayuda a la hora de realizar su implementación, en conclusión, para instalar este sistema comprende lo siguiente:

- Instalar y configurar un sistema operativo tipo servidor de distribución Linux.
- Configuración de repositorios, nombre de host, direcciones IP y dominios.
- Descarga, instalación y configuración de Iredmail.
- Acceso a panel de administración y al webmail de Iredmail.

La administración del servidor es realizada a través de un panel web en el cual se tiene acceso a toda la configuración y gestión del sistema y usuarios. La migración y los backup (sistema e información) son realizados a través de la copia de su base de datos principal Mysql.

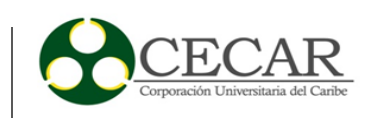

Iredmail es un sistema liviano que incrementa su espacio en disco dependiendo la cantidad de usuarios e información que se procese, al ser configurado tiene configuraciones de seguridad (firewall) que va de la mano con la seguridad que tenga el sistema operativo servidor.

Para el usuario final, Iredmail ofrece la posibilidad de sincronizarse con cualquier cliente de correo electrónico para poder gestionar su cuenta. Por defecto su webmail es Roundcube.

#### MAILENABLE

Al ser un software servidor de correo electrónico diseñado para entornos Windows, su instalación es completamente gráfica, permitiendo facilidad en su configuración inicial y su secuencia de instalación.

La implementación fue realizada sobre Windows Server 2012 R2 Standar y se utilizó la edición Enterprise (prueba) del Software Servidor de correo MailEnable. Este software servidor es administrable por medio de una aplicación de escritorio y un panel de administración web, en ambos se pueden configurar todo lo relacionado con la administración del servidor, gestión de usuarios, dominios, protocolos de conexión y conectividad. Desde este panel también es posible realizar diagnósticos o auditorías sobre el estado del servidor.

La seguridad de MailEnable proporciona filtros y antivirus que permiten tener el sistema protegido, y de igual manera agregar reglas de seguridad acompañadas de la seguridad del sistema operativo servidor.

Como todo software servidor los recursos utilizados van de la mano con la cantidad de clientes y de información procesada, sin embargo, este tipo de sistemas en entornos Windows requieren más recursos de la maquina física comparado con los sistemas de software libre.

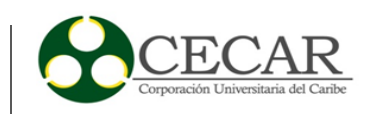

Para el usuario final MailEnable permite la sincronización con diversos clientes de cuentas de correo y por defecto utiliza un cliente desarrollado por la misma empresa de fácil usabilidad y con herramientas extras como calendario, chat, tareas y notas. Por último, MailEnable genera bases de datos automáticamente del sistema y de la información para ser copiada y tener respaldo en caso de fallas futuras.

#### Mdaemon

MDaemon es un servidor de correo electrónico que trabaja sobre equipos con sistema operativo Windows, físico o virtual, para este caso se descargó el instalador y se ejecutó sobre una maquina física con Windows 7 Profesional de 64 bits service pack1, con procesador corei3 de generación 8, 8GB de Ram y disco duro de 1TB, mostrando una estabilidad operativa aceptada. Su panel administrador tiene un entorno amigable como aplicación de escritorio y todos sus paquetes vienen incorporados tales como la configuración de antivirus, webmail, pop3, imap, realizar copias de seguridad entre otras opciones, dependiendo de los requerimientos se habilitan con un clic.

Al ser un servidor de correo instalado sobre sistema operativo Windows los requerimientos de hardware estarán determinados por la cantidad de usuarios que utilizarán el servicio, por el tipo de uso y tipo de accesos, debido a que todos los recursos serán compartidos.

Nota: Posee acceso y gestión compatible con Outlook y exchange móvil, se recomienda utilizar ip pública de tráfico único para evitar riesgo de envió de spam.

#### **ZENTYAL**

Zentyal funciona sobre la distribución de GNU/Linux Ubuntu, en su versión para servidores, usando siempre las ediciones LTS y Roundcube para implementar el servicio de webmail.

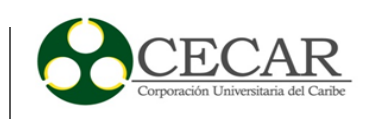

La instalación puede realizarse de dos maneras diferentes:

- Usando el instalador de Zentyal (opción recomendada) manejo básico de Linux.
- Instalando Zentyal sobre una distribución Ubuntu Server Edition (buen manejo de Linux).

La implementación se realizó con la primera opción descargando el instalador sobre una máquina virtual con sistema operativo Windows 7 professional de 64 bits con service pack 1 con recursos moderados, mostrando una interfaz gráfica de fácil usabilidad para el usuario administrador, también al momento de instalar los módulos necesarios para el funcionamiento del servidor como el corta fuego, controladora de dominio, compartición de ficheros, entre otros.

#### ZIMBRA

Este software servidor de correo también fue desarrollado para sistemas Linux, tiene una edición de colaboración que es descargable desde la página web oficial zimbra.org, actualmente se encuentra disponible la versión 8.8.11 la cual se instaló y se configuro en un sistema operativo Ubuntu Server 16.04 LTS. La instalación de Zimbra requiere tener conocimientos intermedios de configuración en sistemas Linux por su complejidad.

Zimbra permite sincronización con clientes de correo electrónico y posee una consola de administración web en la cual se encuentran aspectos configurables como la gestión de usuarios, configuraciones generales, herramientas y migración, y un monitor que muestra en tiempo real el estado del servidor.

El sistema permite administrar y establecer configuraciones de seguridad, sin embargo, la instalación permite añadir firewall para aumentar el blindaje del sistema, de igual manera es necesario proteger el sistema operativo servidor que lo soporta y de esta forma la infraestructura

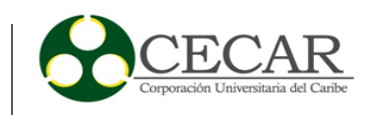

quedaría menos expuesta a ataques informáticos, robo de información o en su defecto denegación del servicio.

Para el usuario final Zimbra también tiene un webmail fácil de utilizar y muy sencillo, contiene herramientas extras que no son posibles de utilizar en esta edición. Por último, la migración se puede hacer internamente en el sistema y las copias de seguridad de las bases de datos permiten tener un respaldo en caso de averías.

#### KOPANO

Kopano es un servidor de correo que se puede ejecutar en sistemas operativos linux en sus versiónes Ubuntu 18.04, Debian9.0 (solo de 64bits) y univention-app-kopano-core para máquina virtual (VirtualBox o VM Ware), también es posible ejecutarlo en sistemas operativos Windows.

Para esta prueba se usó la opción de máquina virtual, sobre una maquina física con Windows 7 Professional de 64 bits service pack1, con procesador corei3 de 8 generación, disco duro de 1TB.

Las máquinas virtuales que ofrece el proveedor vienen con el servidor instalado y con configuraciones básicas, solo es necesario importar el servicio virtualizado y realizar configuraciones necesarias como zona horaria, nombre del dominio, dns, nombre de la organización, entre otras, en versión comercial se pueden realizar otras configuraciones más avanzadas que el asistente de configuración solicite, no es necesario tener un manejo avanzado de Linux, su administrador tiene un entorno amigable web, en el cual podemos realizar todas las configuraciones del servicio.

En base a la instalación y al conocimiento que se tuvo de las herramientas podemos concluir que los softwares servidores clasificados tienen similitud en cuanto a las interfaces, se puede decir que los clientes de correo electrónico a día de hoy manejan una interfaz estándar. En cuanto al

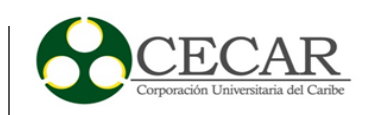

panel de administración existen variaciones mínimas y configuraciones poco diferentes, pero, para tener en cuenta la funcionalidad de este tipo de servidores al igual que muchos otros dependen de la cantidad de clientes y la cantidad de peticiones que tenga, la cantidad de información procesada y las virtudes del sistema operativo que lo soporte.

Uno de los elementos principales en la construcción del prototipo de la infraestructura tecnológica para el servicio de correo electrónico institucional en la entidad es sin duda alguna el software servidor de correo. Entendiendo los inconvenientes con los presupuestos asignados para este tipo de implementaciones en la entidad, el estudio presupuestal realizado coloca de primero en la clasificación al servidor de correo Iredmail. No solo por economía este servidor es el indicado para ser implementado, también sus características, su fácil instalación, sus usuarios y dominios ilimitados, su escalabilidad y su intuitiva interfaz de administrador y cliente, permiten que sea una herramienta que se adecua a cualquier tipo de organización.

¿Por qué Iredmail?

Los resultados arrojados al interactuar con las distintas herramientas, colocan a Iredmail en una posición un poco más sobresaliente con respecto a las demás. Este software servidor de correo electrónico sencillo, pero a la vez robusto en funcionamiento permite a los administradores una fácil administración. Tener a la mano conceptos básicos de software libre posibilita una exploración completa, facilidad de instalación y respaldo, seguridad, gestión y actualizaciones.

Iredmail es una mezcla entre calidad, economía y eficiencia. Existe documentación y manuales gratuitos que permiten la operatividad de este software servidor, como también soportes pagos en caso de inconvenientes en la instalación, o en alguna funcionalidad.

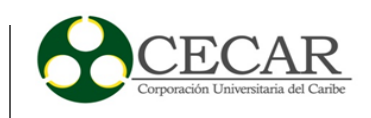

**1.4. Propuesta de infraestructura tecnológica para la implementación del servicio de correo electrónico de la Gobernación de Sucre.**

**Señores Gobernación de Sucre**

**Asunto:** Propuesta de cambio e implementación de infraestructura para el servicio de correo electrónico Institucional.

Con el fin de que la administración departamental cumpla con su misión y logré sus principales objetivos, se presenta una propuesta con una alternativa y solución a la problemática que presenta el servicio de correo electrónico institucional en la entidad. Al ser una de las principales herramientas de trabajo de los funcionarios es de gran importancia que el servicio esté disponible 24/7 y sin problemas a la hora de ser utilizado. Los procesos y procedimientos en una entidad con tan alta responsabilidad y de gran magnitud tienen que estar siempre en ejecución y sin interrupciones, y la caída de este servicio puede crear dificultades en el cumplimiento de los mismos.

### **Situación actual**

Teniendo en cuenta el análisis sobre la infraestructura actual de correo institucional y comunicación realizado, se detectó la necesidad de adoptar una solución de mensajería con una mejor administración, puesto que se evidencia la necesidad de mantener resguardada la información enviada y recibida de cada funcionario, mayor seguridad en la infraestructura y un respaldo completo del sistema y sus configuraciones.

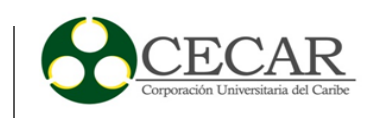

#### **Solución**

Implementar una nueva infraestructura para el servicio de mensajería institucional con un nuevo software servidor de correo electrónico, utilizando los recursos disponibles en la entidad. Con lo anterior se mejoraría las interrupciones del servicio, la seguridad y las fallas actuales, respecto a los requerimientos normales que debe cumplir una cuenta de correo electrónico institucional.

Con el fin de ofrecer alternativa a la entidad se propone una infraestructura basada en software libre con una edición completamente gratis y soporte pago.

#### **Solución de comunicación:**

La infraestructura propuesta cumple con los requerimientos del servicio en la entidad. los funcionarios podrán enviar y recibir mensajes internos y externos, adjuntar archivos, solicitar confirmaciones, mantener su cuenta segura y acceder desde cualquier lugar y dispositivo.

## **Solución de administración:**

Para los administradores la característica de esta propuesta mejora significativamente la administración actual. Tendrán un panel de administración web.

El área encargada de la administración de la infraestructura tiene la posibilidad de configurar aspectos como la configuración del servidor, almacenamiento y procesamiento, cuota de espacio para cada cuenta de correo, la seguridad del servidor y de la información, gestión de usuarios, auditoría general y demás parámetros.

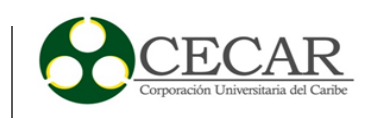

## **Plan de implementación:**

Objetivo: Implementar una nueva infraestructura para el servicio de correo electrónico en la entidad Gobernación de Sucre con el fin de corregir inconvenientes y mejorar la administración del sistema, buscar la estabilidad del servicio y evitar las interrupciones del mismo.

#### **Alcances:**

Servicio de implementación

- Análisis de la infraestructura actual y recolección de información.
- Instalación y configuración de maquina servidora, sistema operativo, canal de internet, software servidor de correo.
- Configuraciones de seguridad.
- Creación de cuentas y migración.
- Apoyo a administradores y despliegue de la nueva plataforma.
- Pruebas como usuarios finales y nuevas configuraciones.

Servicio de gestión del cambio

- Informar de la importancia del servicio de comunicación institucional a los interesados.
- Socializar la implementación del nuevo servicio a los interesados.
- Capacitar y entrenar a administradores.
- Capacitar y entrenar a usuarios finales.

#### **Análisis económico**

Teniendo en cuenta la situación actual de la entidad respecto a la limitación de recursos económicos y físicos se buscó la solución más económica posible, pero a su vez la implementación

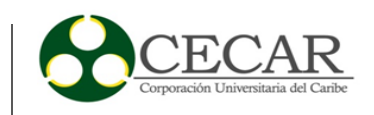

de un buen servicio. En base a la investigación realizada se clasificaron softwares servidores de correo electrónico en base a sus costos, funcionamiento, características de servicio y requerimientos de hardware. Los cuales se adaptan a las necesidades de la entidad.

La infraestructura se basa en:

#### **Software servidor de correo electrónico Iredmail.**

Edición de colaboración con dominios y buzones ilimitados, material de apoyo y documentación en foros de ayuda y la web. En caso de solicitar acompañamiento Iredmail ofrece tickets de apoyo a sus clientes y el precio varía dependiendo la solicitud.

# **1.4.1. Construcción de prototipo funcional de la infraestructura tecnológica del servicio de correo electrónico atendiendo a los requerimientos de la organización.**

Para la construcción de la infraestructura fue necesario realizar un esquema para entender el funcionamiento del servicio y como se encontraba ubicado en el esquema informático y de red de la entidad.

Posteriormente se hizo el montaje físico del servidor en el rack de comunicaciones. Fue necesaria la instalación del software que soporta el servicio (Sistema operativo y software servidor de correo), configuraciones (configuraciones de usuarios administradores, de seguridad, de accesibilidad, de conexiones y permisos). Todo esto a través de la virtualización (Máquina virtual en Virtualbox), con el objetivo de tener una imagen del sistema en caso de daños físicos o lógicos. La máquina servidora disponible para el prototipo tiene a su disposición un procesador Intel(R) Xeon® CPU E5-2609 v4 @ 1.70GHz 1.70GHz, memoria RAM instalada 8,00 GB con posibilidad de ampliación. El Sistema operativo anfitrión es Windows server 2016 Essentials, y el virtualizado que soportara el servicio es Ubuntu 18.04.1 LTS con Kernel: Linux 4.15.0-47-generic. Por ultimo

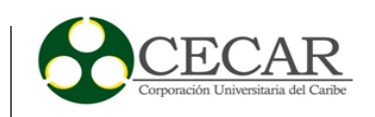

el software servidor de correo instalado es el Iredmail v0.0.9, con su administrador v0.9.4 (MySQL) y su cliente Roundcube.

Por último, se hicieron pruebas de administración, de accesibilidad, gestión de usuarios, seguridad y ensayos desde usuarios clientes.

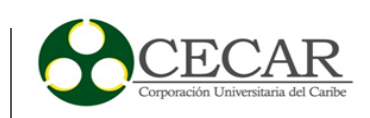

**Capítulo III: Conclusiones y recomendaciones**

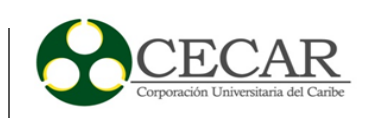

#### **2. Conclusiones**

El presente trabajo tuvo como objetivo el desarrollo de un prototipo de infraestructura tecnológica funcional para proveer el servicio de correo electrónico institucional en la entidad Gobernación de Sucre. Lo anterior basándose en una investigación y posterior evaluación de las herramientas tecnológicas seleccionadas, donde se incluyeron factores de valoración, pruebas y presupuestos de software y hardware necesarios para el funcionamiento de este tipo de servicio. También fue necesario el análisis de los requerimientos del servicio, la problemática con la infraestructura actual y un estudio de los recursos físicos y económicos con los que contaba la entidad para dicha implementación.

Para obtener toda la información necesaria para el desarrollo del proyecto fue fundamental determinar el contexto actual en cuanto a presupuestos y recursos físicos de la entidad. Saber con que dispositivos se contaba y los que estaban en buen estado para su reutilización. Además, identificar las actividades que hacían parte del proceso permitió tener un amplio conocimiento con respecto al las necesidades y los requerimientos de los funcionarios para el servicio en mención.

Toda la documentación que contiene el proyecto nace a partir de datos reales, obtenidos mediante un análisis previo dentro de la entidad Gobernación de Sucre (comportamiento actual del servidor de correo electrónico, capacidad, eficiencia, deficiencia, gestión, entre otros) y que dieron origen a una investigación que permitiera comparar funcionalidad, costos y requisitos mínimos de los servidores de correo. Lo anterior con el fin de encontrar una alternativa a la infraestructura actual que soporta el servicio de correo electrónico institucional en la Gobernación de Sucre.

Fue necesario el desarrollo del prototipo para justificar el proyecto desde un punto de vista técnico y económico. De esta manera se podía demostrar que con poca inversión de recursos se implementa una alternativa segura, funcional y menos compleja. Es una solución que le permite a los funcionarios utilizar el servicio sin inconvenientes y de igual forma transparente en cuanto a su funcionalidad, para los administradores hacer una gestión mas óptima y segura.

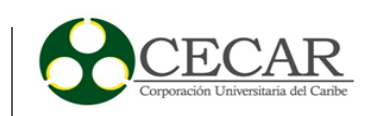

Por último, el proyecto tiene un valor significativo en cuanto a lo beneficioso que resulta para la entidad de ser implementado. Y su construcción no solo se basa en los aspectos técnicos y de implementación, esta va a acompañada de una propuesta en la cual se explica en caso de ser revisada por el nivel directivo (gobernador, secretarios y jefes de oficina) la problemática actual, los alcances del proyecto, las distintas soluciones que se consiguen y un análisis económico.

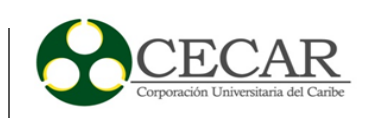

#### **3. Recomendaciones**

Dentro de un proyecto tan interesante como ha sido este, siempre se desea que existan mejoras amplias o significativas por parte de estudiantes, profesionales o personas con conocimientos en el núcleo básico de ingeniería de sistemas y tecnologías de la información.

Al hablar de tecnología es incierto lo que se encuentre en el mañana, por lo tanto, se recomienda revisar cuidadosamente que tan óptimas siguen siendo las herramientas mencionadas en el estudio, realizar nuevas valoraciones (nuevas versiones o existentes), presupuestos y capacidades de las instrumentales antes de decidirse por una implementación.

En base a los resultados obtenidos en el desarrollo del proyecto y a las características del contexto en el cual se implementó la solución al problema, se recomienda a toda persona interesada en este proyecto un análisis en cuanto al funcionamiento de los softwares servidores de correo en otras máquinas servidoras, esto debido a que por las limitantes en la entidad solo se tuvo en cuenta la que estaba disponible para la implementación.

A la hora de tomar este proyecto como base para una implementación desde cero, también se recomienda que sean tenidas en cuenta las nuevas tecnologías (si llegasen a existir a la fecha o faces betas) en cuanto a servidores físicos como lógicos existentes en el mercado, con el objetivo de aumentar la baraja de posibilidades y realizar una nueva evaluación tecnológica para la escogencia de la herramienta a utilizar.

Para finalizar, no siempre las soluciones más costosas son las que se adaptan mejor a las necesidades de las empresas, por lo tanto, una buena práctica en este tipo de proyectos es recopilar la mayor información acerca de los procesos y caracterizarlos detalladamente con el fin de atacar el problema y darle la mejor solución posible, tal y como se hizo en este trabajo.

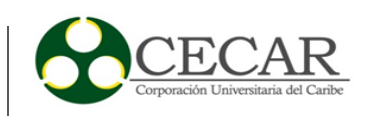

## **4. Referencias Bibliográficas**

- Exchange. (2018). *Documentación y licenciamiento de Exchange server*. Recuperado diciembre 13, 2018, de <https://products.office.com/es-co/exchange/microsoft-exchange-server>
- Gmail. (2018). *Paquetes y documentación de G Suite*. Recuperado diciembre 21, 2018, de <https://gsuite.google.com/intl/es-419/pricing.html>
- Iredmail. (2018). *Documentación servidor de correo electrónico Iredmail*. Recuperado diciembre 11, 2018, de <https://docs.iredmail.org/install.iredmail.on.rhel.html>
- Kopano. (2018). *Portal de documentación y manuales de usuario*. Recuperado diciembre 13,2018, de<https://documentation.kopano.io/>
- Kopano. (2018). *Requisitos y recomendaciones de hardware para funcionamientos del servidor*. Recuperado 13 de diciembre-2018, de [https://documentation.kopano.io/kopanocore\\_administrator\\_manual/installing.html](https://documentation.kopano.io/kopanocore_administrator_manual/installing.html)
- Kopano. (2018). *Trabajo colaborativo de la herramienta para la integración de funcionalidades con otras plataformas*. Recuperado diciembre 13,2018, de <https://kopano.com/products/kopano-backend/>
- Mailenable. (2018). *Documentación y guía de instalación Mailenable edición empresarial*. Recuperado diciembre 27, 2018, de <https://www.mailenable.com/documentation/10.0/Enterprise/webframe.html#Introduction.html>
- Mdaemon. (2018). *Especificaciones y características del servidor de correo*, Recuperado diciembre 17,2018, de<https://www.mdaemon.es/servidor-correo-mdaemon/>

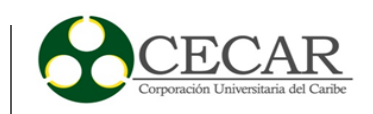

- Outlook. (2018). *Documentación y licenciamiento de Microsoft Exchange*. Recuperado diciembre 21, 2018, de [https://products.office.com/es-co/exchange/compare-microsoft-exchange-online](https://products.office.com/es-co/exchange/compare-microsoft-exchange-online-plans)[plans](https://products.office.com/es-co/exchange/compare-microsoft-exchange-online-plans)
- Protonmail. (2018). *Detalles de seguridad y encriptado del servidor*. Recuperado noviembre 16, 2018, de<https://protonmail.com/security-details>
- Protonmail. (2018). *Sistemas operativos soportados por el puente*, recuperado noviembre 16, 2018, de [https://protonmail.com/support/knowledge-base/operating-systems-supported](https://protonmail.com/support/knowledge-base/operating-systems-supported-bridge/)[bridge/](https://protonmail.com/support/knowledge-base/operating-systems-supported-bridge/)
- Yahho. (2017). *Configuración del servidor para Yahoo y protocolos IMAP, POP3*. Recuperado noviembre 2, 2018, de <https://help.yahoo.com/kb/SLN4075.html>
- Zentyal. (2004). *Instalación, documentación, pasos e instalación del servidor de correo*. Recuperado noviembre 24,2018, de <https://doc.zentyal.org/en/installation.html>
- Zentyal. (2016). *Versiones para las arquitecturas de los sistemas operativos Ubuntu 16.04 LTS (Xenial Xerus) Final*. Recuperado noviembre 16,2018, de [http://foro.ubuntu](http://foro.ubuntu-guia.com/Ubuntu-16-04-LTS-Xenial-Xerus-Final-td4042897.html)[guia.com/Ubuntu-16-04-LTS-Xenial-Xerus-Final-td4042897.html](http://foro.ubuntu-guia.com/Ubuntu-16-04-LTS-Xenial-Xerus-Final-td4042897.html)
- Zimbra. (2019). *Documentación de colaboración Zimbra*. Recuperado enero 24, 2019, de <https://zimbra.org/documentation/zimbra-collaboration>
- Zoho. (2018). *Características específicas y avanzadas del servidor de correo*. Recuperado diciembre 21,2018, de<https://www.zoho.com/es-xl/mail/advanced-features.html>
- Zoho. (2018). *Precios, registros y características del servidor*. Recuperado diciembre 17,2018, de <https://www.zoho.com/es-xl/workplace/pricing.html>

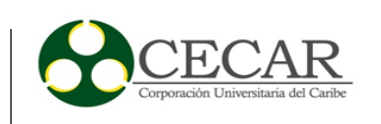

#### **Anexos**

# anexo a. *Panel de administración Exchange Server.*

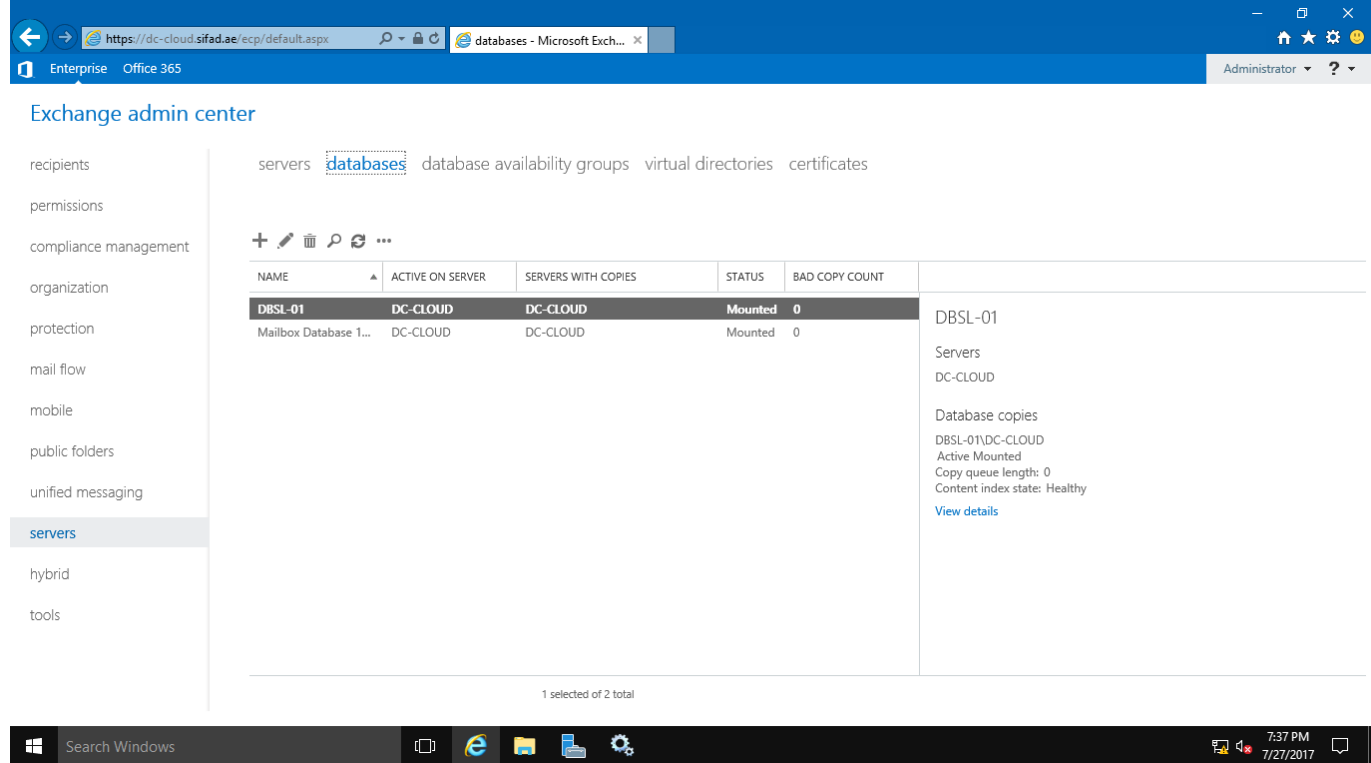

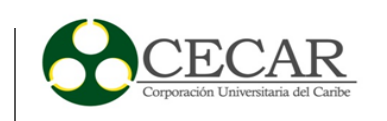

anexo b. *Panel de administración Gmail.*

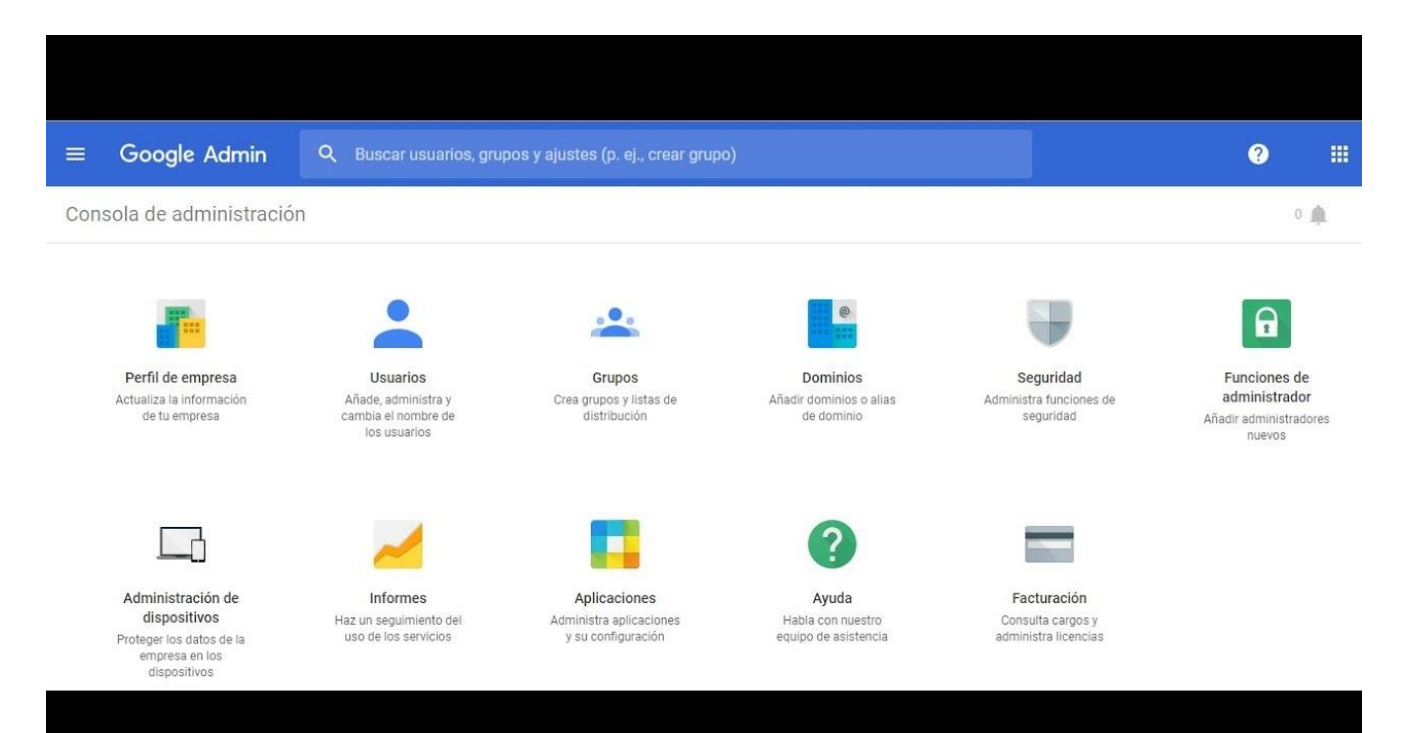

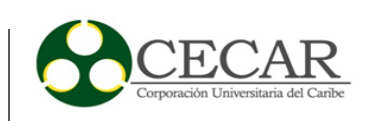

## anexo c. *Panel de administración GMX.*

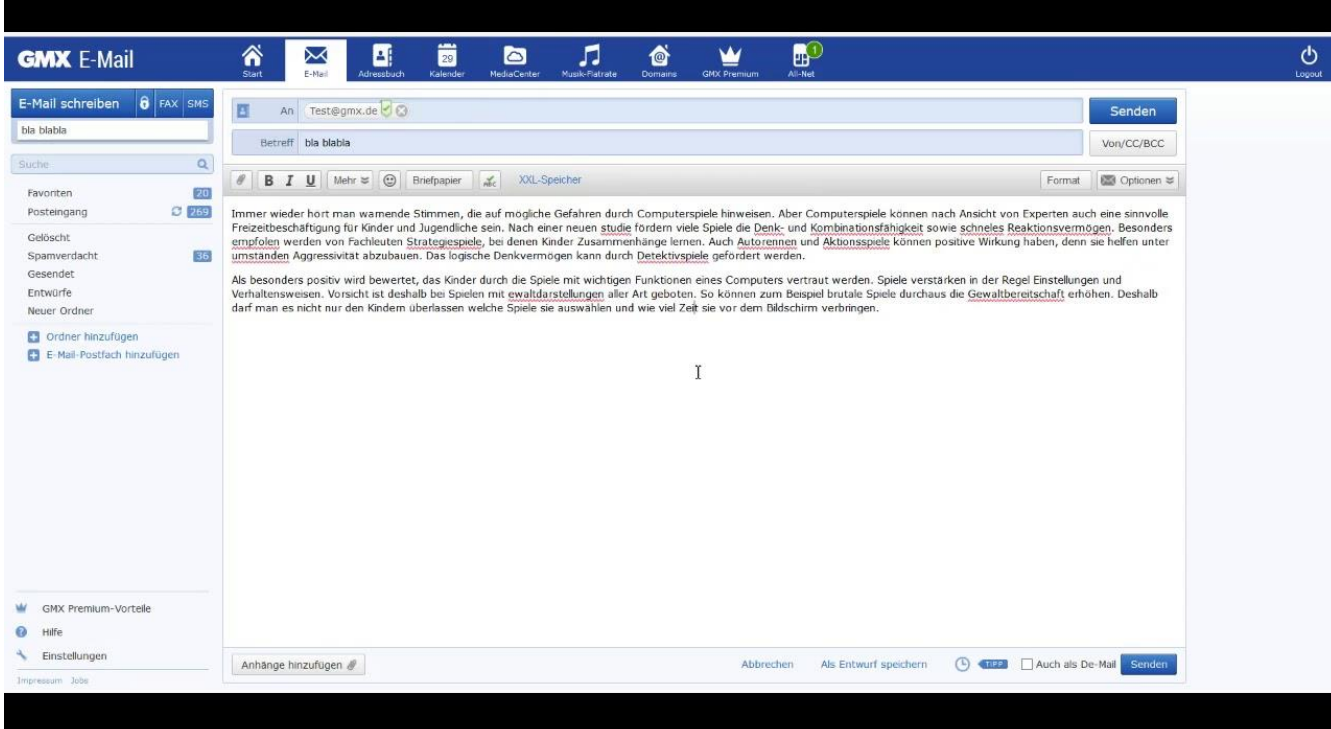

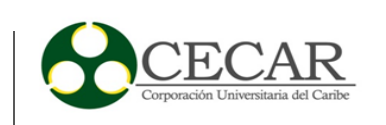

anexo d. *Panel de administración Iredmail.* 

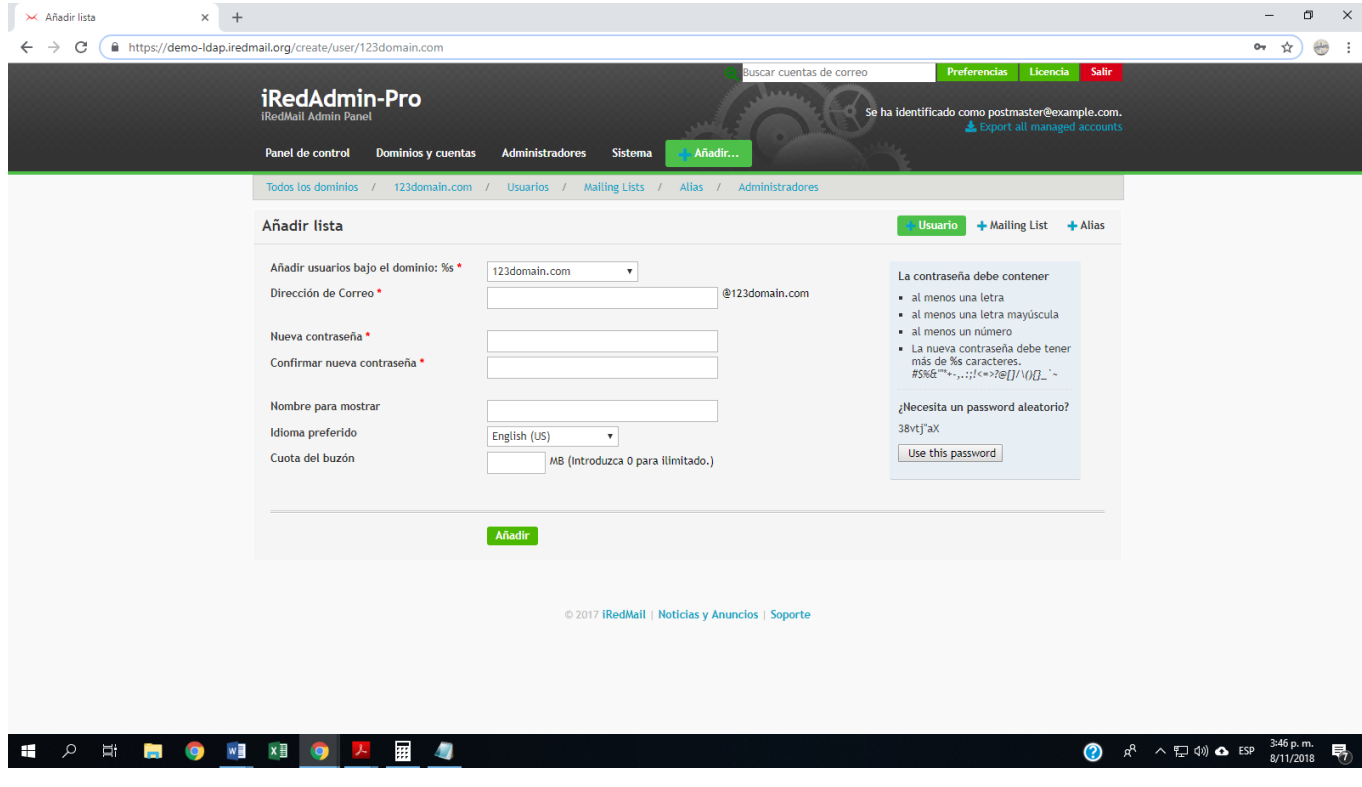

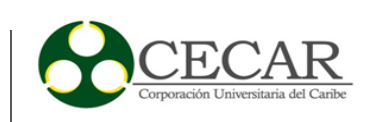

anexo e. *Panel de administración Kopano.* 

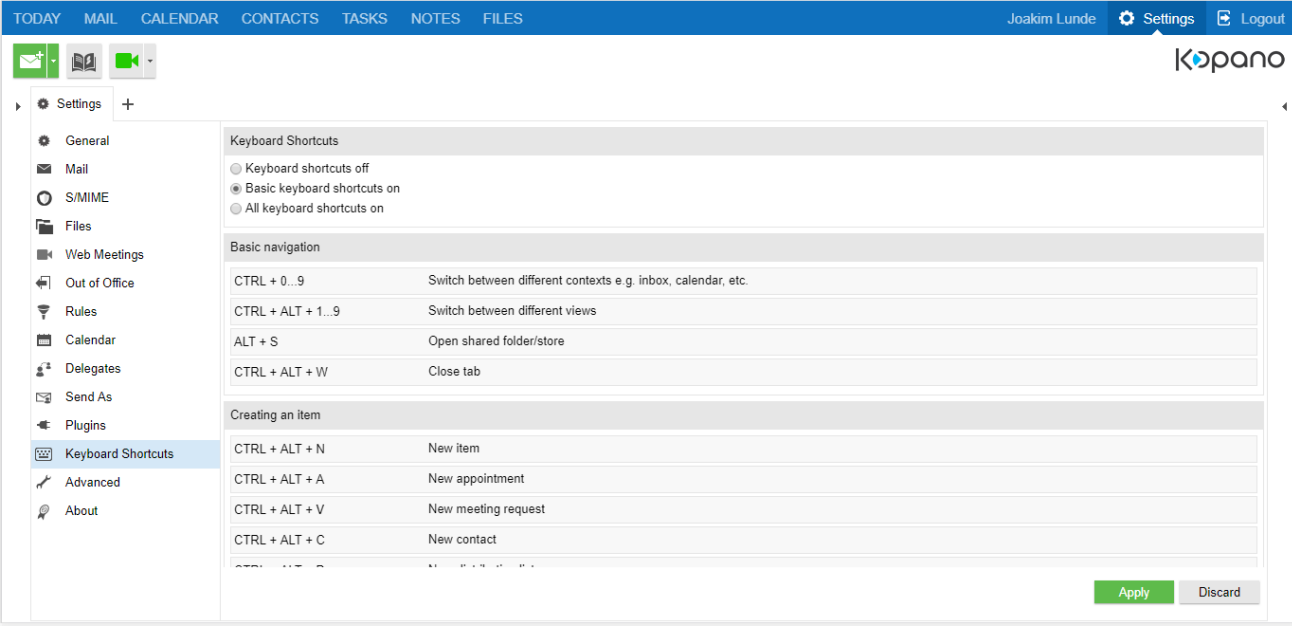
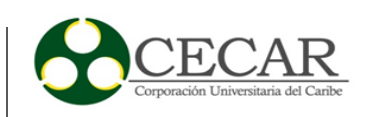

anexo f. *Panel de administración MailEnable.* 

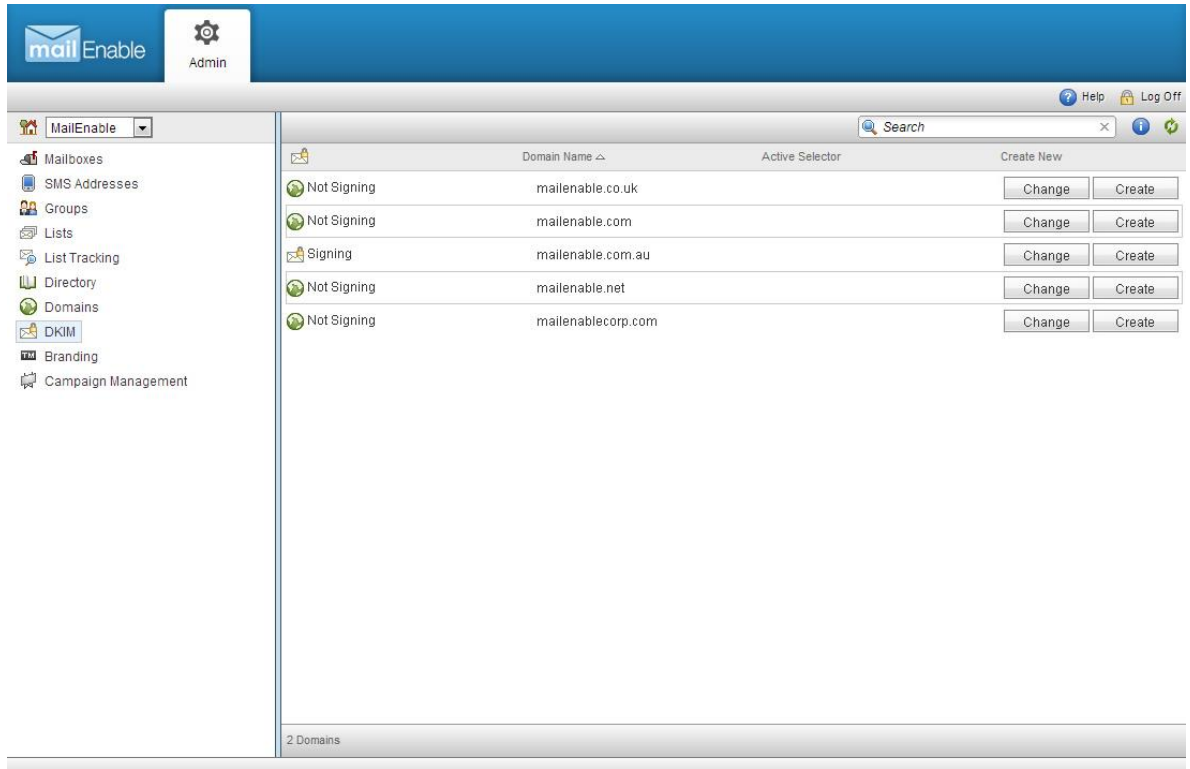

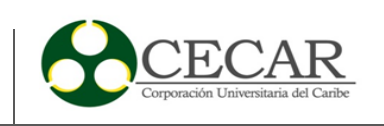

anexo g. Panel de administración Mdaemon.

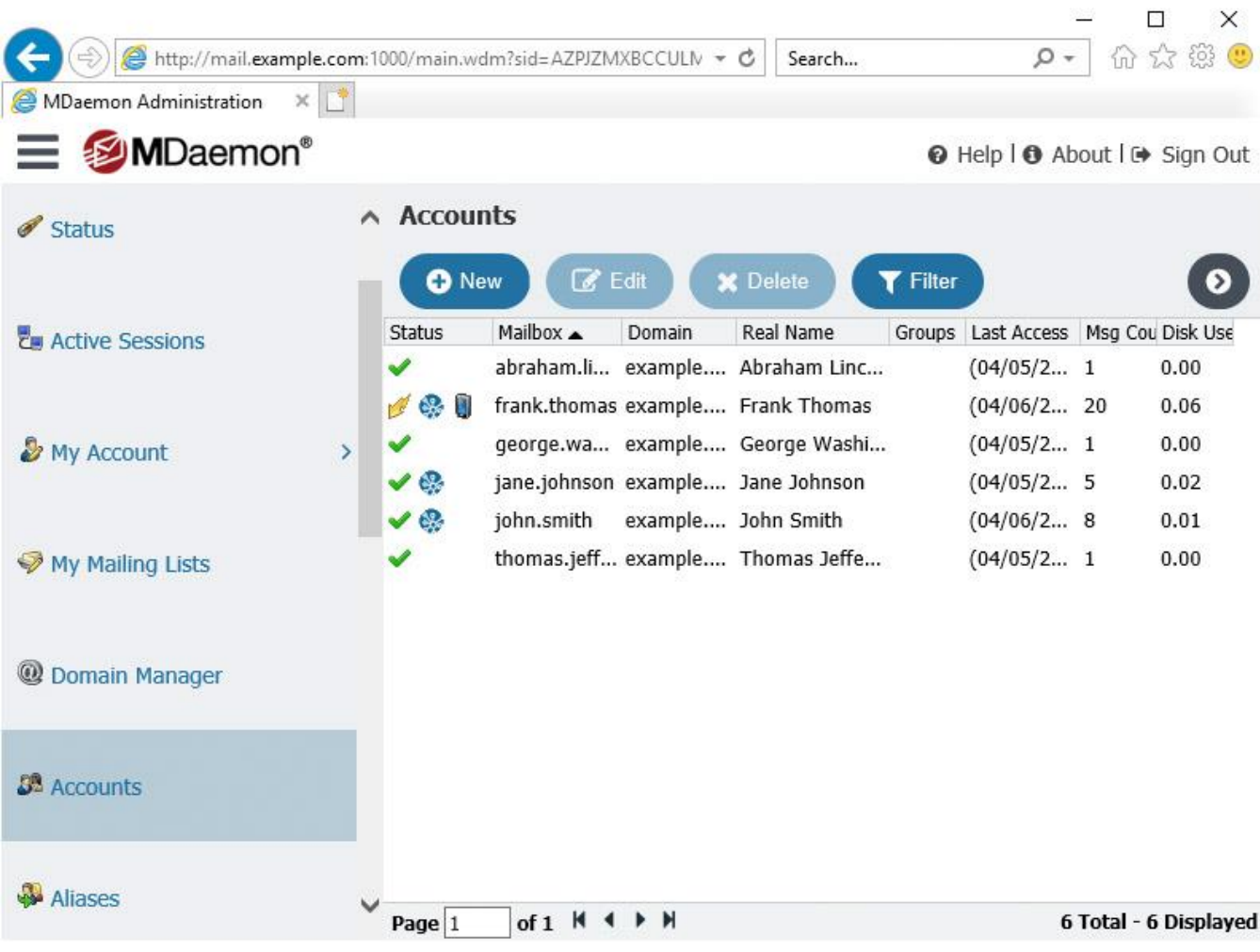

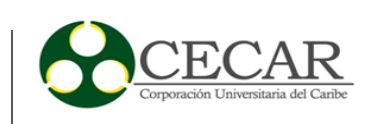

# anexo h. *Panel de administración Outlook.*

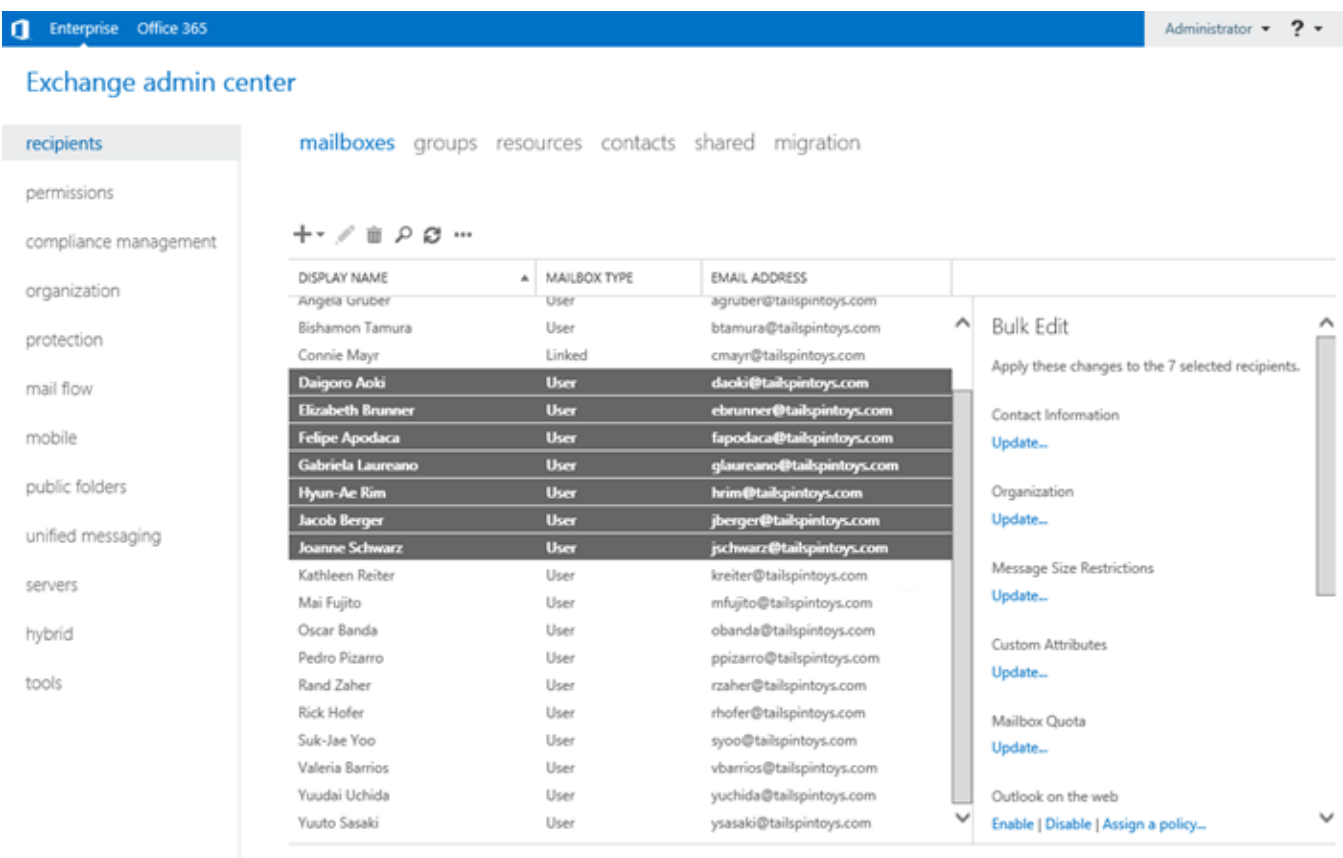

7 selected of 22 total

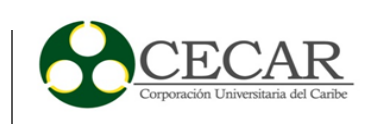

anexo i. *Panel de administración ProtonMail.*

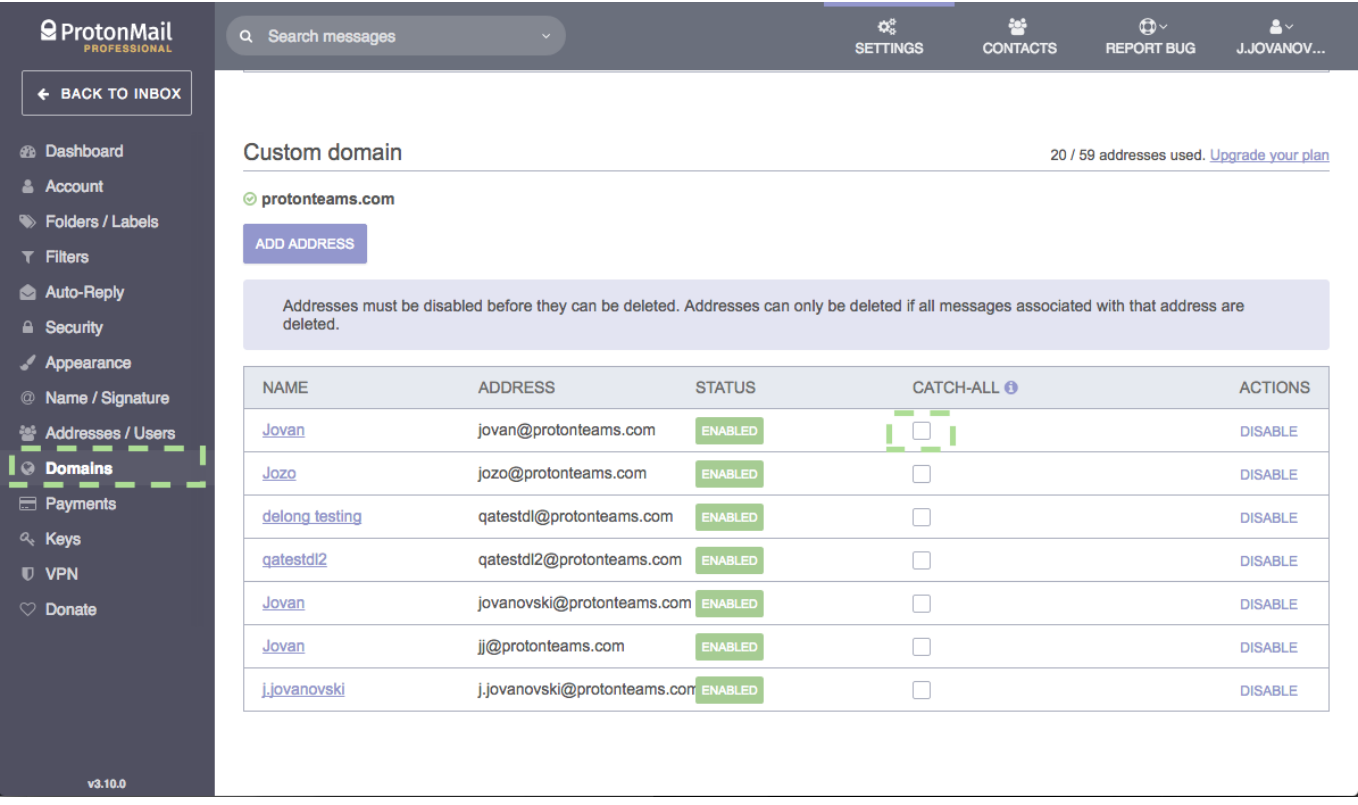

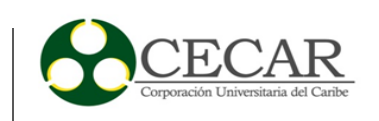

anexo j. *Panel de administración Yahoo.*

# YAHOO! SMALL BUSINESS

# **Web Hosting Control Panel**

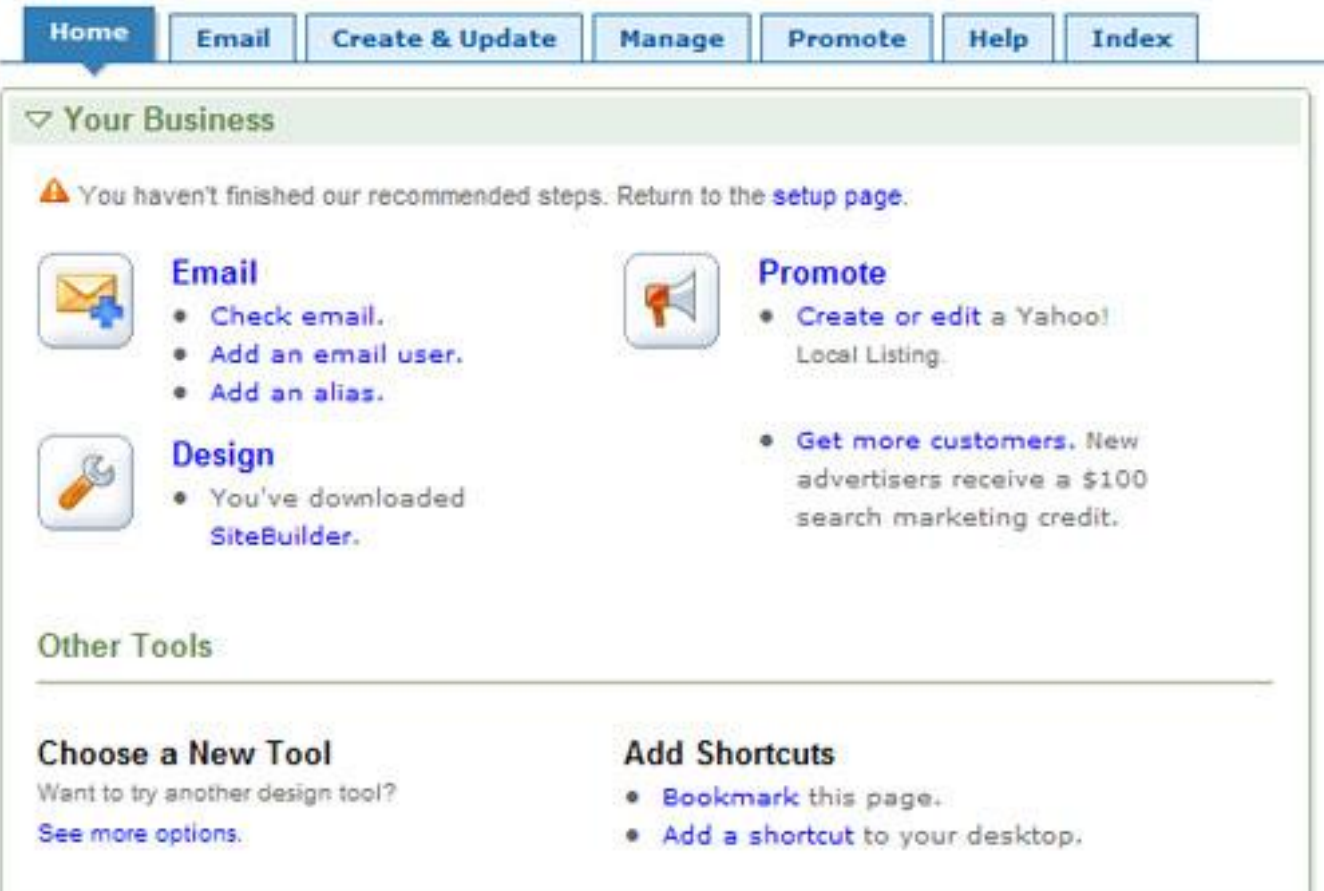

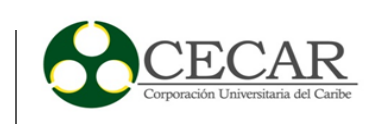

anexo k. *Panel de administración Zentyal.*

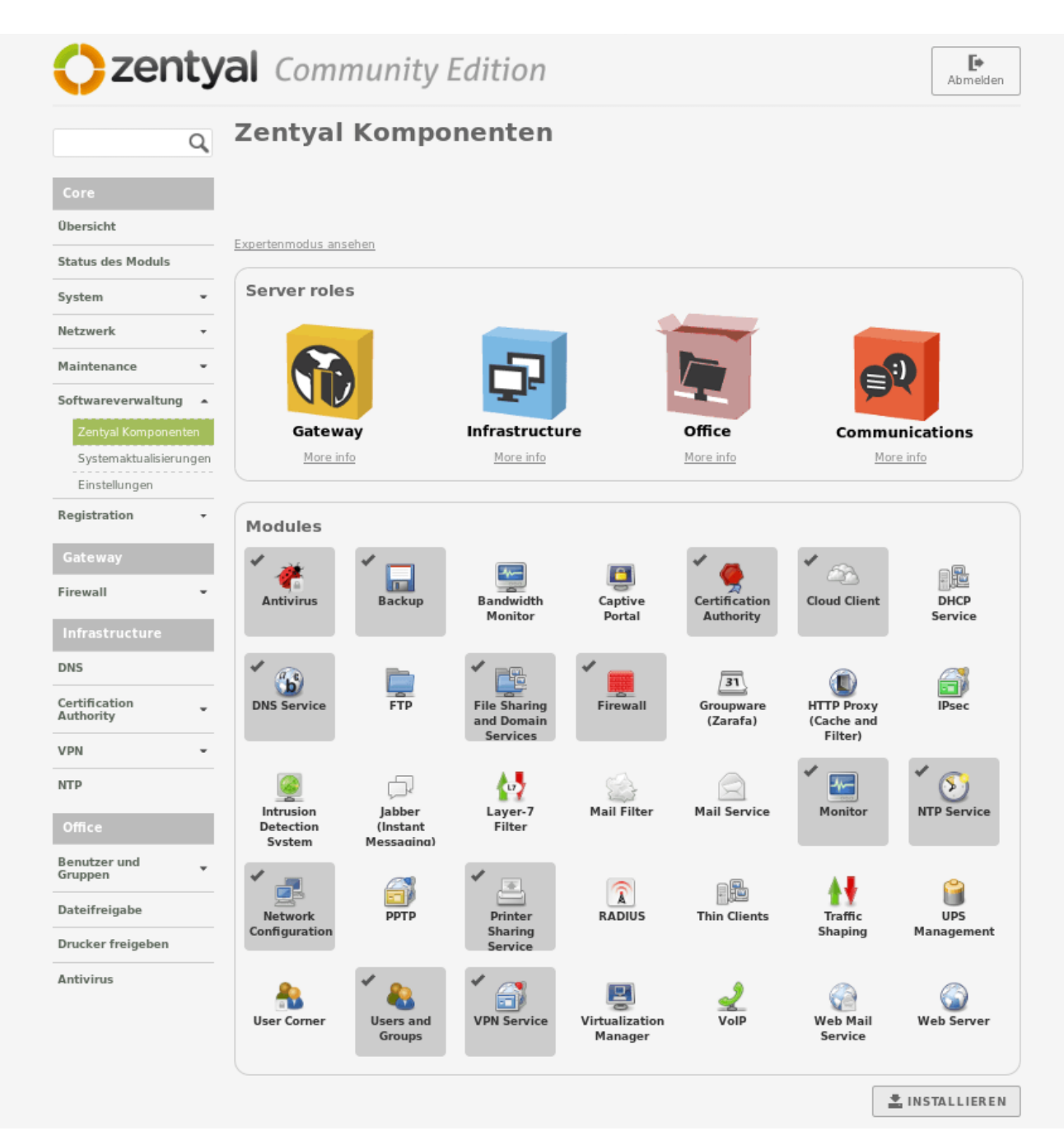

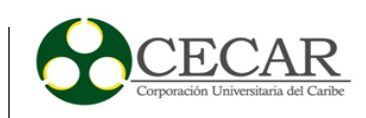

anexo l. *Panel de administración Zimbra.*

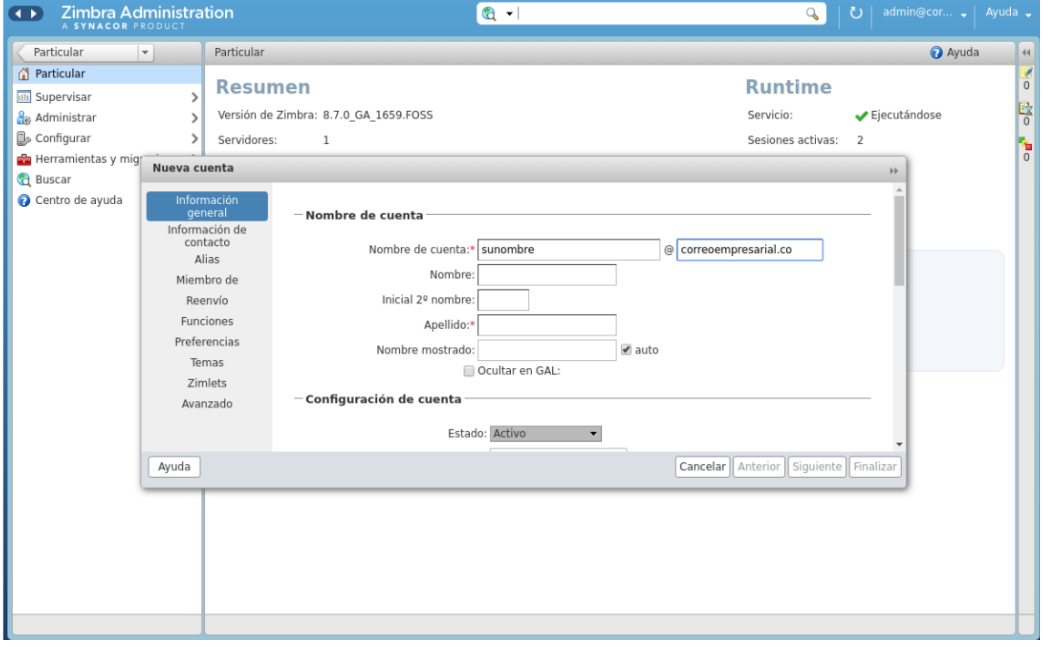

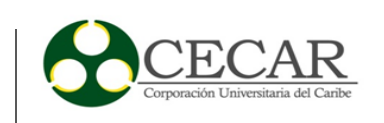

anexo m. *Panel de administración Zoho.*

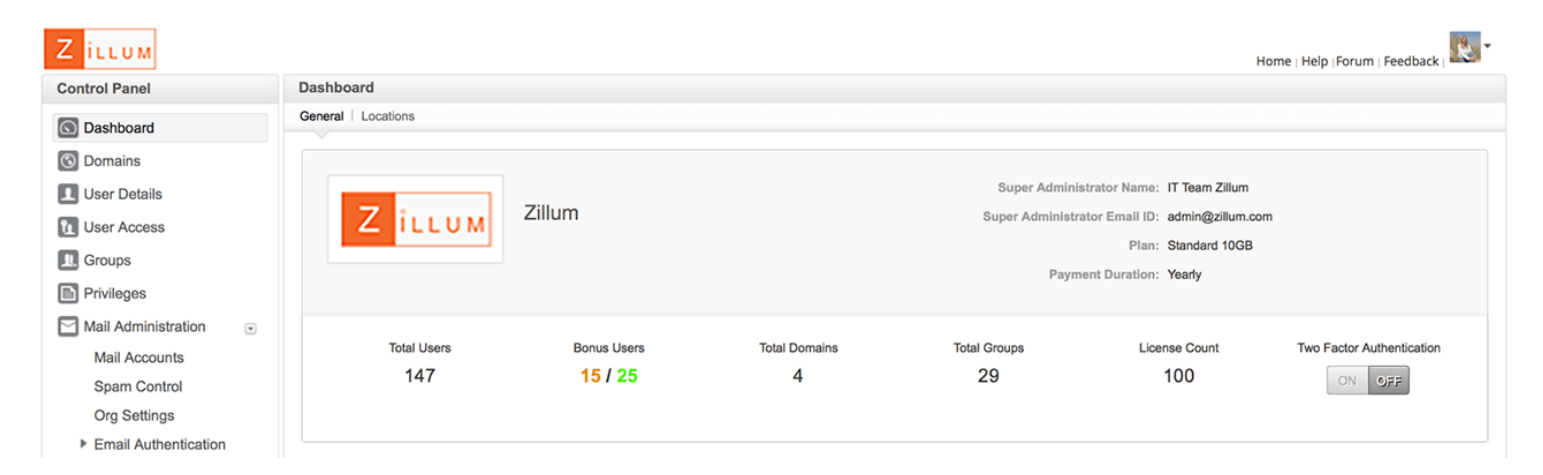

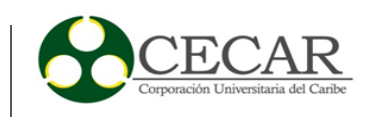

#### anexo n. Instalación Iredmail.

Tredmail [Corriendo] - Oracle VM VirtualBox Archivo Máquina Ver Entrada Dispositivos Ayuda

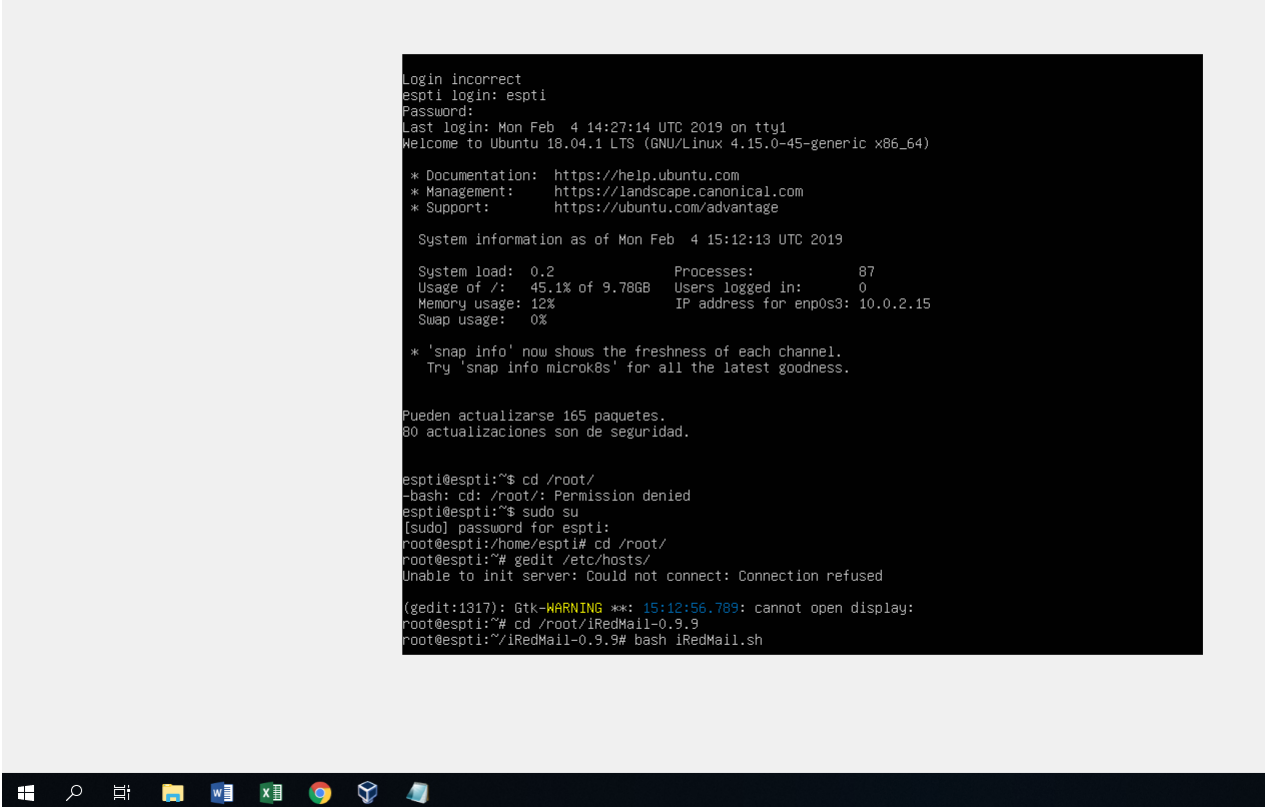

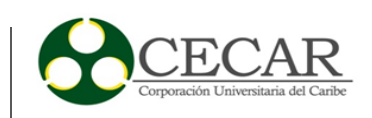

anexo o. *Instalación Iredmail 2.*

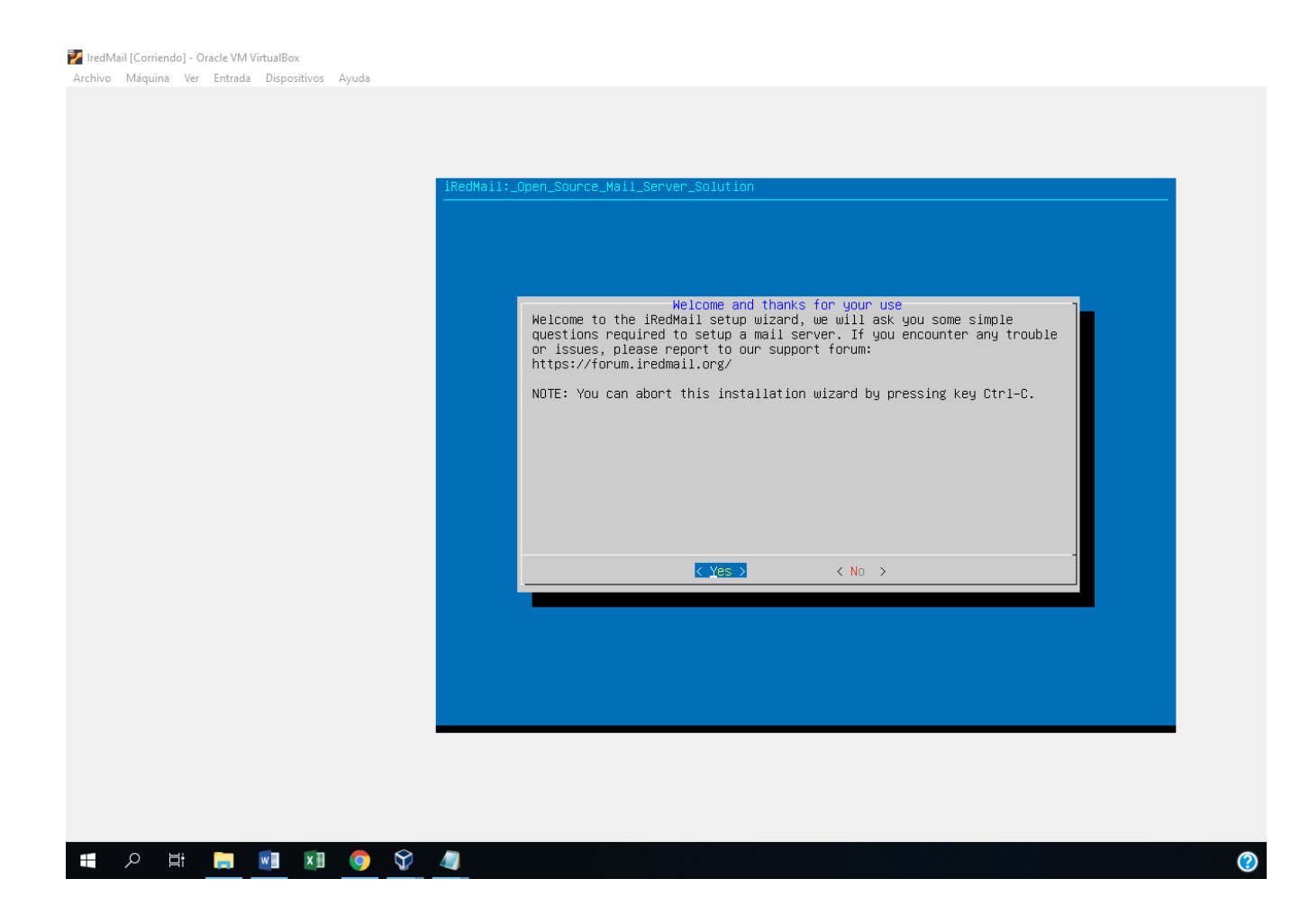

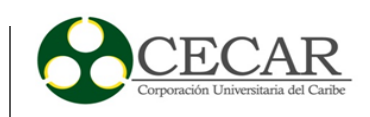

# anexo p. *Progreso de Instalación Iredmail.*

IredMail [Corriendo] - Oracle VM VirtualBox 

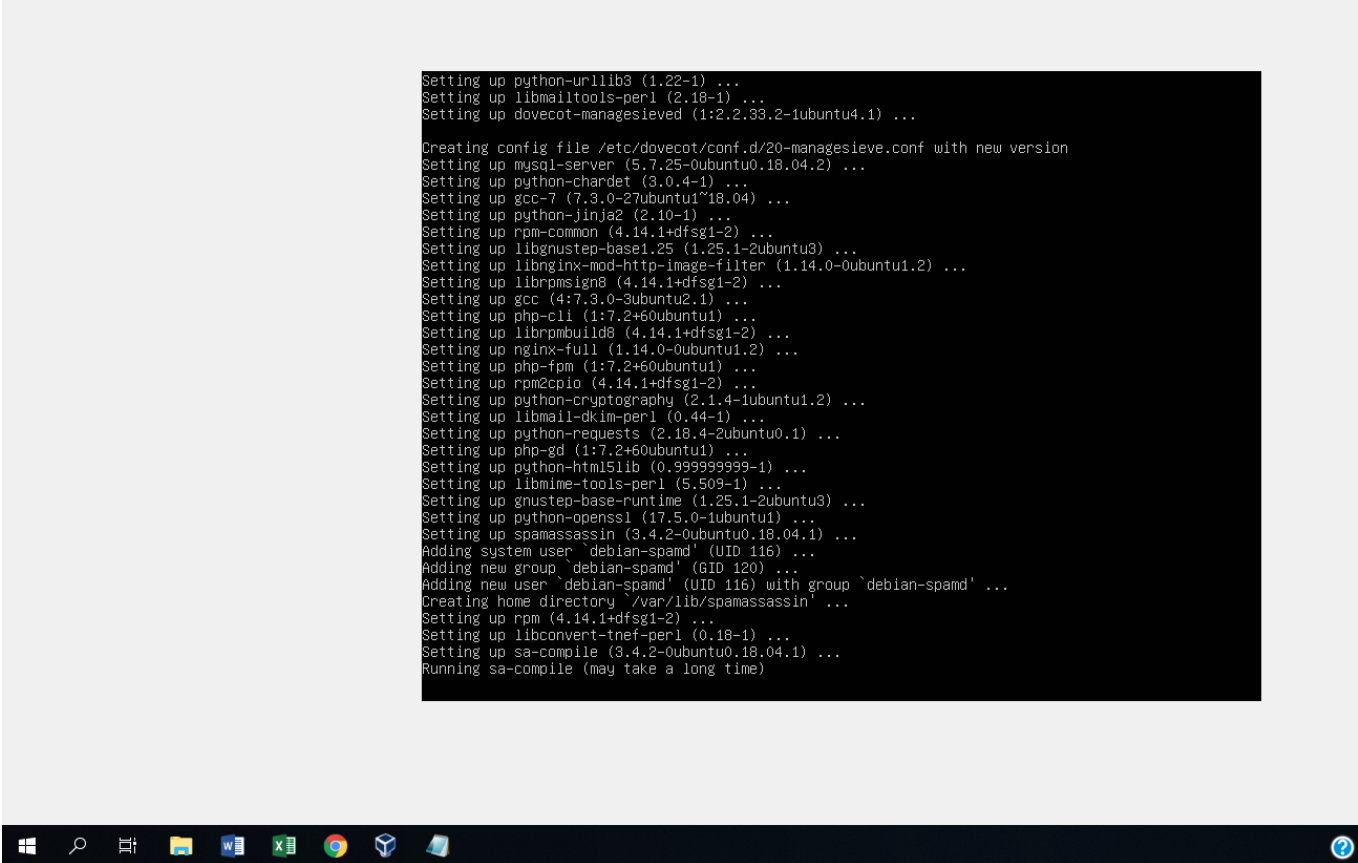

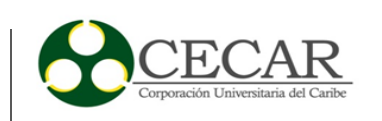

# anexo q. *Iredmail Instalado.*

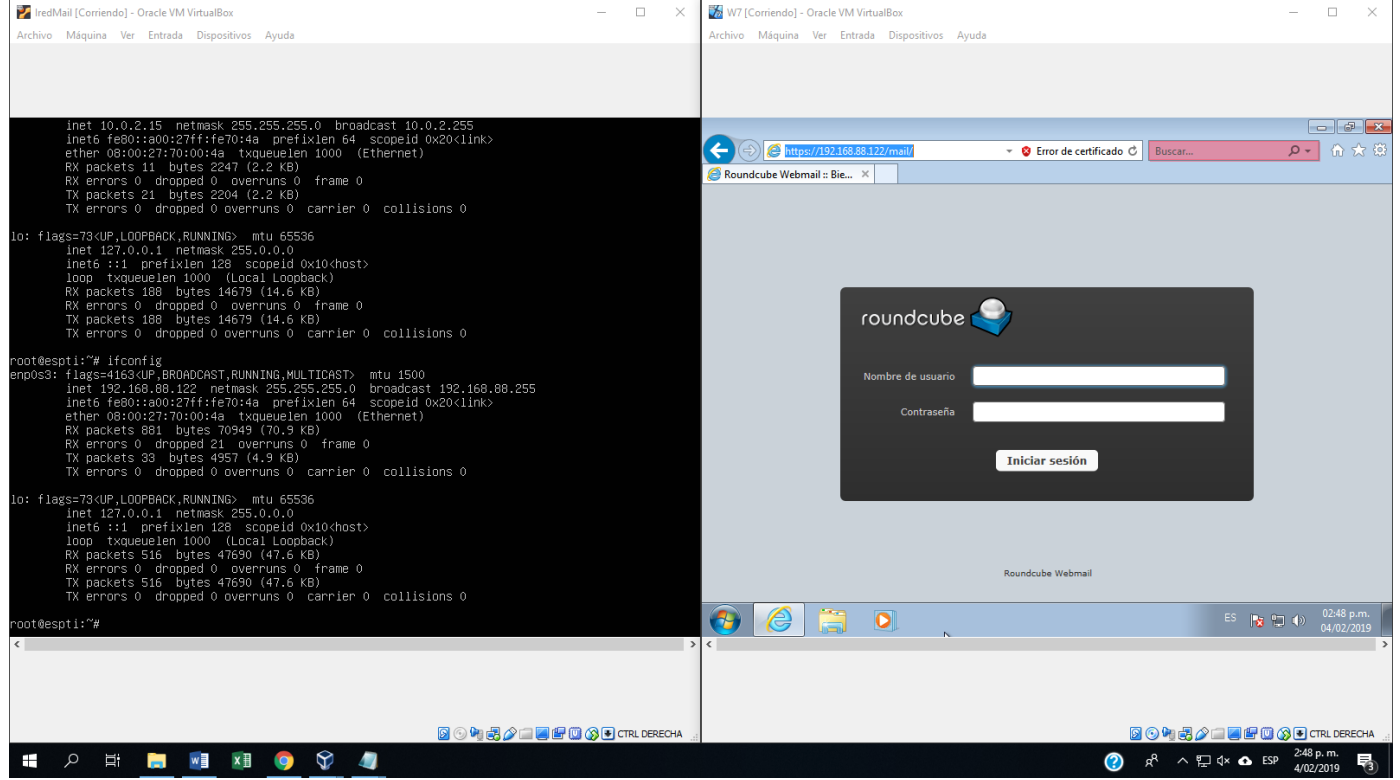

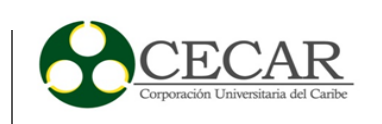

#### anexo r. *Panel de administración Iredmail ejecutado.*

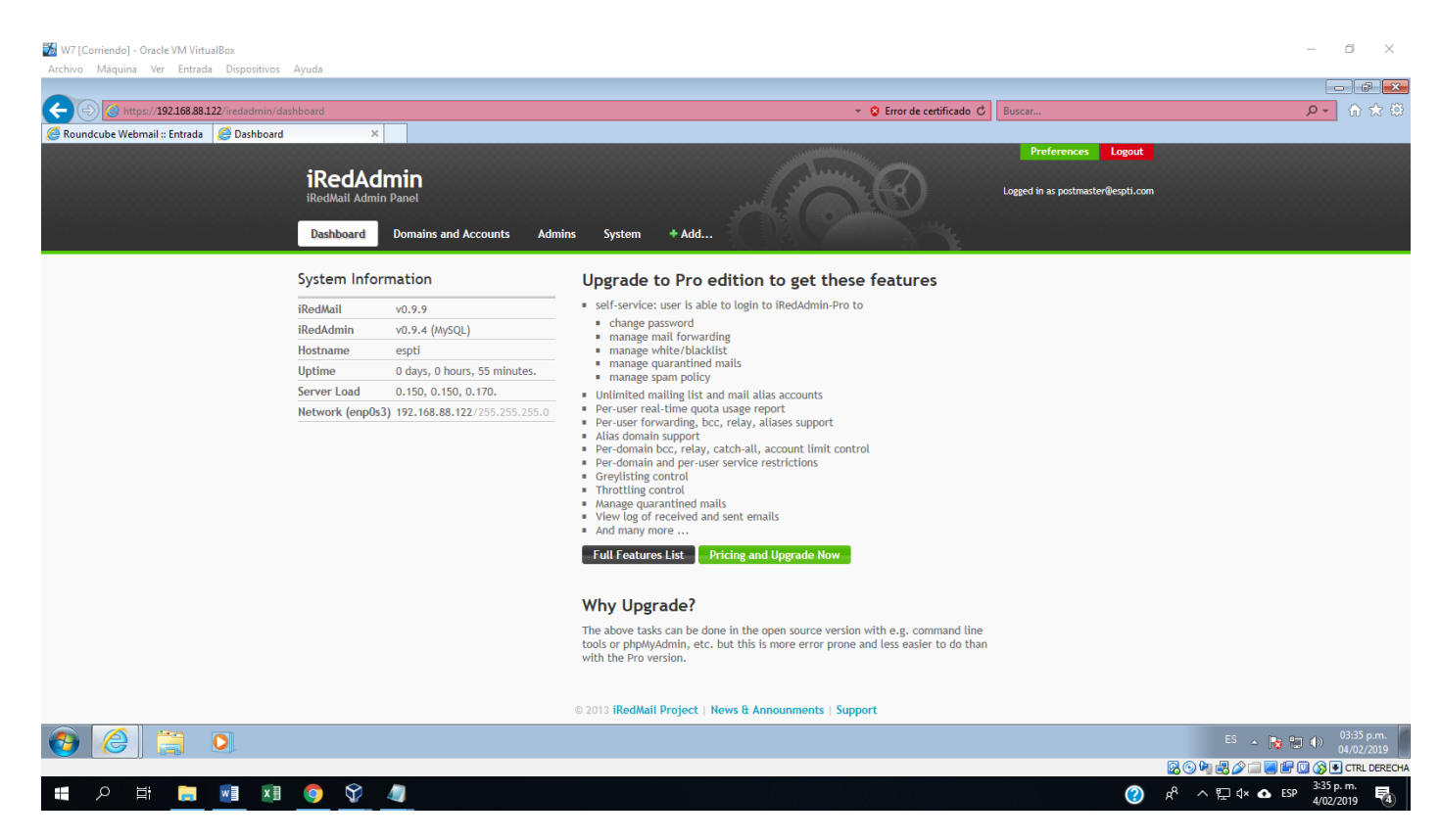

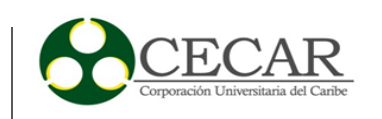

#### anexo s. Instalación MailEnable.

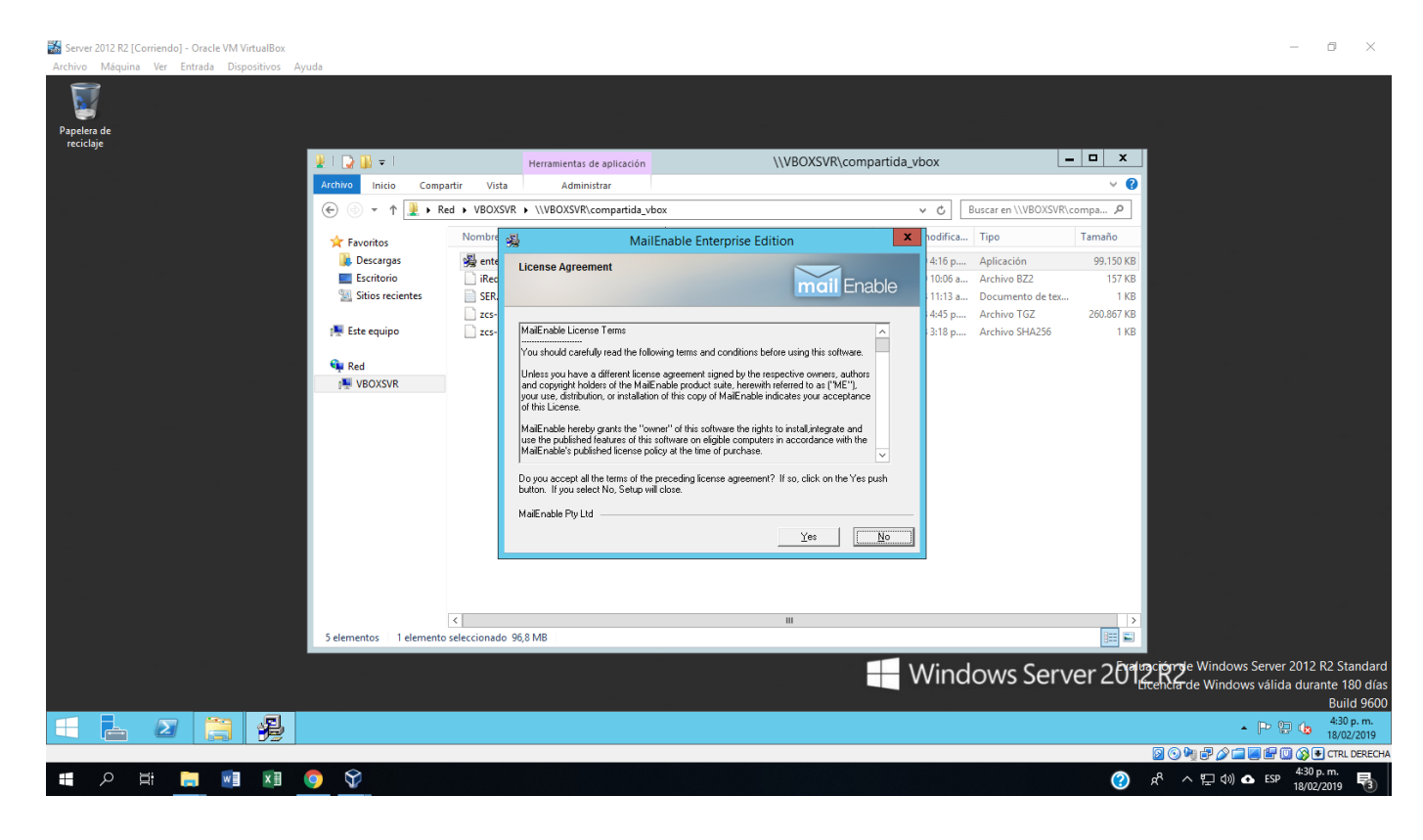

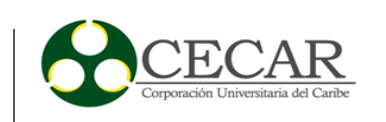

anexo t. *Progreso de Instalación MailEnable.*

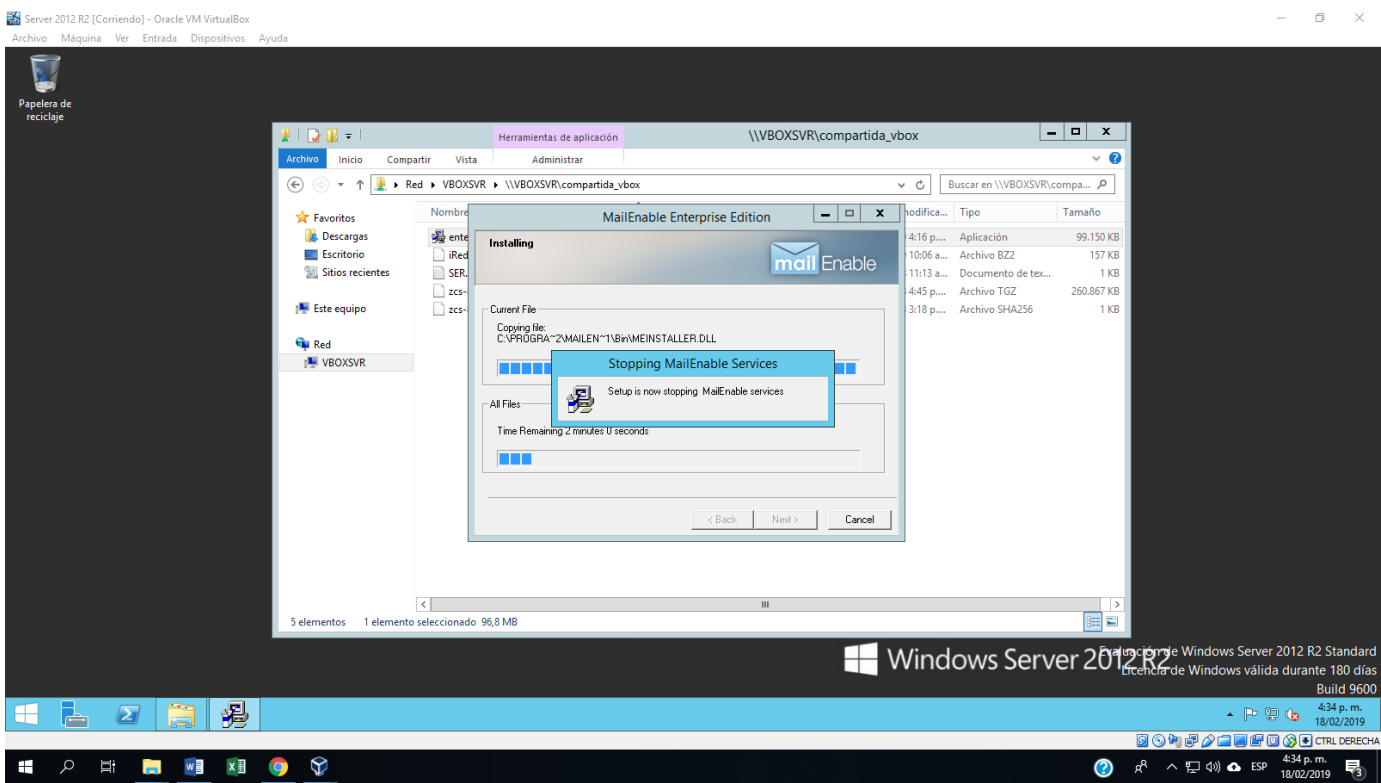

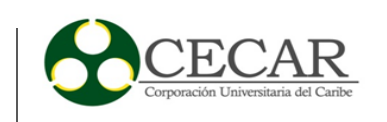

anexo u. *MailEnable instalado y en ejecución.*

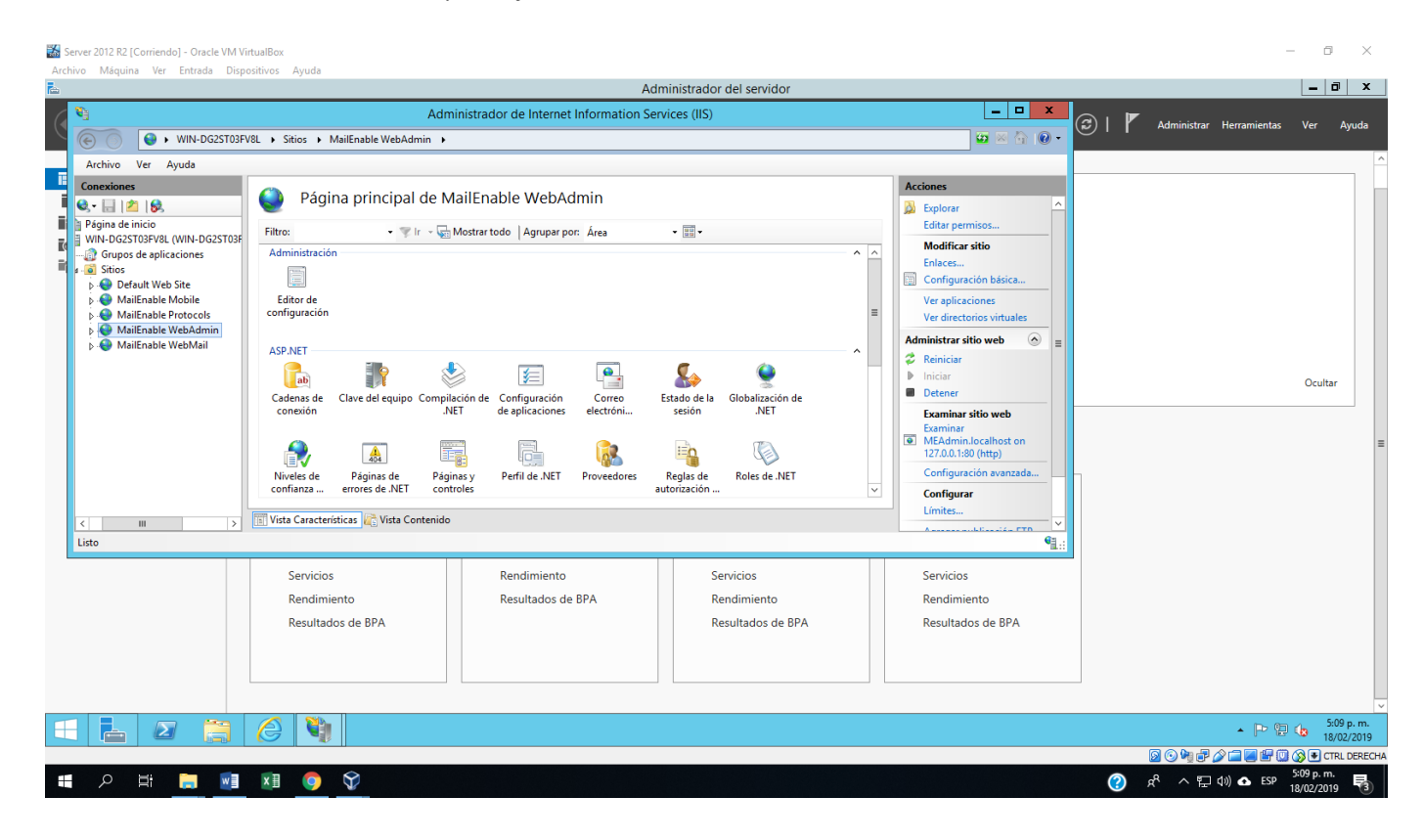

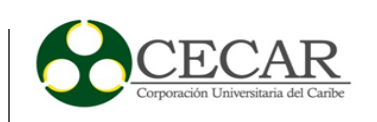

#### anexo v. *Panel de administración MailEnable.*

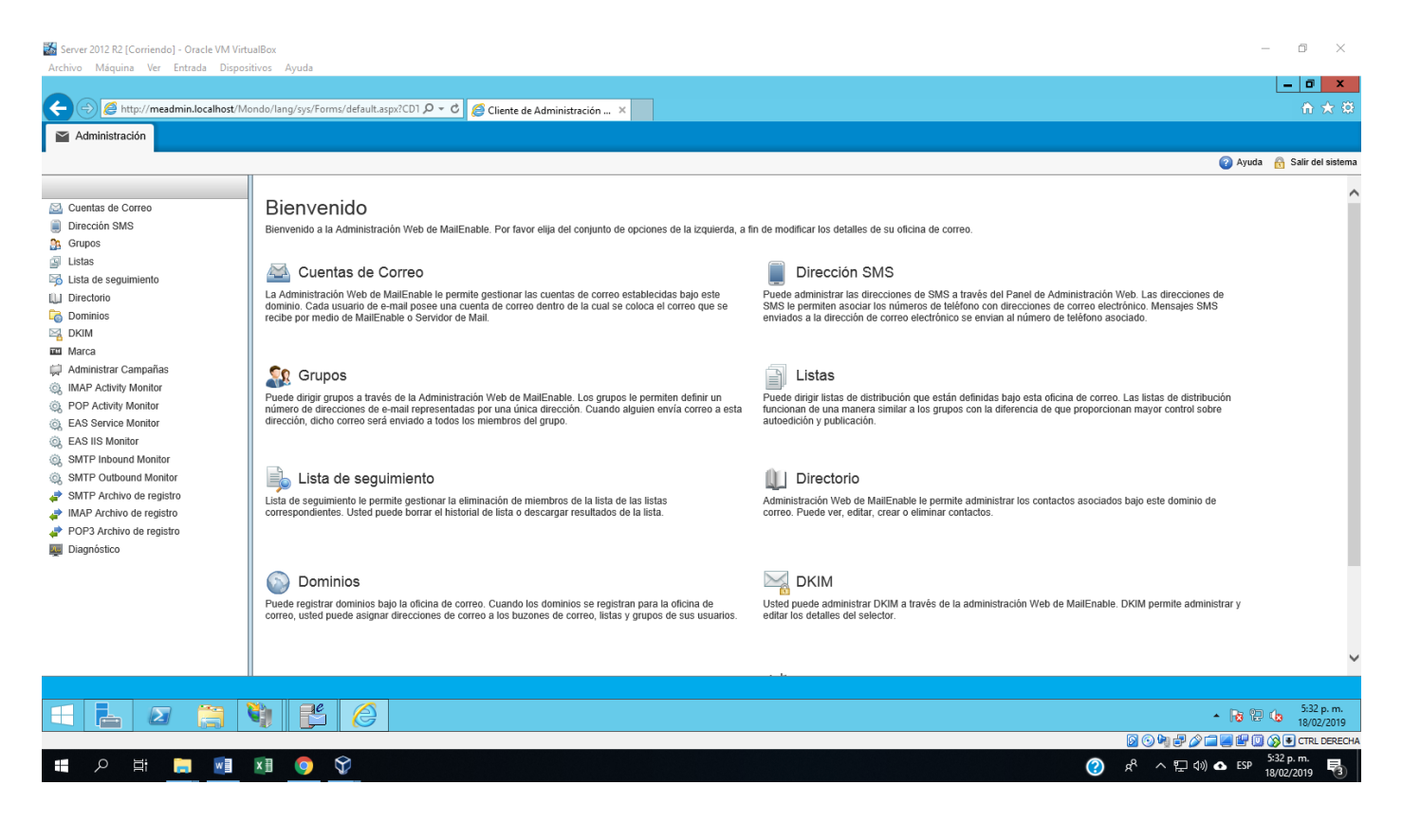

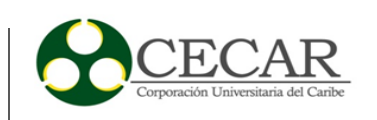

anexo w. *MDaemon instalado.*

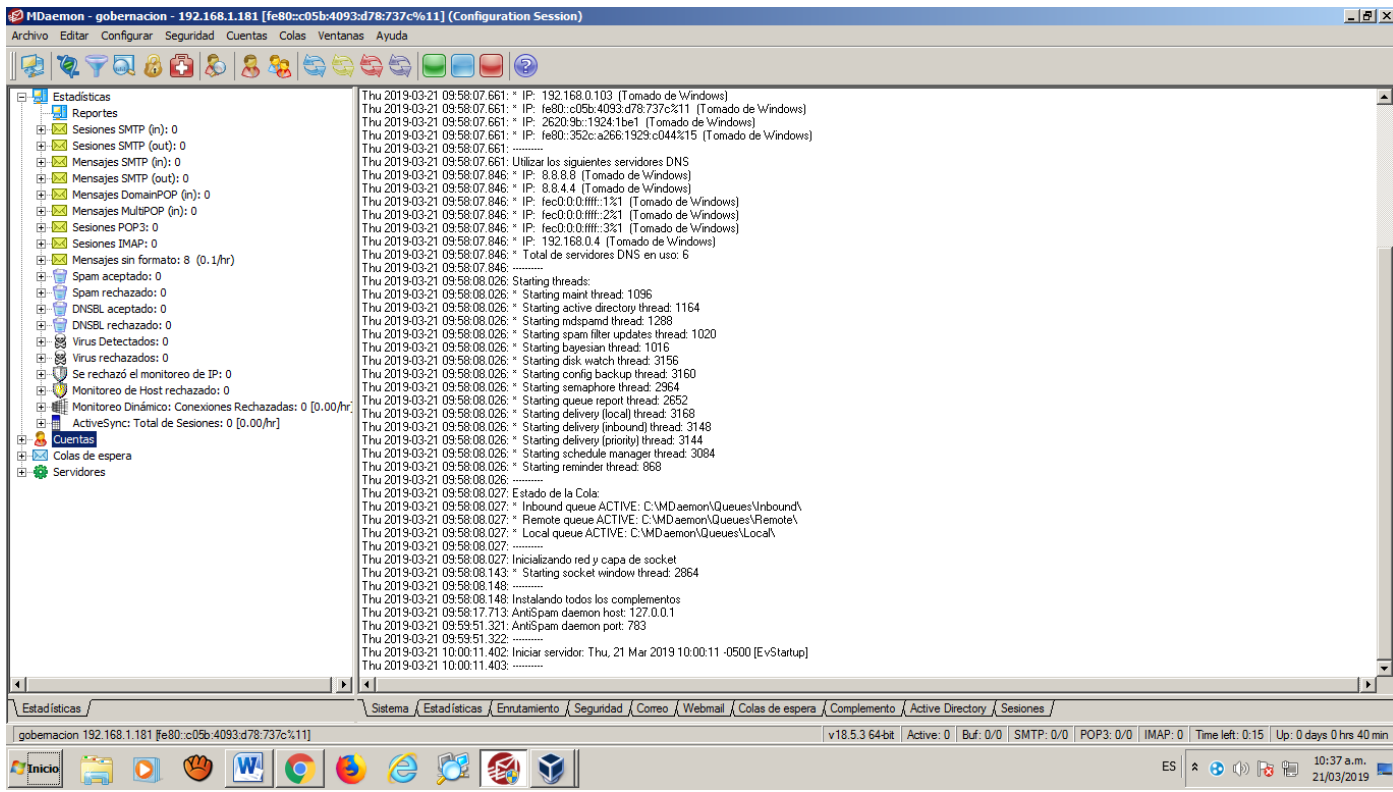

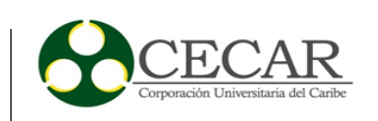

anexo x. *MDaemon panel de administración.*

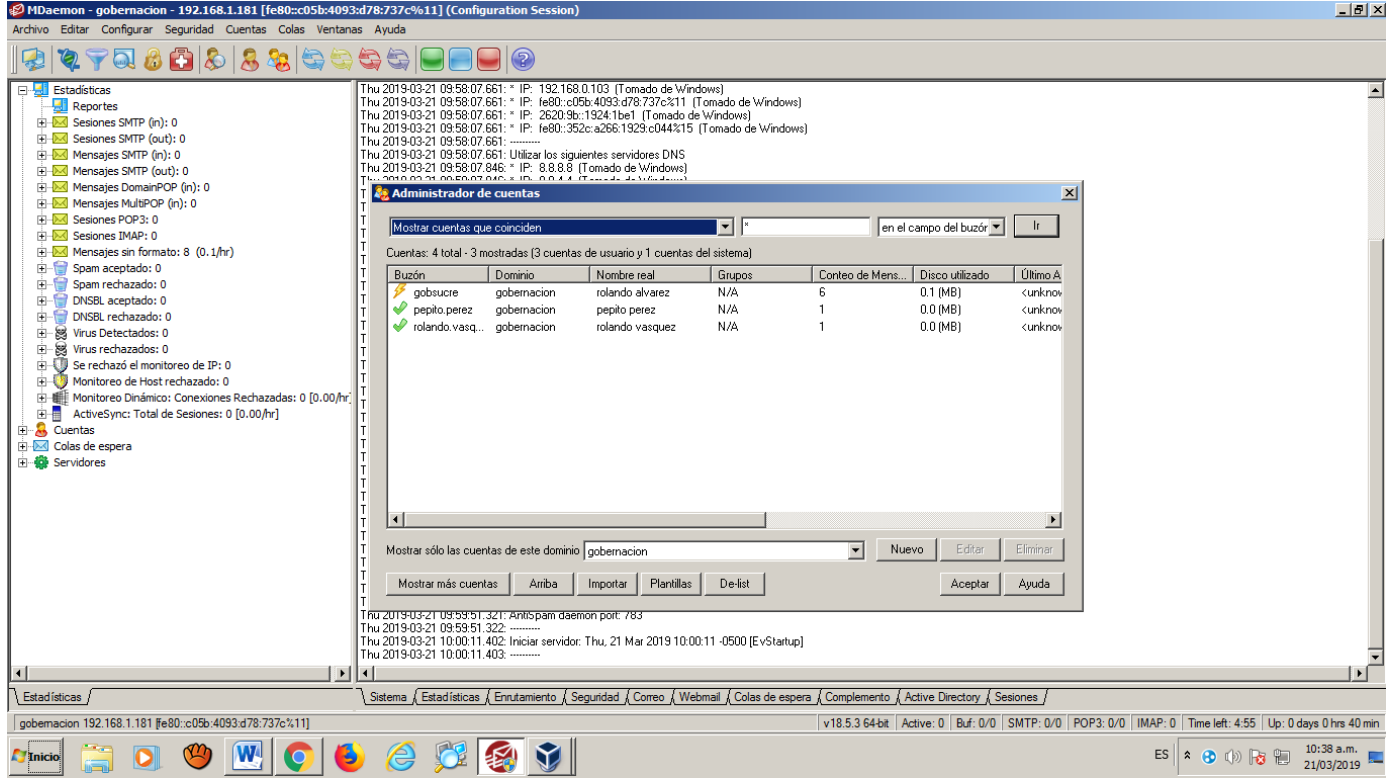

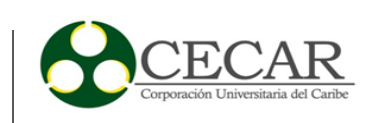

# anexo y. Zentyal instalado.

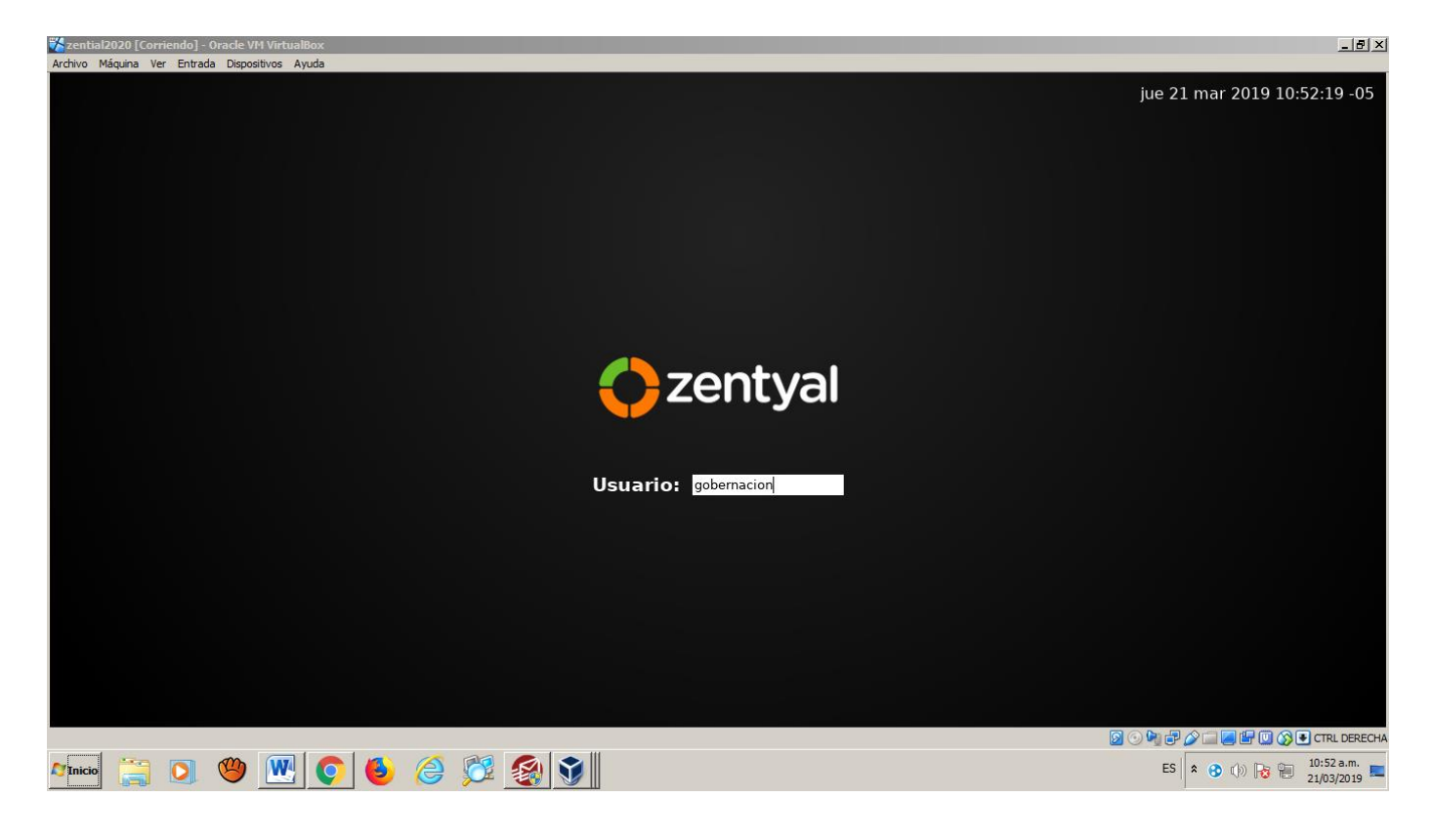

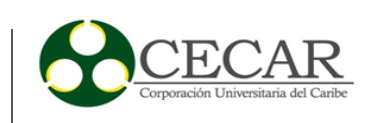

anexo z. *Panel de administración Zentyal.*

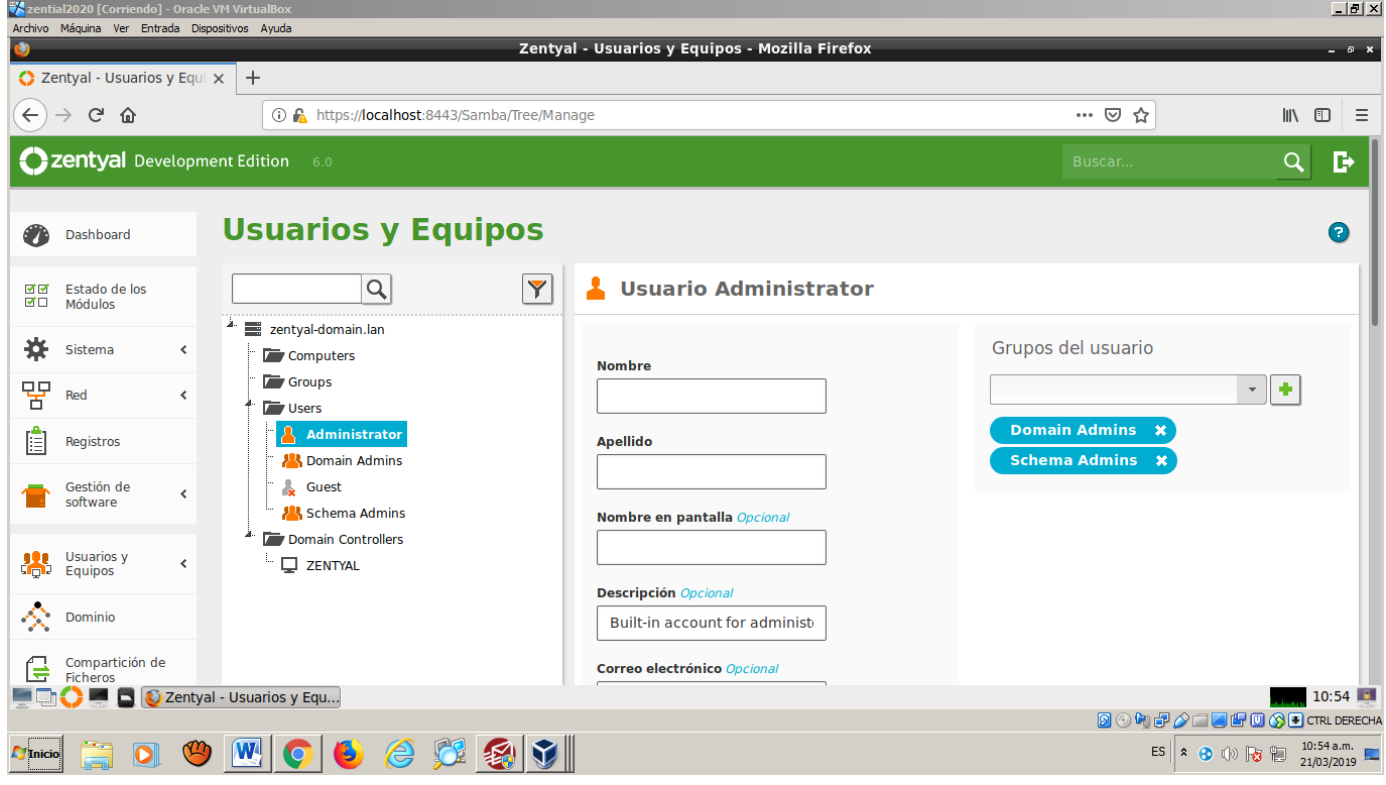

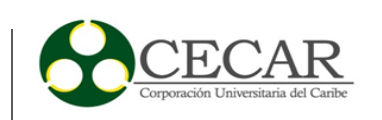

#### anexo aa. Instalación Zimbra.

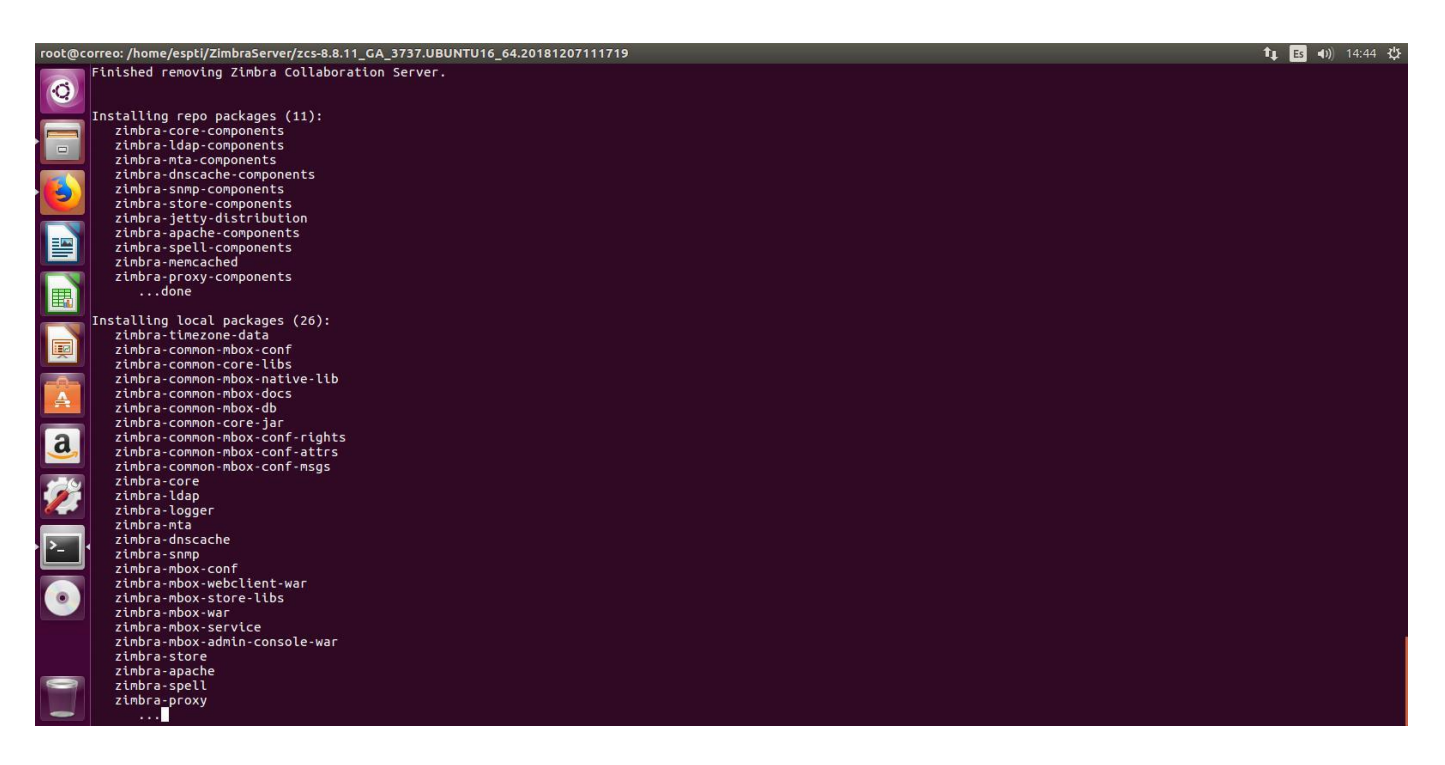

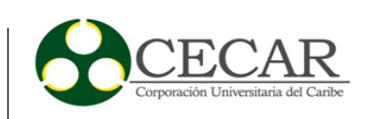

anexo bb. *Zimbra instalado y corriendo.*

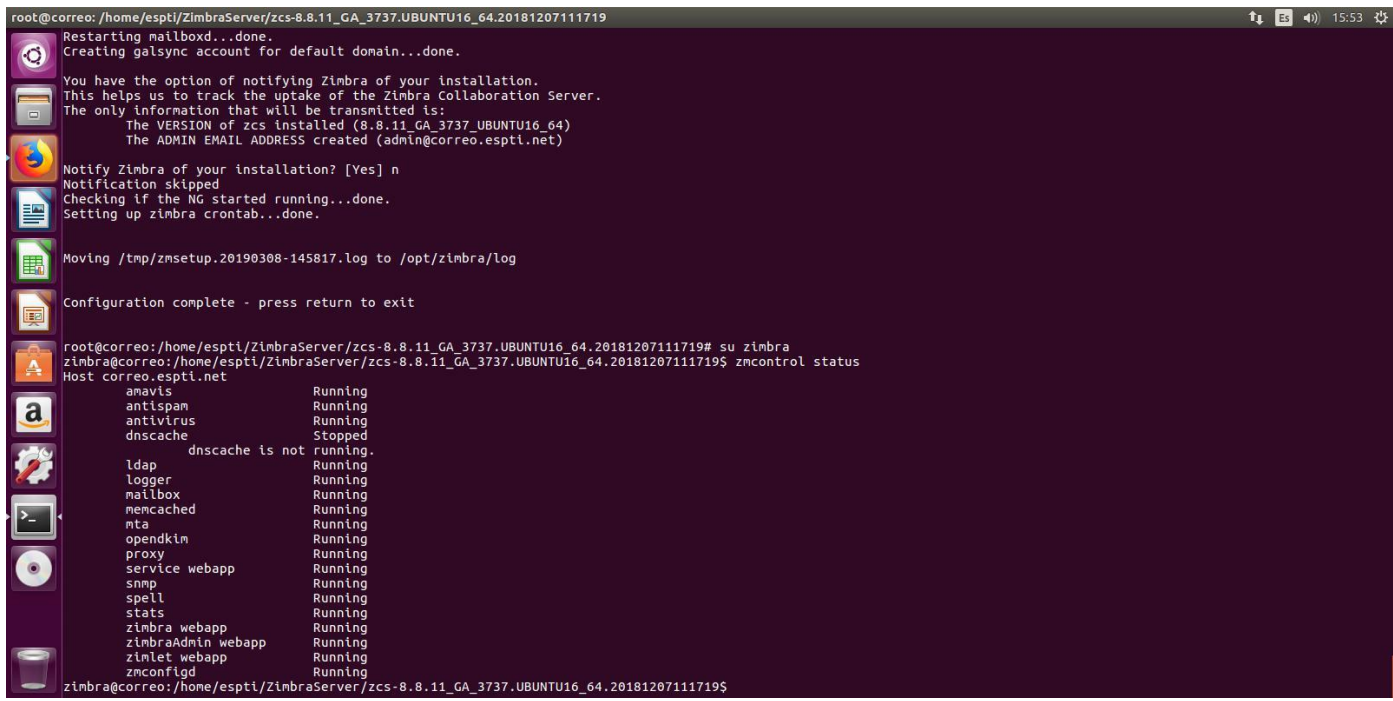

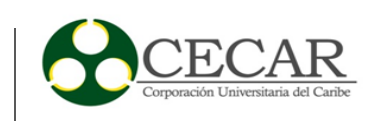

anexo cc. *Panel de administración Zimbra.*

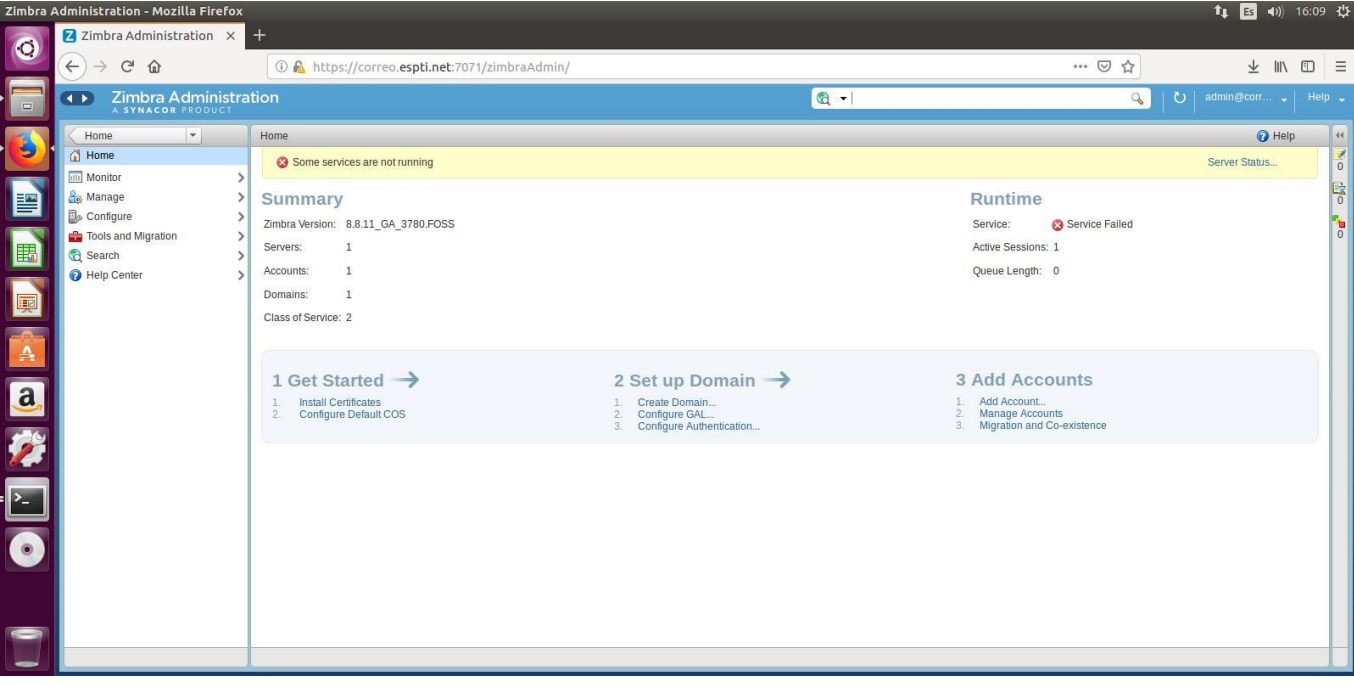

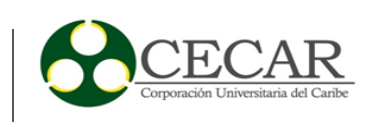

# anexo dd. *Instalación de Kopano.*

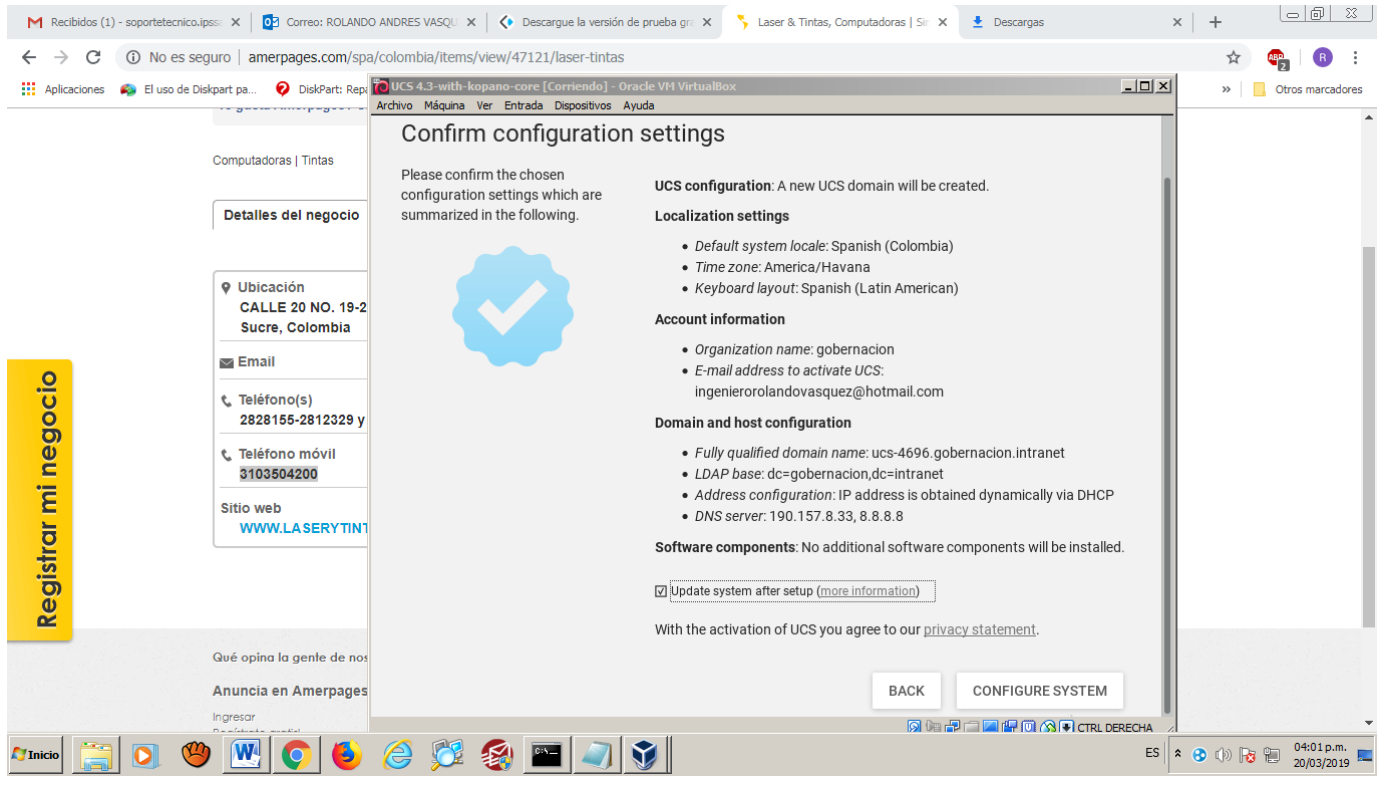

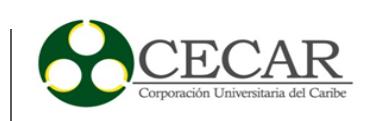

anexo ee. Kopano Instalado y corriendo.

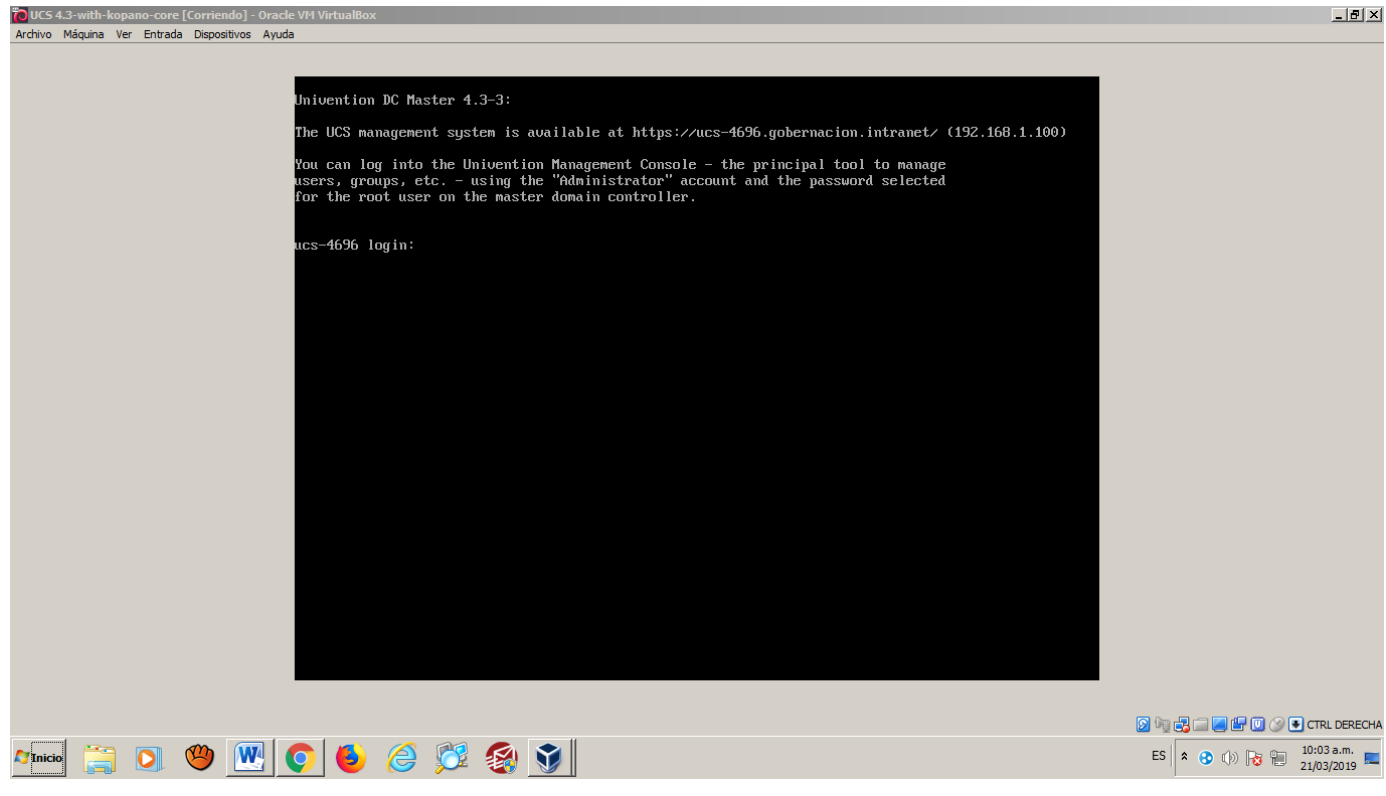

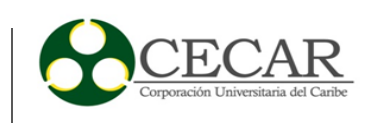

anexo ff. Interfaz cliente Kopano.

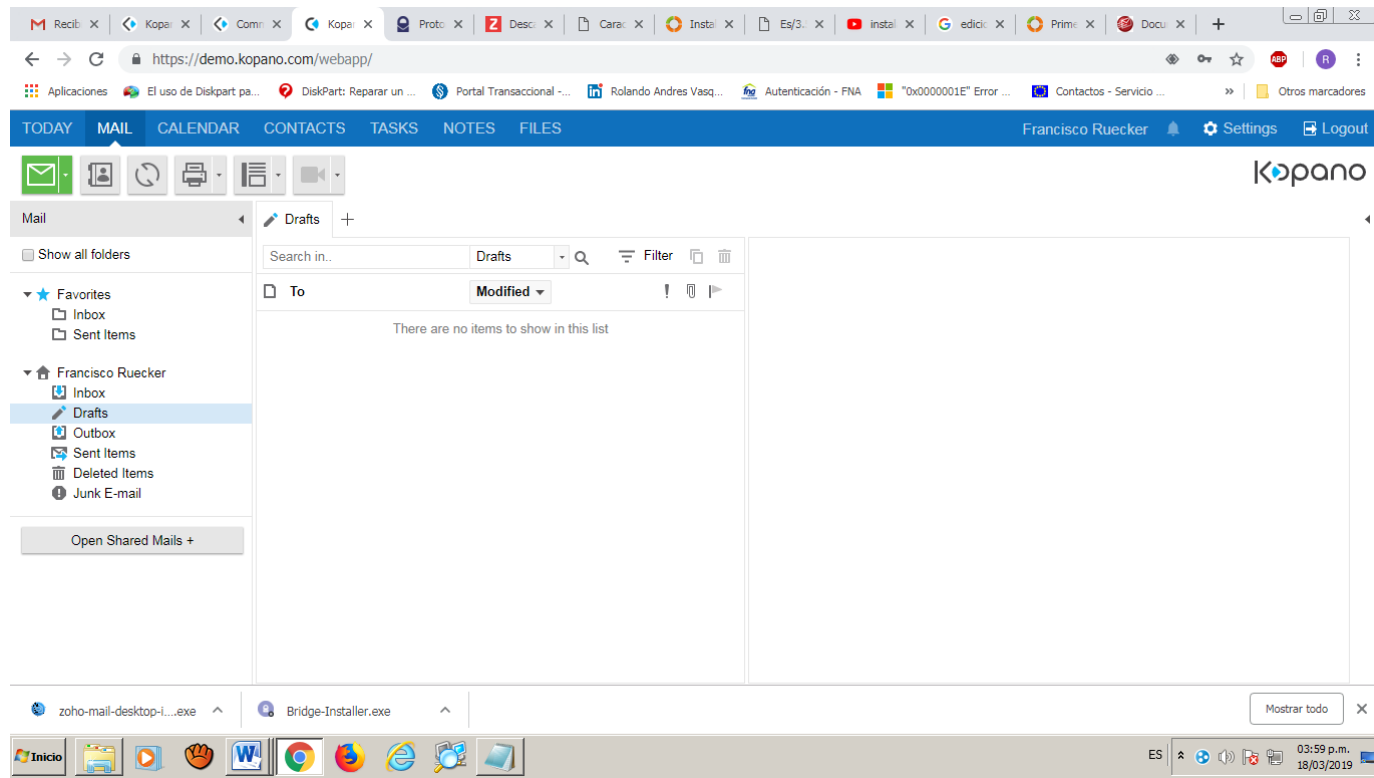

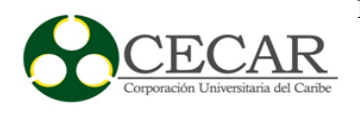

anexo gg. *Diagrama de red - Gobernación de Sucre.*

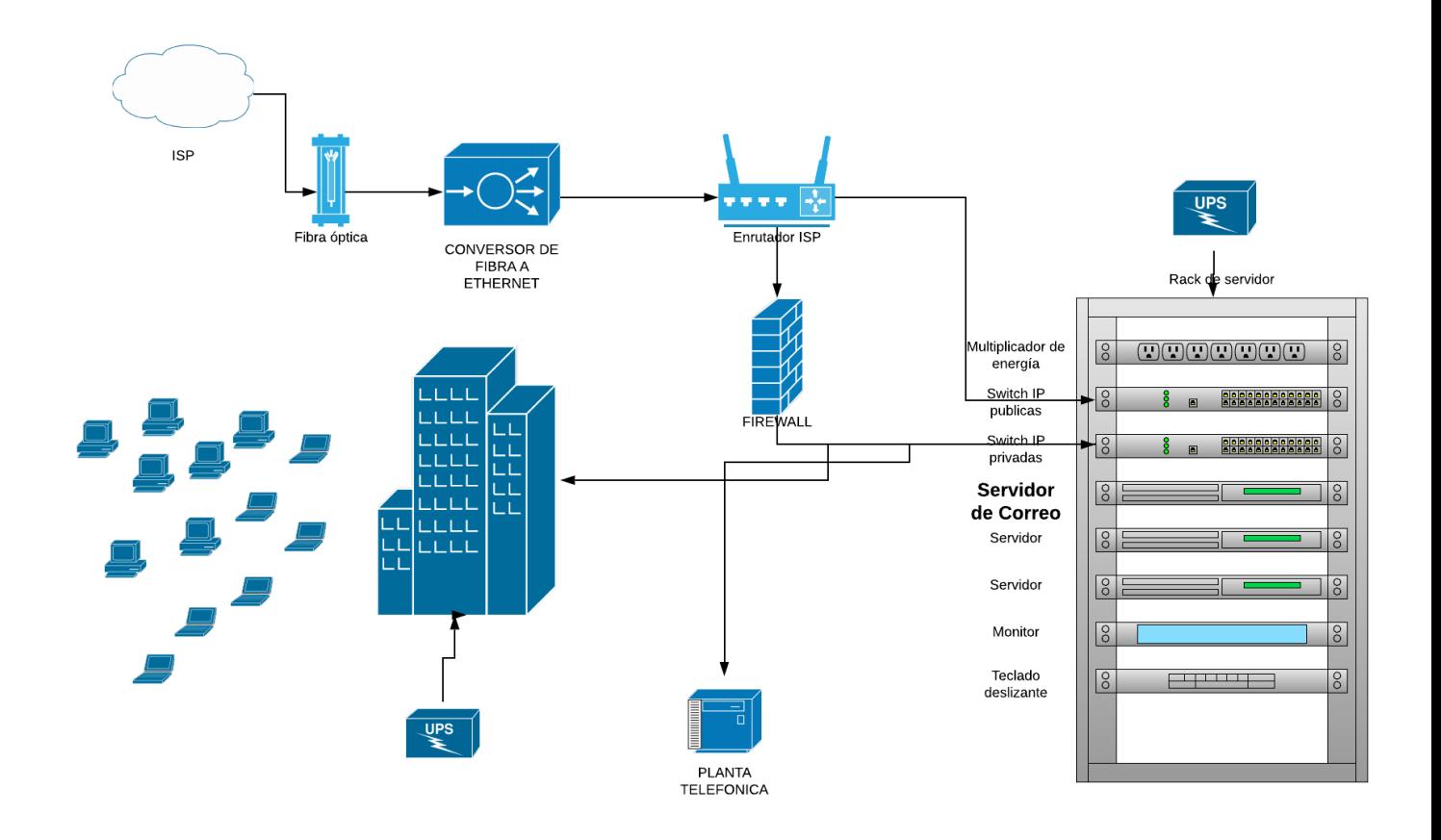

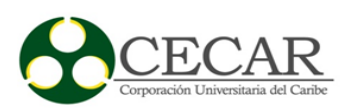

anexo hh. Maquina servidora.

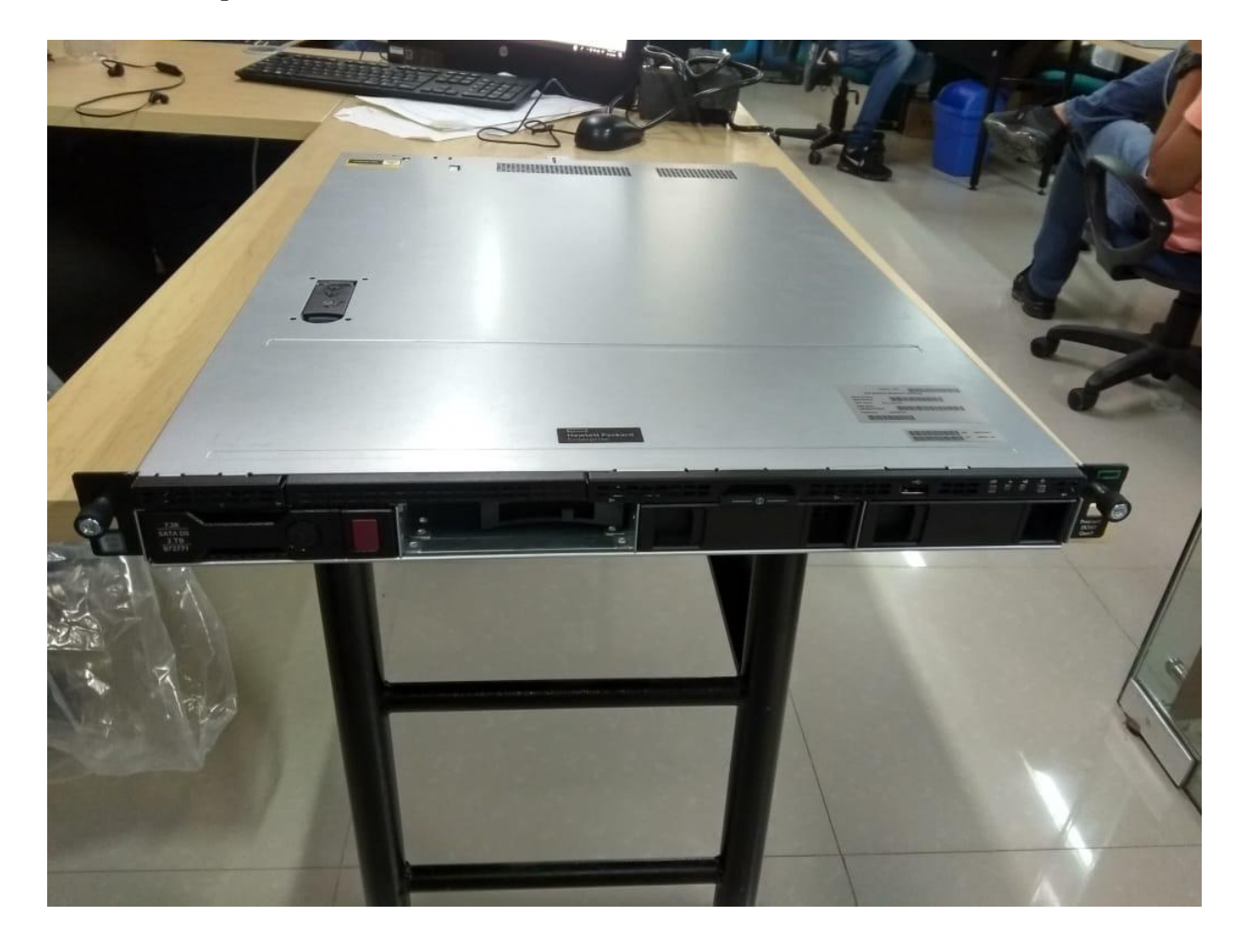

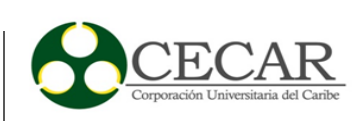

anexo ii. *Maquina servidora destapada.*

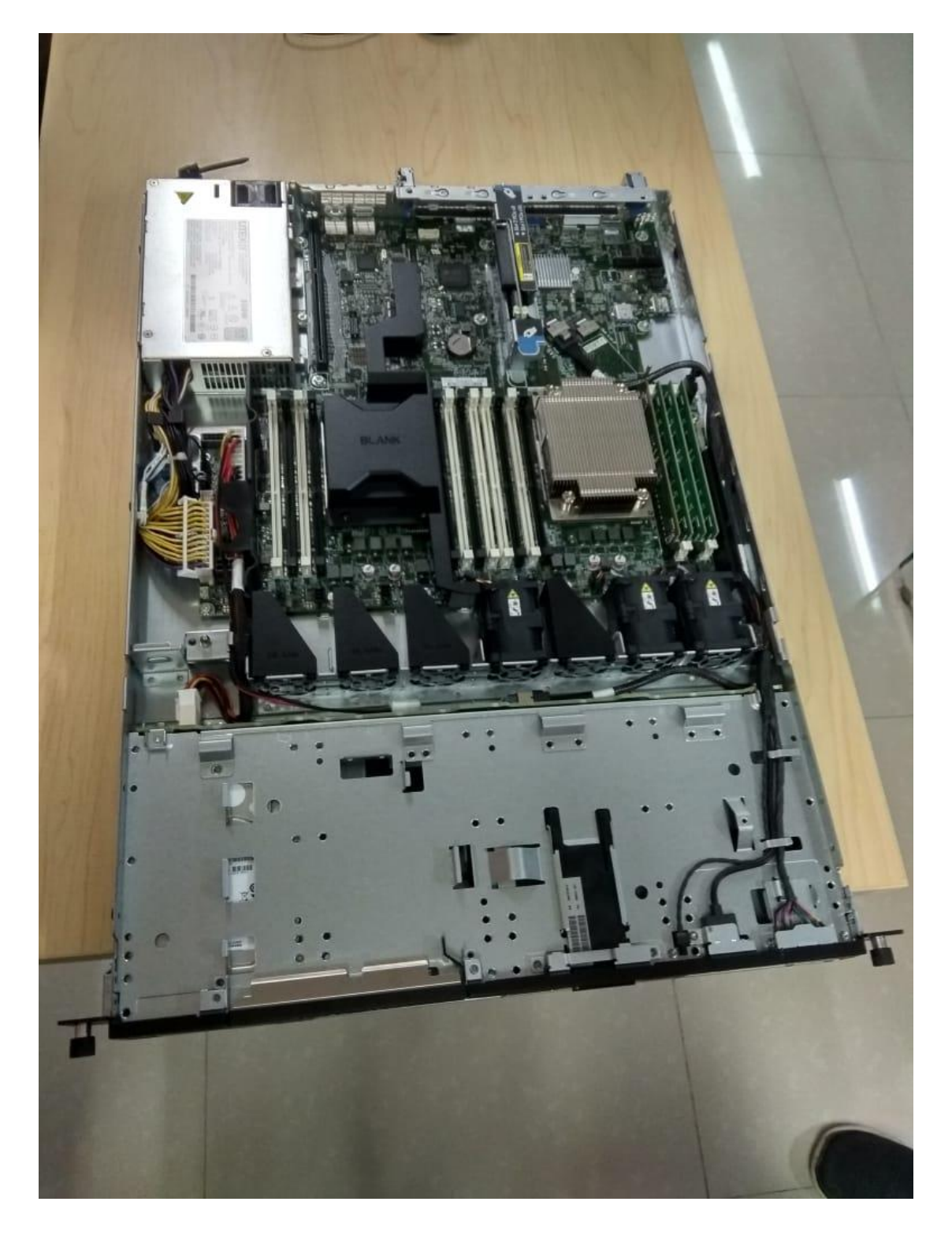

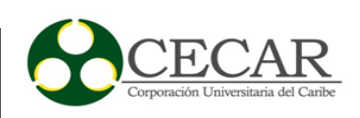

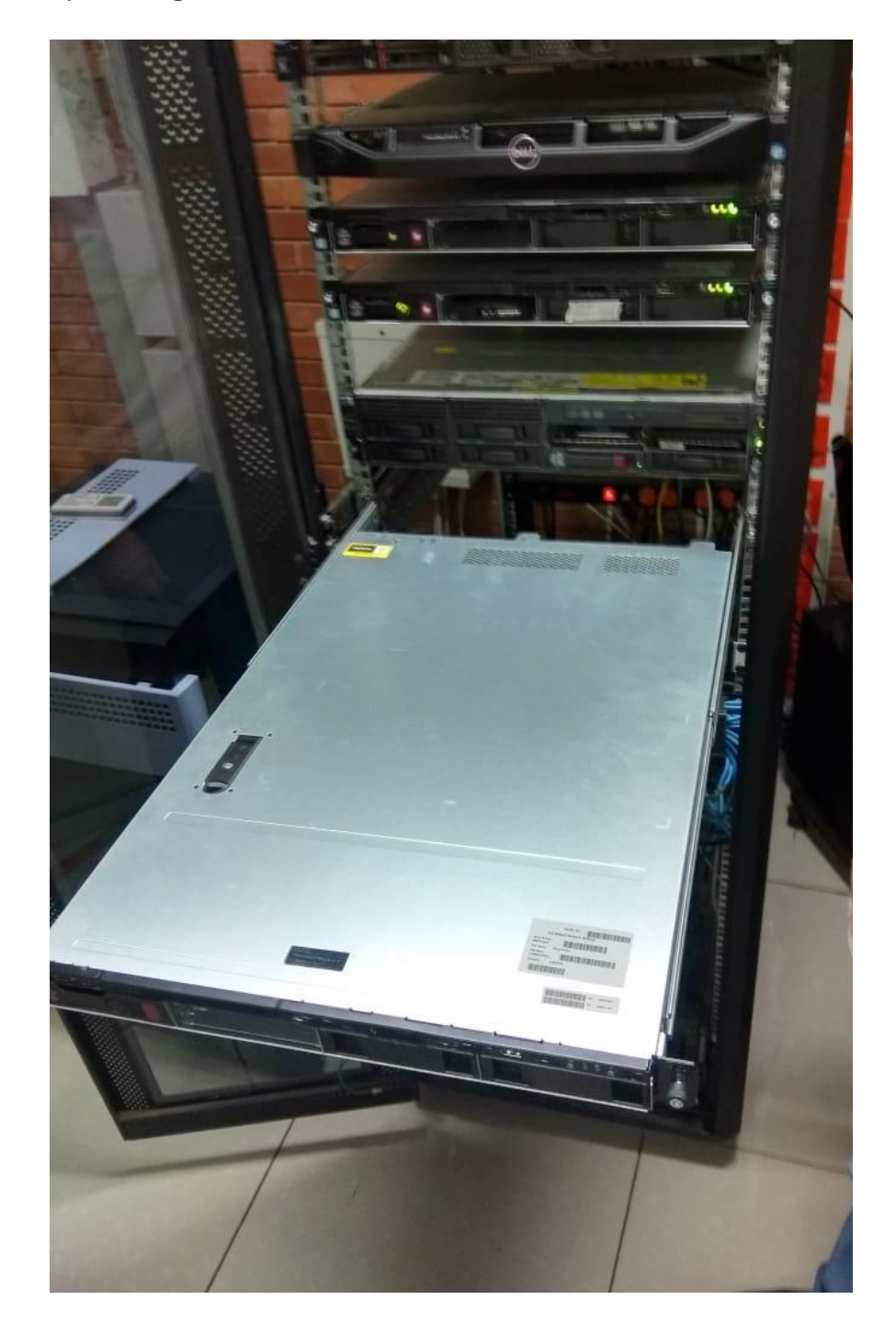

anexo jj. *Montaje de maquina servidora en el rack de comunicaciones.*

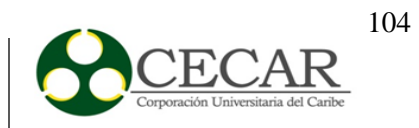

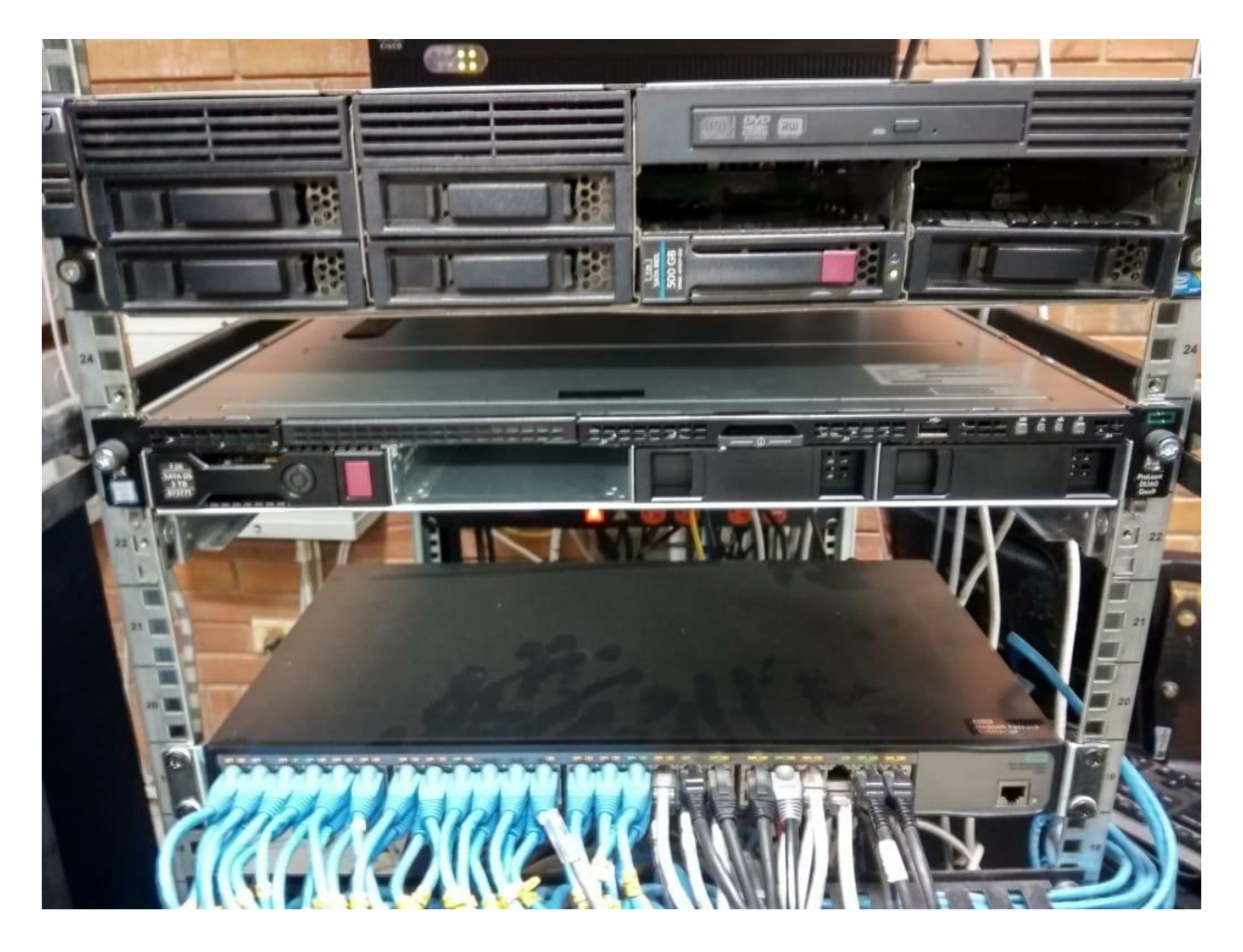

anexo kk. *Maquina servidora en el rack de comunicaciones.*

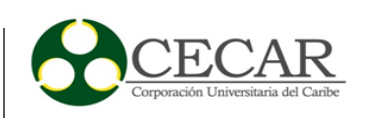

# anexo ll. *Instalación Iredmail.*

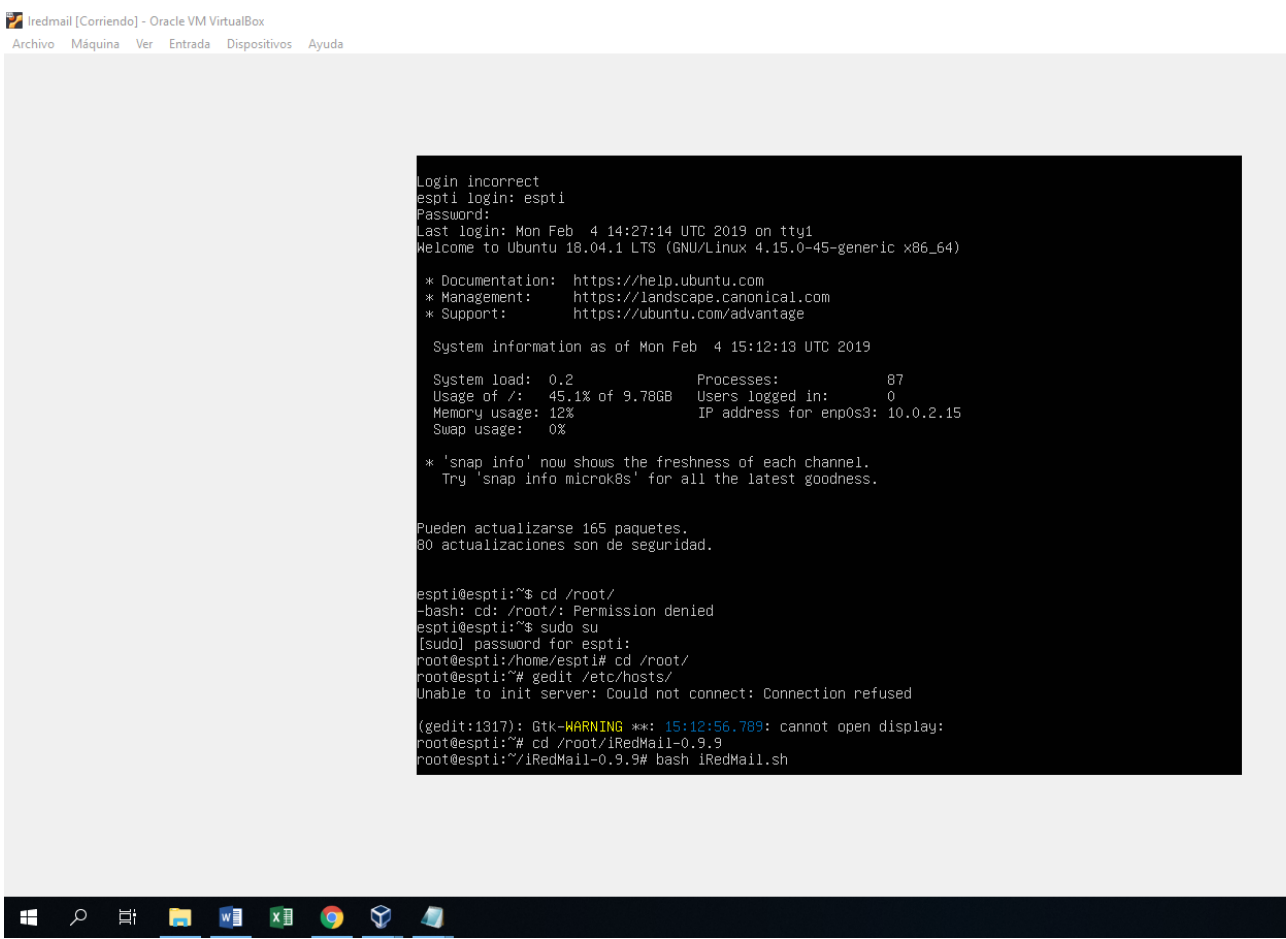

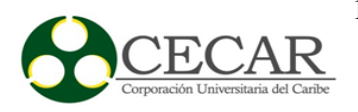

#### anexo mm. Instalación Iredmail 2.

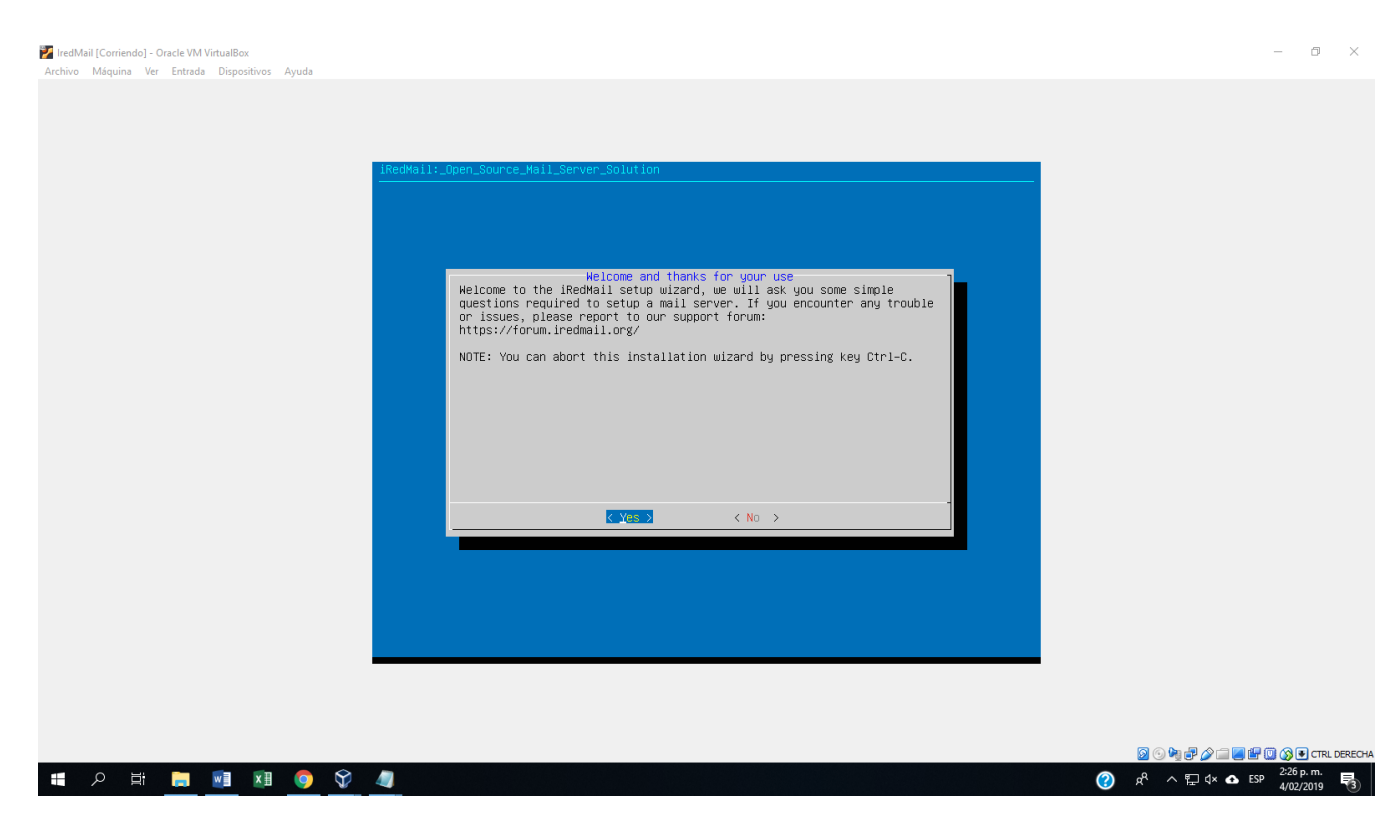

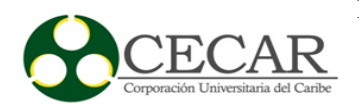

### anexo nn. Progreso de Instalación Iredmail.

Z IredMail [Corriendo] - Oracle VM VirtualBox<br>Archivo Máquina Ver Entrada Dispositivos Ayuda

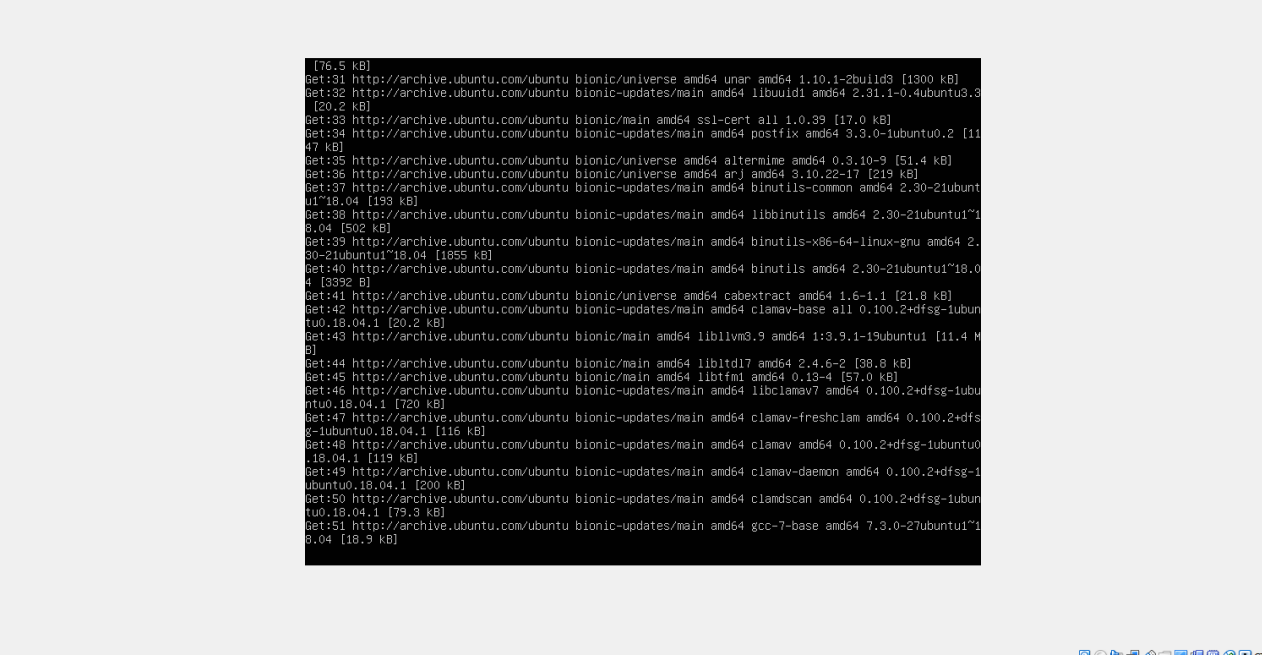

**RL DERECH**  $\bigcirc$   $x^R$   $\sim$   $E$   $4 \times$   $\bullet$  ESP  $\frac{230 \text{ p.m.}}{4/02/2019}$   $E_3$ 

 $\Box$ 

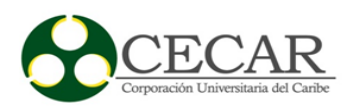

# anexo oo. *Progreso de Instalación Iredmail 2.*

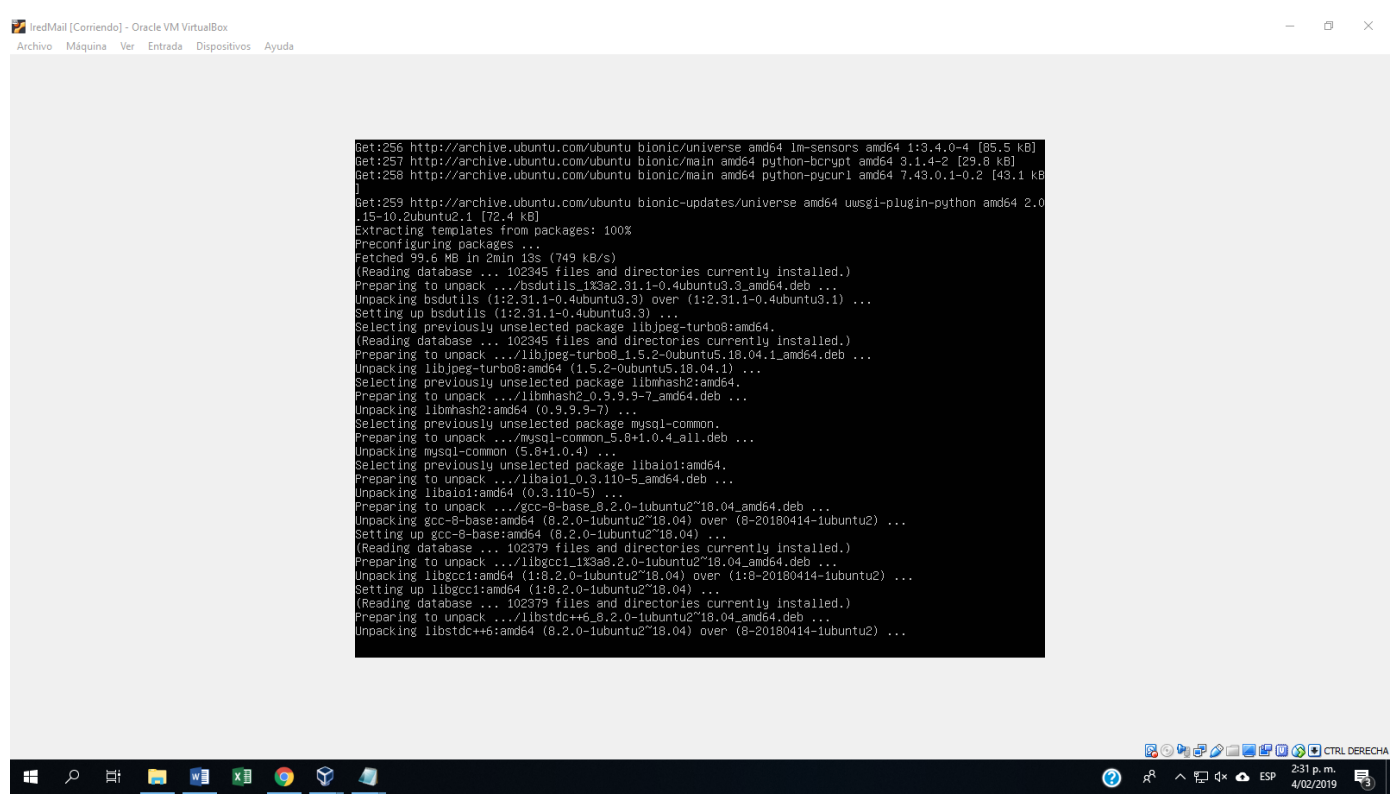
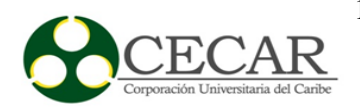

## anexo pp. *Progreso de Instalación Iredmail 3.*

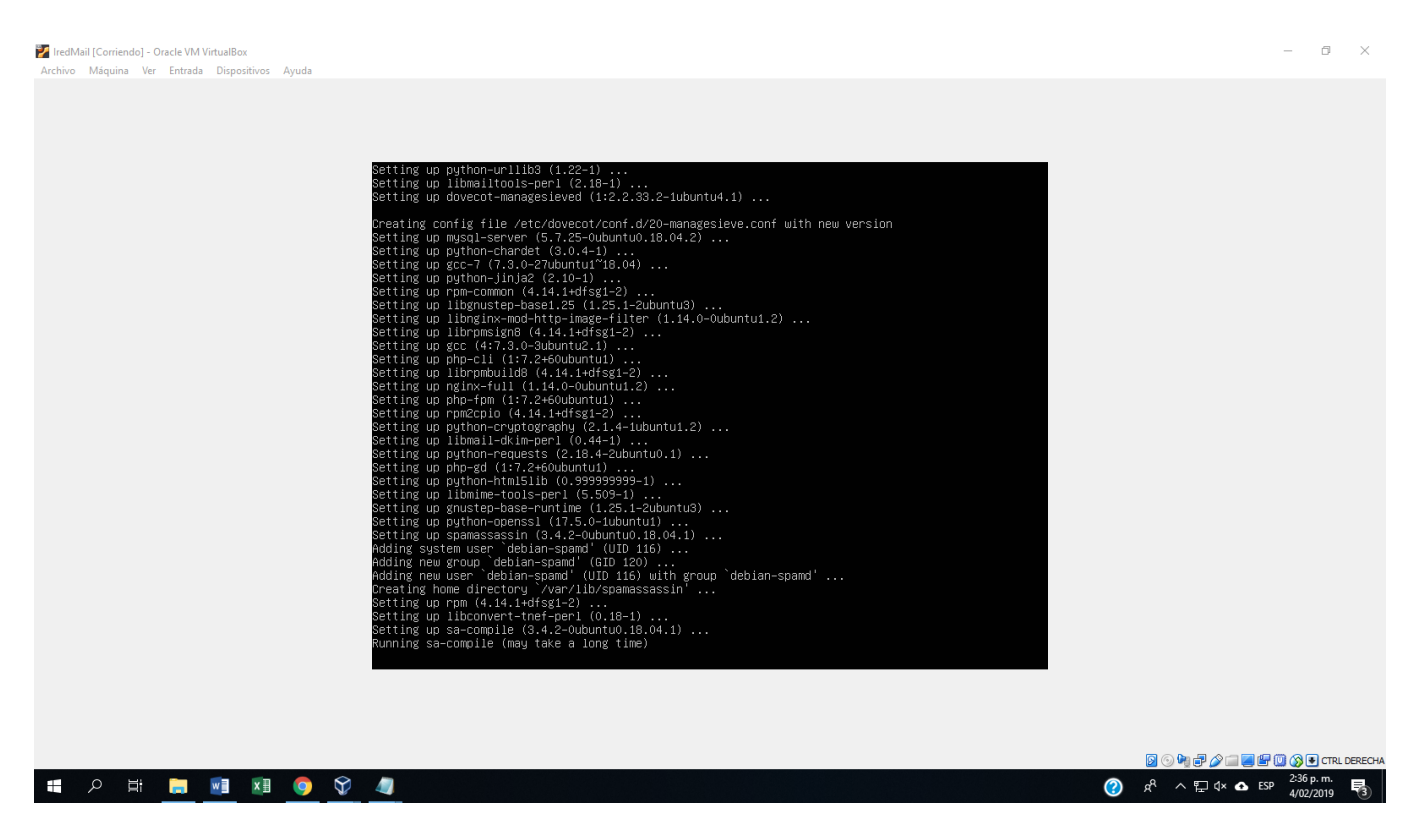

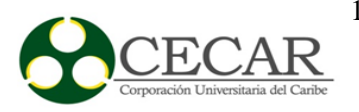

## anexo qq. *Interfaz cliente Iredmail.*

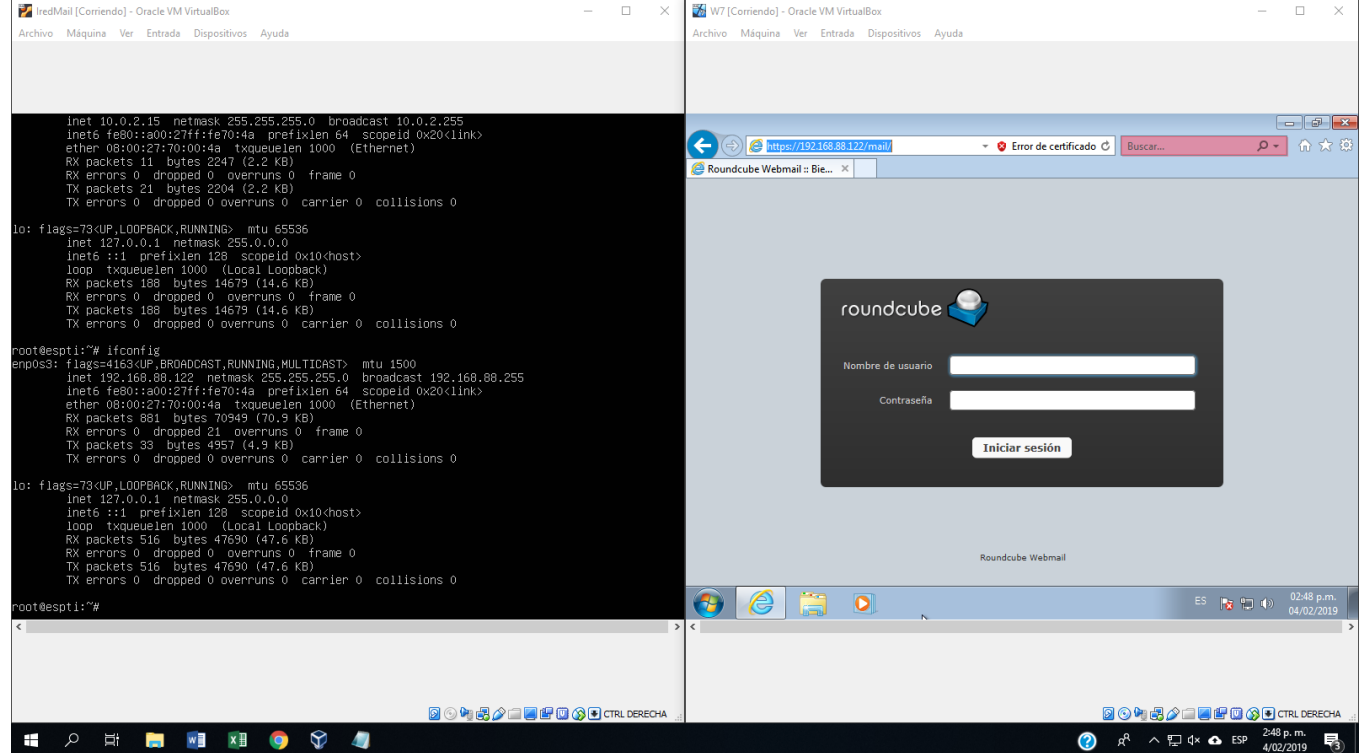

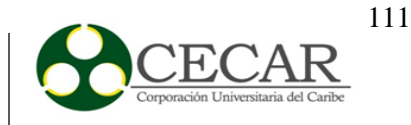

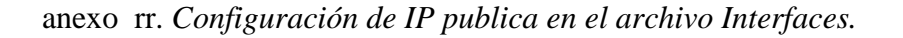

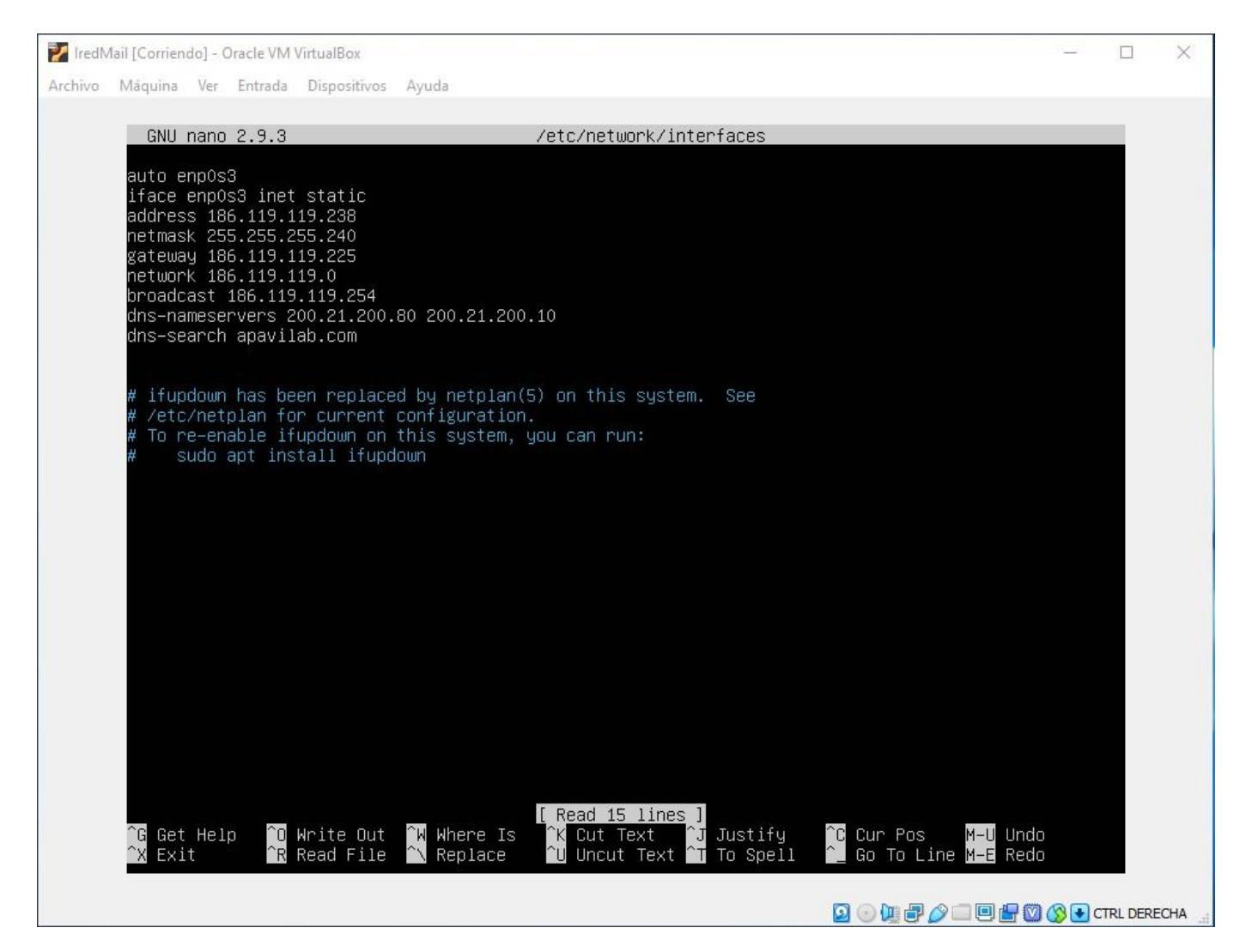

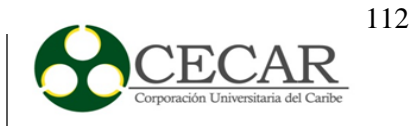

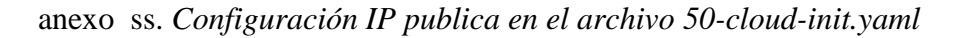

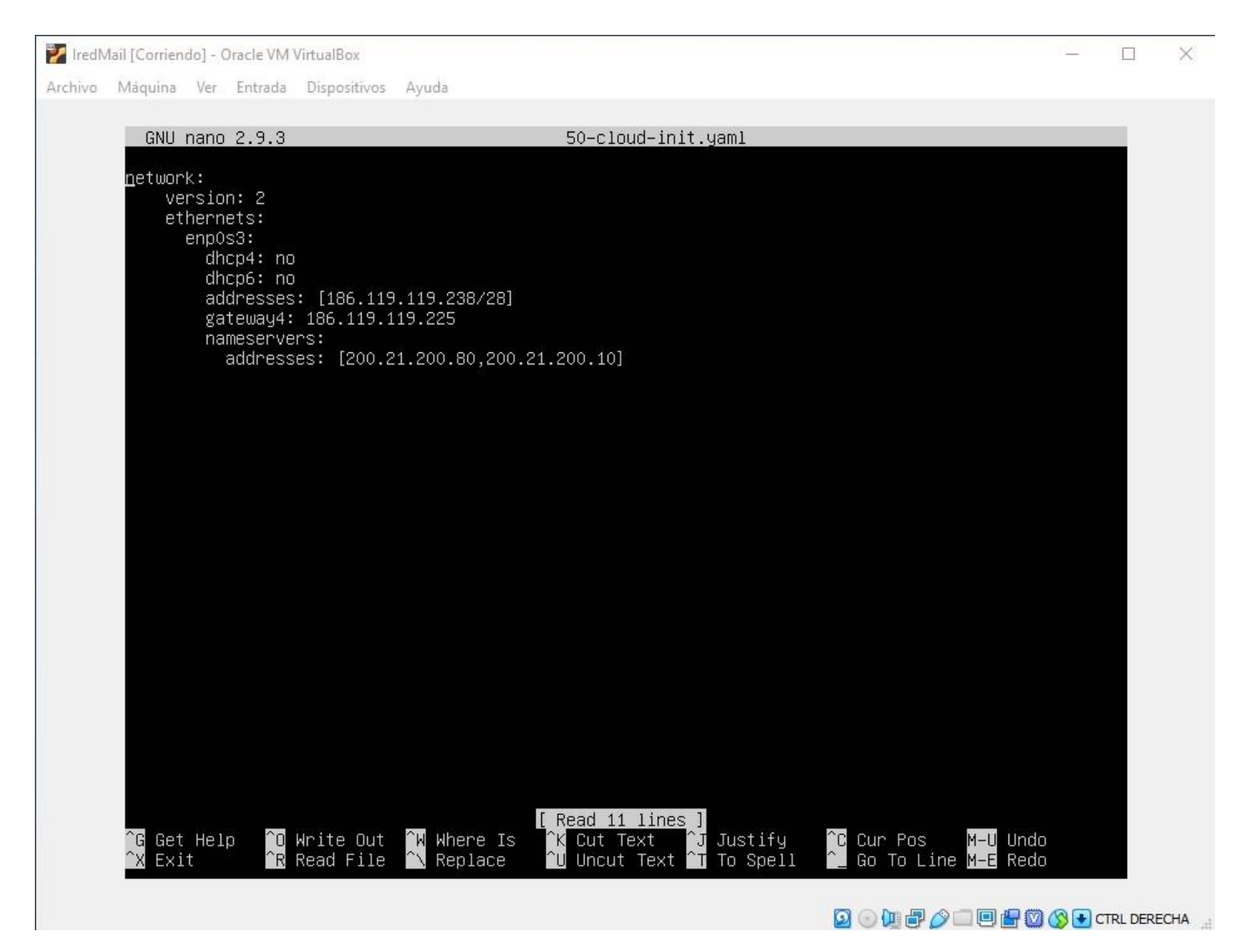

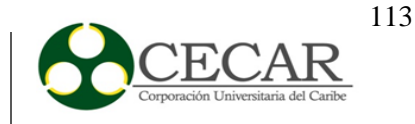

## anexo tt. *Interfaz administrador Iredmail. Acceso desde la ip pública.*

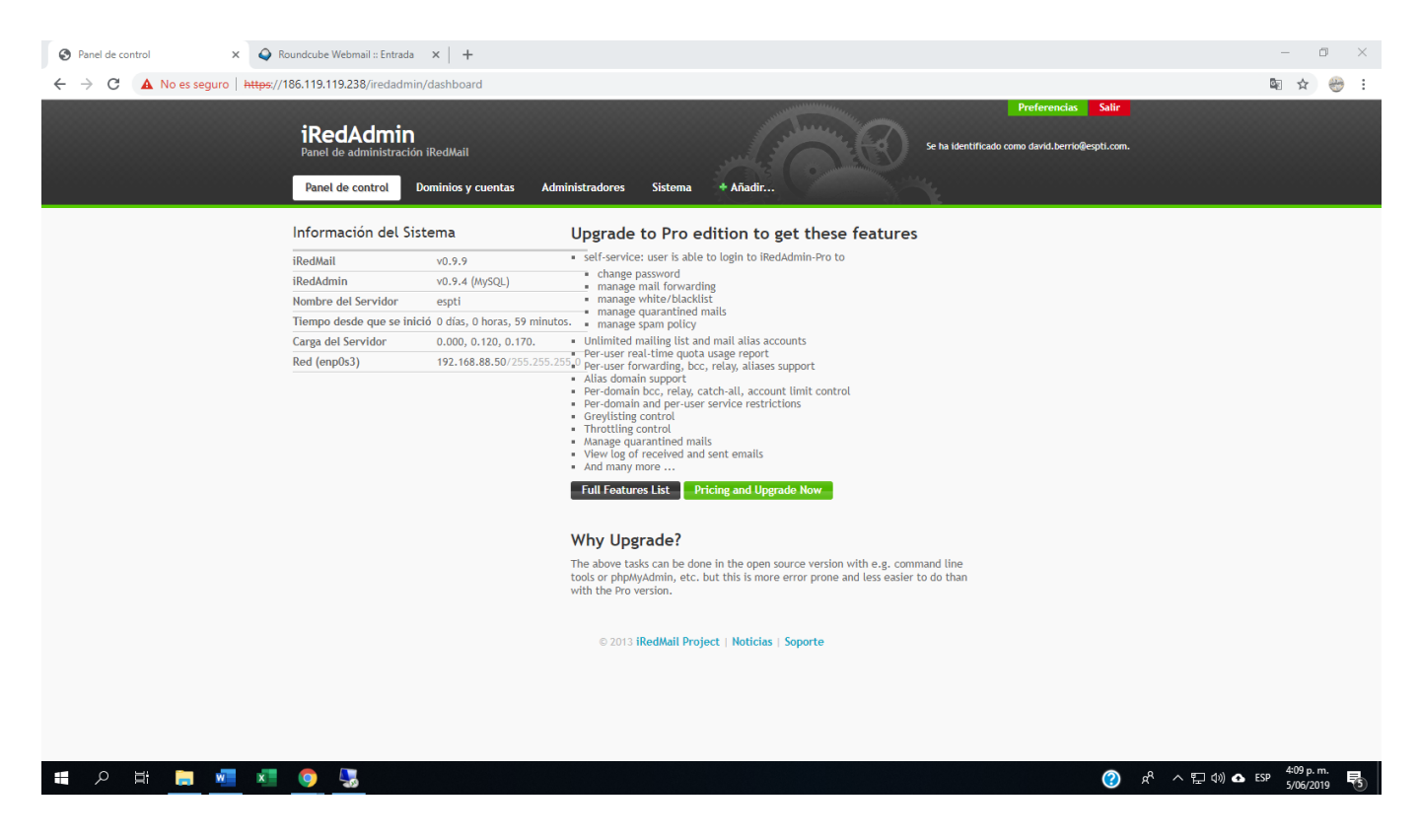

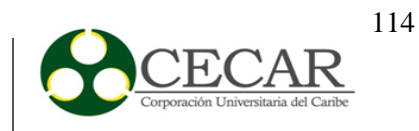

anexo uu. *Creación de usuarios dependencia de prensa.*

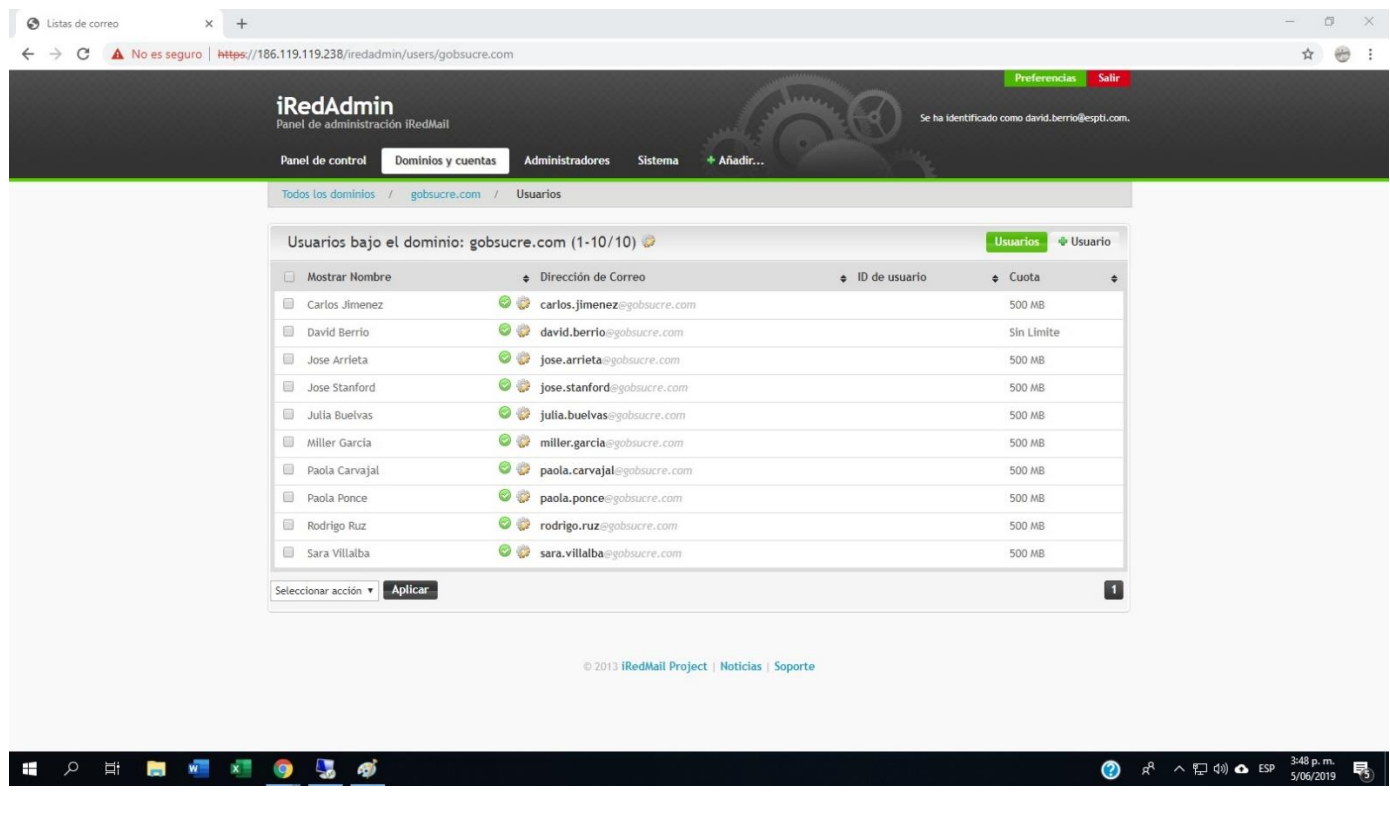

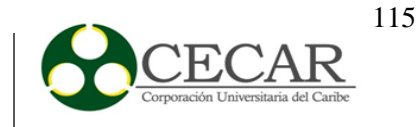

anexo vv. *Prueba de acceso de clientes.*

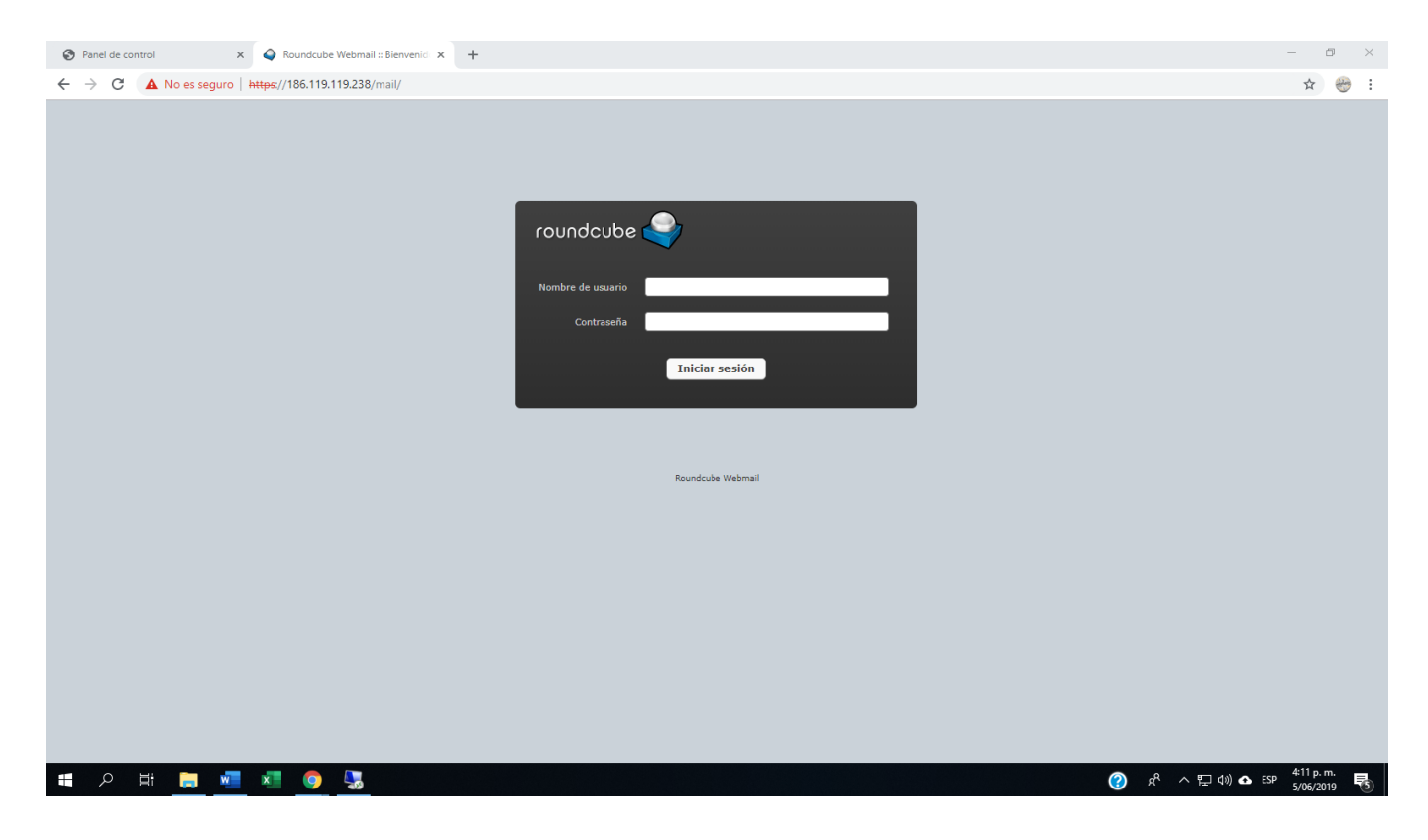

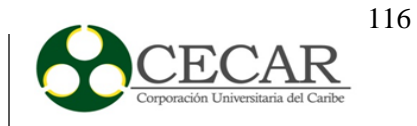

anexo ww. *Prueba de envió de correos.*

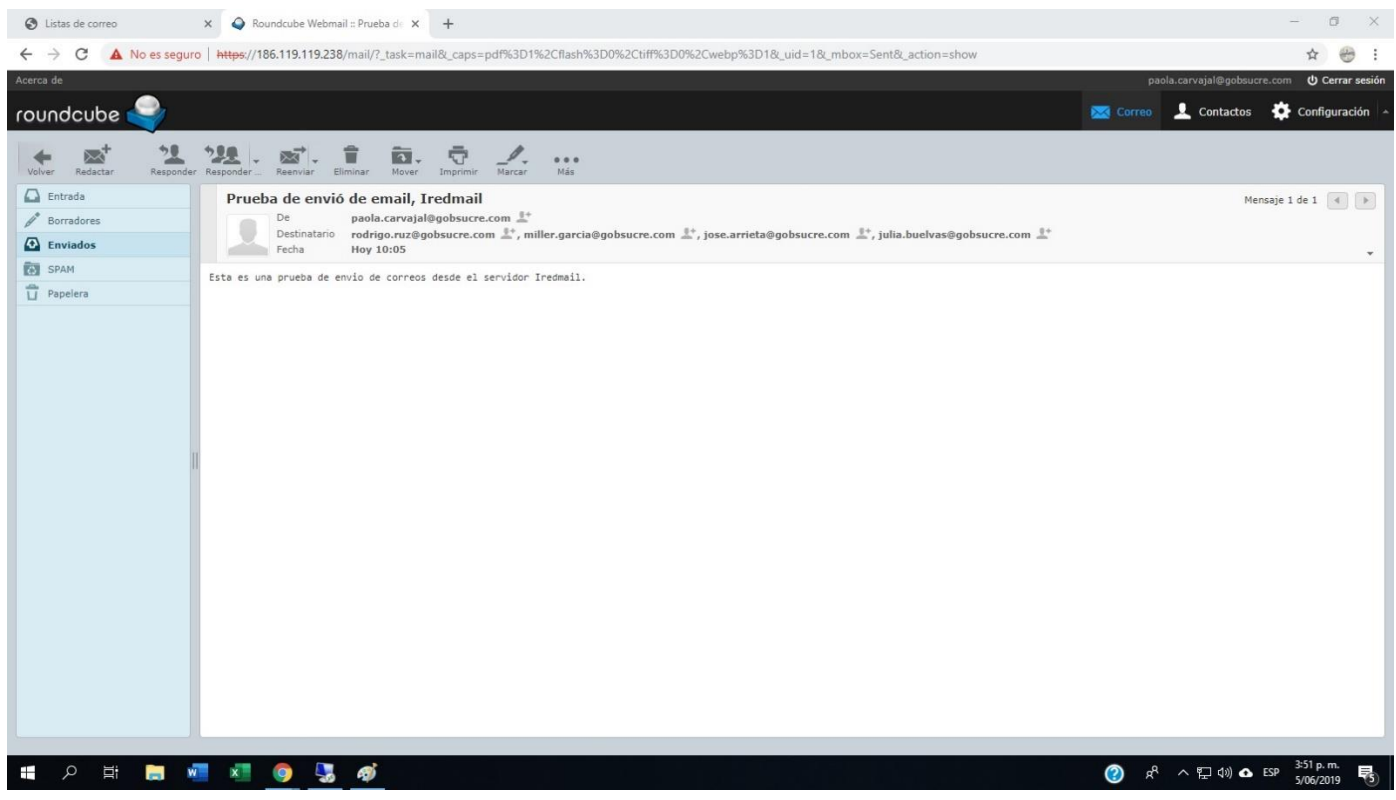

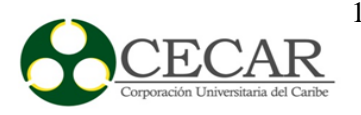

anexo xx.. Prueba de recepción de correos.

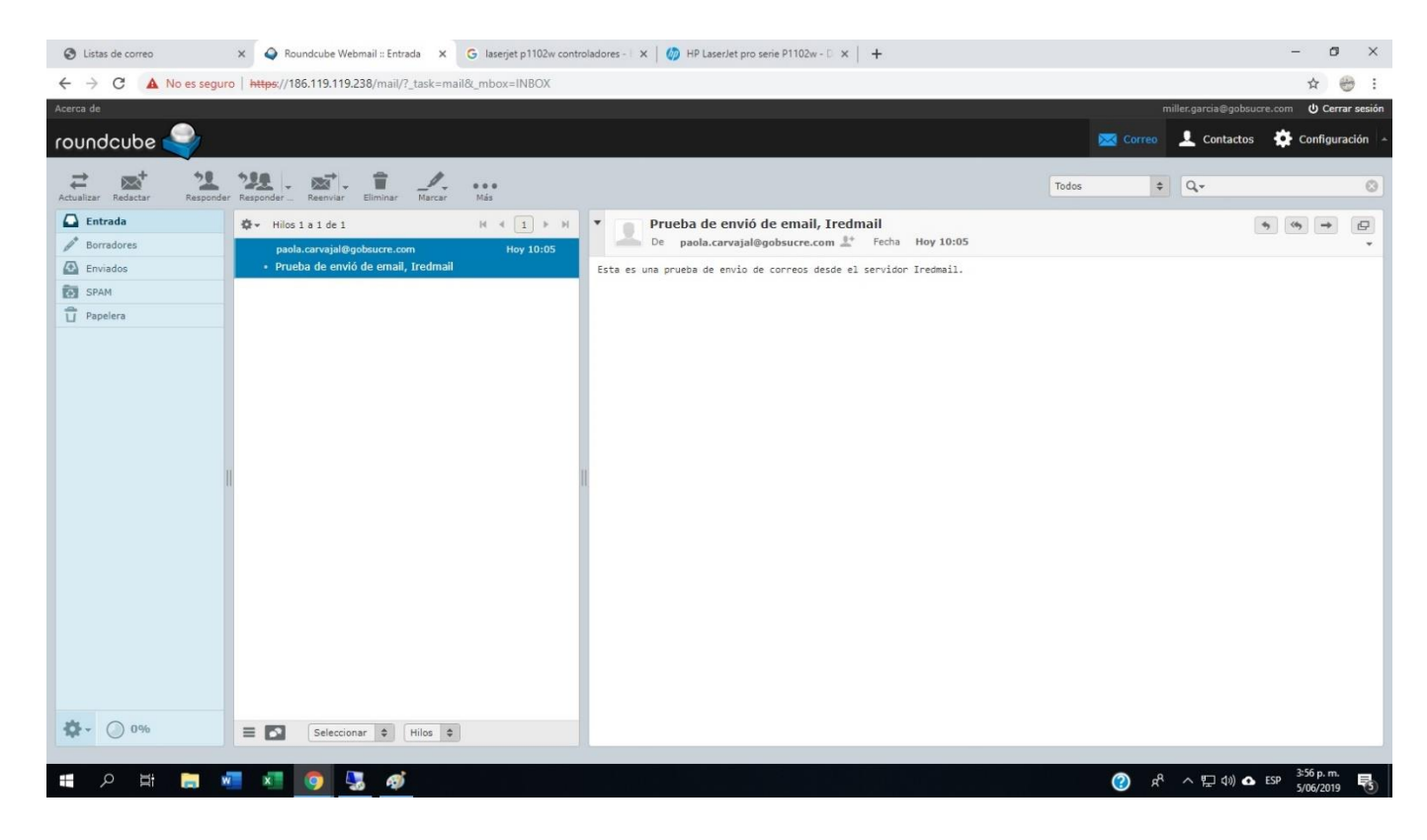

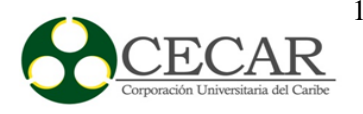

anexo yy.. Prueba de recepción de correos 2

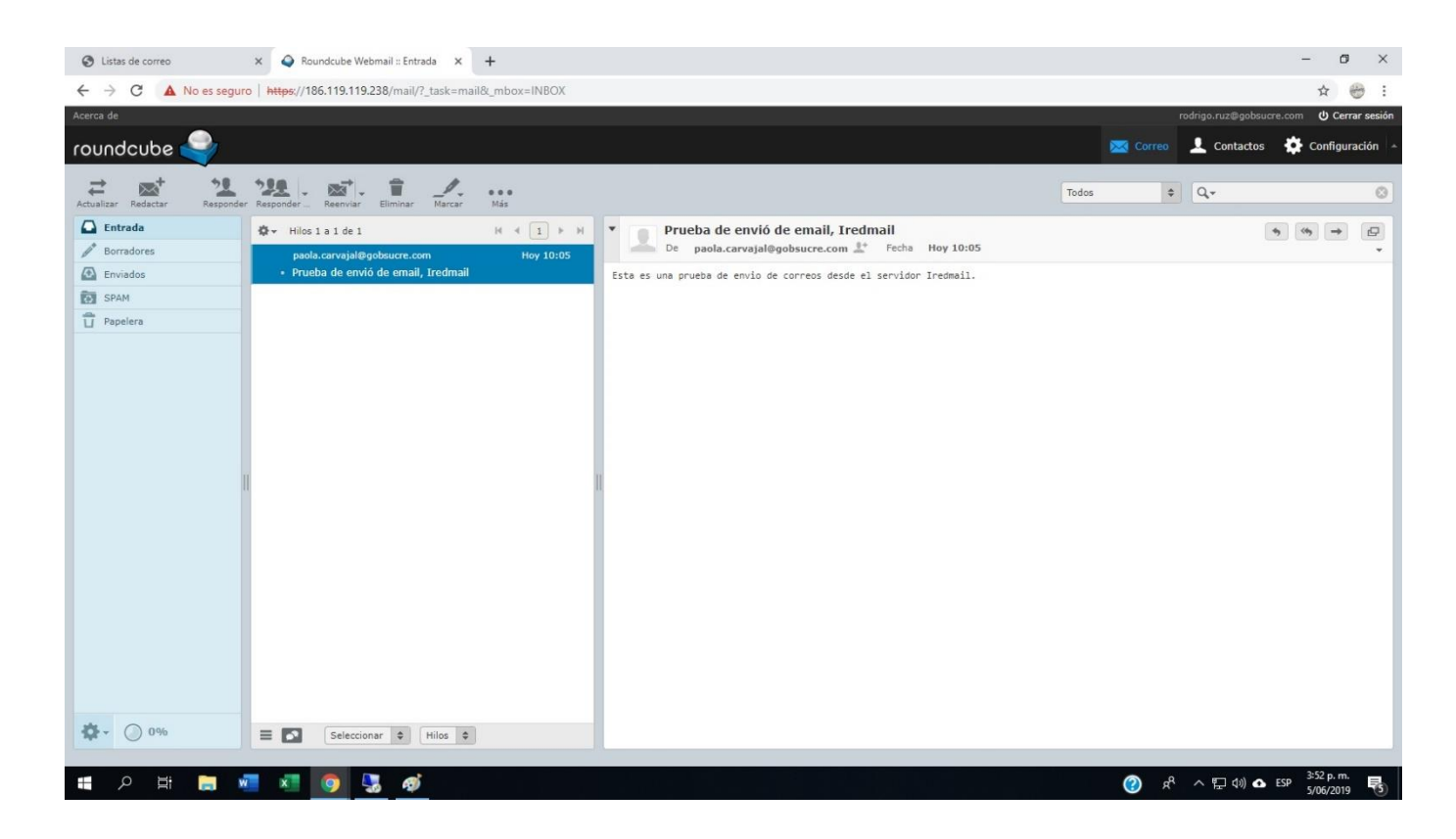